SEQ 0001 SEQ 0001

.REM @

#### IDENTIFICATION

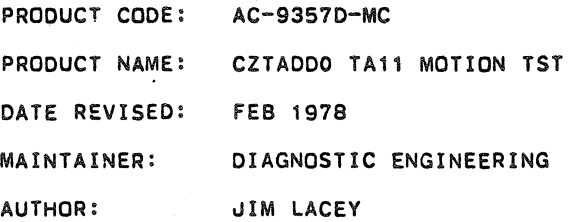

THE INFORMATION IN THIS DOCUMENT IS SU8JECT TO CHANGE WITHOUT NOTICE AND SHOULD NOT BE CONSTRUED AS A COMMITMENT BY DIGITAL EQUIPMENT CORPORATION. DIGITAL EQUIPMENT CORPORATION ASSUMES NO RESPONSIBILITY FOR ANY ERRORS THAT MAV APPEAR IN THIS DOCUMENT.

NO RESPONSIBILITY IS ASSUMED FOR THE USE OR RELIABILITV OF SOFTWARE ON EQUIPMENT THAT IS NOT SUPPLIED BY DIGITAL OR ITS AfFILIATED COMPANIES.

COPYRIGHT (C) 1973, 1978 BV DIGITAL EQUIPMENT CORPORATION

THE FOLLOWING ARE TRADEMARKS OF DIGITAL EQUIPMENT CORPORATION:

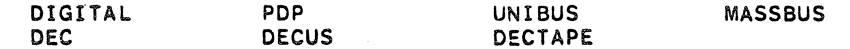

"

TA11 MOTION TEST (27AD-D MACY11 30A(1052) 23-MAR-78 08:36 PAGE 2<br>CZTADD.P11 23-MAR-78 08:34 23-MAR-78 08:34

# SEQ 0002

#### CONTENTS

- 1. ABSTRACT
- 2. REQUIREMENTS<br>2.1 EQUIP
	- 2,1 EQUIPMENT<br>2.2 STORAGE
	- 2.2 STORAGE<br>2.3 PRELIMIN
	- PRELIMINARY PROGRAMS
- 3. LOADING PROCEDURE
- 4. STARTING PROCEDURE<br>4.1 CONTROL SW
	- 4.1 CONTROL SWITCH SETTINGS<br>4.2 STARTING ADDRESS
	- 4.2 STARTING ADDRESS<br>4.3 PROGRAM & OPERATO
	- PROGRAM & OPERATOR ACTION
- 5. OPERATING PROCEDURE<br>5.1 OPERATIONAL
	- 5.1 OPERATIONAL SWITCH SETTINGS<br>5.2 SUBROUTINE ABSTRACTS
	- SUBROUTINE ABSTRACTS
- 6. ERRORS
- 7. RESTRICTIONS
- 8. MISCELLANEOUS<br>B.1 EXECUT
	-
	- 8.1 EXECUTION TIME<br>8.2 STACK POINTER 8.2 STACK POINTER<br>8.3 PASS COUNTER
	- 8.3 PASS COUNTER<br>8.4 ITERATIONS
	-
	- 8.4 ITERATIONS<br>8.5 SPECIAL REC 8.5 SPECIAL REGISTERS
- 9. PROGRAM DESCRIPTION
- 1. ABSTRACT

THIS PROGRAM CONTAINS A SERIES OF TESTS THAT CHECK THE TU60 DRIVE FOR PROPER OPERATION.

- 2. REQUIREMENTS
- 2.1 EQUIPMENT

PDP-11 COMPUTER WITH OR WITHOUT HARDWARE SWITCH REGISTER WITH CONSOLE TELETYPE, AND A TA11 CASSETTE

2.2 STORAGE

THIS PROGRAM REQUIRES APPROX. 4K STORAGE.

2.3 PRELIMINARV PROGRAMS

CZTAA

SEQ 0003

CZTAB CZTAC

3. LOADING PROCEDURE

USE STANDARD PROCEDURE FOR LOADING .ASS TAPES OR A CASSETTE TAPE.

4. STARTING PROCEDURE

4.1 CONTROL SWITCH SETTINGS

SEE 5.1.

4.2 STARTING ADDRESSES

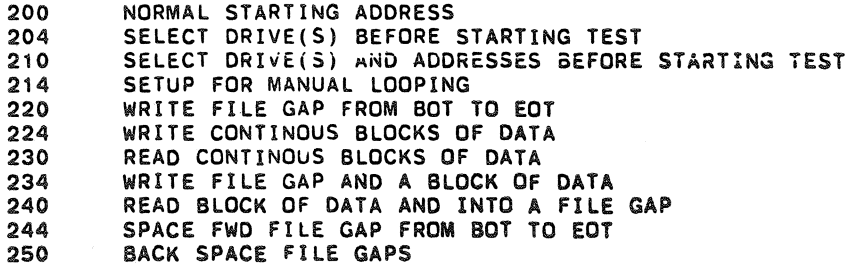

TA11 MOTION TEST CZTAD-D MACY11 30A(1052) 23-MAR-78 08:36 PAGE 4<br>CZTADD.P11 23-MAR-78 08:34 23-MAR-78 08:34

4.3 PROGRAM & OPERATOR ACTION

1, LOAD PROGRAM INTO MEMORY (SEE SECTION 3.)

2. LOAD A WRITE ENABLED CASSETTE IN BOTH DRIVES

- 3. REWIND BOTH DRIVES
- 4. LOAD ADDRESS 200.
- 5, SET SWITCHES (SEE SECTION 5.1)
- 6. PRESS START.
- 7. THE PROGRAM WILL LOOP & TTY BELL WILL RING ONCE EVERY PASS, IF SW<10>=0.
- \*\*\* NOTE: IF USING THE SOFTWARE SWITCH REGISTER THE PROGRAM WILL TYPE "SWR=XXXXXX NEW=" AFTER TYPING THE NAME OF THE PROGRAM.

4.3.1 DRIVE SELECTION

> STARTING THE PROGRAM AT 200 WILL RESULT IN AUTOMATIC SELECTION OF DRIVES "A" AND "B" TO BE TESTED. NOTE: IF LOAD MEDIUM IS CASSETTE WITH STANDARD VECTOR PROGRAM WILL RESPOND AS IF STARTED AT 210.

STARTING THE PROGRAM AT 204, 210, OR 214 ALLOWS THE OPERATOR TO SELECT THE DRIVE(S) TO BE TESTED.

THE PROGRAM WILL TYPE "DRIVE(S)?".

EITHER OR BOTH DRIVES CAN BE SELECTED BY TYPING "A" AND/OR "B" FOLLOWED BY A CARRIAGE RETURN.

4.3.1.1 DRIVE SELECTION EXAMPLES

DRIVE(S)? A,B  $DRIVE(S)? AB$ DRIVE(S)? B,A DRIVE(S)? B

SEQ 0004

SEQ 0004

4.3.2 ADDRESS SELECTION

STARTING THE PROGRAM AT 210 OR 214 ALLOWS THE OPERATOR TO CHANGE THE "CONTROL AND STATUS" AND "DATA BUFFER" REGISTER ADDRESSES, THE VECTOR ADDRESS AND THE PRIORITY LEVEL.

THE PROGRAM WILL ASK FOR THE DRIVES TO BE TESTED AS PER 4.3.1. AFTER THE DRIVES HAVE BEEN SELECTED IT WILL ASK FOR:

1. BUS ADDRESS OF THE CONTROL AND STATUS REGISTER (TACS)

- 2. VECTOR ADDRESS
- 3. PRIORITY LEVEL

AND THE OPERATOR MUST RESPOND WITH THE DESIRED PARAMETER OR A CARRIAGE RETURN (WHICH IMPLIES LEAVE AS IS). WHEN ALL PARAMETERS HAVE BEEN DEFINED THE PROGRAM WILL TYPE THEM BACK OUT AND ASK IF THEY ARE OK AT WHICH TIME THE OPERATOR RESPONSES WITH A "Y" OR A "CARRIAGE RETURN" FOR "YES" ANYTHING ELSE IS A "NO".

### 4.3.2.1 ADDRESS SELECTION EXAMPLES

;:JP~':~\_"'''-~----~~.-'- -

DRIVES(S) A TACS? 177500 VECTOR? 260 PRIORITY? 6 TACS=177500 TADB=177502 VECTOR=000260 PRIORITY=00030Q OK?

DRIVES(S) A,B TACS? 470 VECTOR? PRIORITY? TACS=177470 TADB=177412 VECTOR=Q00260 PRIORITY=000300 OK?

SEQ 0005

SEQ 0005

CZTAD-D MACY11 30A(1052) 23-MAR-78 08:36 PAGE 6 TA11 MOTION TEST CZTADD.P11 23-MAR-78 08:34

**SEQ 0006** 

SEQ 0006

4.3.3 SUBTEST LOOPING

THE SCOPE ROUTINE (REFER 5.2.1) PROVIDES A MEANS BY WHICH THE OPERATOR CAN SPECIFY THE FIRST ADDRESS OF A SCOPE LOOP.

THE OPERATOR TYPES A "CONTROL C" (^C) AND WHEN THE NEXT SCOPE STATEMENT IS EXECUTED THE PROGRAM WILL ASK FOR:

1. TEST PC--- THE FIRST ADDRESS OF THE TEST (MUST BE A SCOPE) 2. LOOP PC--- THE ADDRESS TO LOOP BACK TO

4.3.3.1 SUBTEST LOOPING EXAMPLES

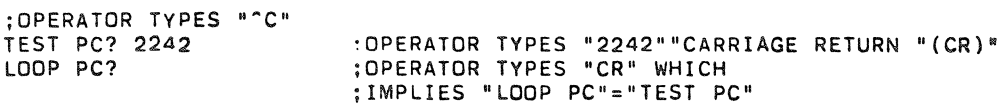

:OPERATOR TYPES "^C"

**TEST PC? 3000** LOOP PC? 3020

: OPERATOR TYPES "3000" "CR" :OPERATOR TYPES "3020""CR" : PROGRAM USES THIS AS THE : FIRST ADDRESS OF THE SCOPE :LOOP

; OPERATOR TYPES "^C" TEST PC?

:OPERATOR TYPES "CR" PROGRAM CONTINUES ; FROM THIS POINT

TA11 MOTION TEST COTAD-D MACY11 30A(1052) 23-MAR-78 08:36 PAGE 7<br>CZTADD.P11 23-MAR-78 08:34 23-MAR-78 08:34

- 5. OPERATING PROCEDURE
- 5.1 OPERATIONAL SWITCH SETTINGS

IF THE DIAGNOSTIC IS RUN ON A CPU WITHOUT A SWITCH REGISTER THEN A SOFTWARE SWITCH REGISTER IS USED WHICH ALLOWS THE USER THE SAME SWITCH OPTIONS AS THE HARDWARE SWITCH REGISTER. IF THE HARDWARE SWITCH REGISTER DOES NOT EXIST OR IF ONE DOES AND IT CONTAINS ALL ONES (177777) THEN THE SOFTWARE SWITCH REGISTER (LDC. 176) IS USED.

#### CONTROL:

THIS PROGRAM ALSO SUPPORTS THE DYNAMIC LOADING OF THE SOFTWARE SWITCH REGISTER (LOC. 176) FROM THE TTY. THIS CAN BE ACCOMPLISHED BY DOING THE FOLLOWING:

- 1) TYPE CONTROL G <~G>; THIS WILL ALLOW THE TTY TO ENTER DATA INTO LDC. 176 AT SELECTED POINTS WITHIN THE PROGRAM.
- 2) THE MACHINE WILL THEN TYPE: SWR=XXXXXXNEW= (XXXXXX IS THE OCTAL CONTENTS OF THE SOFTWARE SWITCH REGISTER.)
- 3) AFTER THE' 'NEW=" HAS BEEN TYPED THEN THE OPERATOR CAN DO ONE OF THE FOLLOWING AT THE TTY:
	- A) TYPE A NUMBER TO BE LOADED INTO LOC. 176 FOLLOWED BY A <CR>. (ONLY NUMBERS BETWEEN 0-7 WILL BE ACCEPTED AND ONLY 6 NUMBERS WILL BE ALLOWED) IF A <CR> IS THE FIRST KEY DEPRESSED THE SOFTWARE SWITCH REGISTER CONTENTS WILL NOT BE CHANGED.
	- B) IF A CONTROL U <^U> IS DEPRESSED THEN THE PROGRAM WILL SEND YOU BACK TO STEP 2.

WITH SW<15:08>=0 THE PROGRAM WILL PRINT OUT ON ERRORS AND CONTINUE IN TEST. BELL WILL RING AT COMPLETION OF A PASS. THE SWITCH SETTINGS ARE:

SW<1S>=1 •.. HALT ON ERROR SW<14>=1 .•. LOOP ON TEST SW<13>=1 .•. INHIBIT ERROR TYPEOUTS SW<11>=1 •.. INHIBIT ITERATIONS SW<10>=1 ••. RING BELL ON ERROR SW<10>=0 ••• RING BELL ON PASS COMPLETE SW<09>=1 ••• LOOP ON ERROR SW<07>=1 ••• LOCK ON CURRENT DRIVE SW<06>=1 ••. DELAY AT END OF EACH FUNCTION SW<05>=1 ••. RUN WITHOUT INTERRUPTS SW<04>=1 ••• IGNORE BLOCK CHECK ERRORS SW<03>=1...INHIBIT TA COMPARE

, "

SEQ 0007

TA11 MOTION TEST (CZTAD-D MACY11 30A(1052) 23-MAR-78 08:36 PAGE 8<br>CZTADD.P11 23-MAR-78 08:34 23-MAR-78 08:34

SEQ 0008

SEQ 0008

#### 5.2 SUBROUTINE ABSTRACTS

5.2.1 **SCOPE** 

> THIS SUBROUTINE CALL (VIA AN lOT INSTRUCTION) IS PLACED BETWEEN EACH TEST IN THE INSTRUCTION SECTION. IT RECORDS THE STARTING ADDRESS OF EACH TEST IN LOCATION "\$LPADR" AND "\$LPERR" AS IT IS BEING ENTERED.

THIS ROUTINE SUPPORTS THE S/W SWITCH REG FUNCTIONS NOTE: THIS ROUTINE CHECKS THE TTY INPUT BUFFER FOR A "CONTROL C" (REFER TO 4.3.3)

#### 5.2.2 TRAPCATCHER

A ".+2" -. "HALT" SEQUENCE IS REPEATED FROM LOC. 0 TO LOC. 716 TO CATCH ANY UNEXPECTED TRAPS. THUS, ANY UNEXPECTED TRAPS WILL HALT AT THE DEViCE TRAP VECTOR +2.

5.2.3 ERROR

> THIS SUBROUTINE CALL (VIA A EMT INSTRUCTION) IS USED TO REPORT ALL ERRORS. (REFER TO 6.)

\*\*\* THIS ROUTINE SUPPORTS THE S/W SWITCH REG FUNCTIONS \*\*\* IF THE PROCESSOR HALTS (BIT 15=1), OPERATOR CAN RESET S/W SWITCH REGISTER BY HITTING A "CONTROL G" <^G> BEFORE HITTING CONTINUE.<br>TRAP

### $5.2.4$

A NUMBER OF SUBROUTINES ARE CALLED BY THE TRAP INSTRUCTION. FOLLOWING IS THE CALLS USED AND THE STARTING ADDRESS OF THE ROUTINE.

### 5.2.4.1 TYPE (\$TYPE)

TYPE AN ASCIZ STRING ON THE TTY

5.2.4.2 RDCHR (\$RDCHR)

READ A SINGLE ASCII CHARACTER FROM THE TTY

5.2.4.3 ROLIN (\$RDLIN)

READ AN ASCII STRING FROM THE TTY

5.2.4.4 SETLOOP (T.SETLOOP)

SETUP TO LOOP AS PER THE tTY

TA11 MOTION TEST CZTAD-D MACY11 30A(1052) 23-MAR-78 08:36 PAGE 9<br>CZTADD.P11 23-MAR-78 08:34 23-MAR-78 08:34

> 5.2.5 THE FOLLOWING "TRAp· CALLS ARE WHAT ARE USED TO PERFORM THE TESTS.

> > THE ROUTINES THAT ARE CALLED IS WHAT MAKES UP THE HEART OF THIS PROGRAM.

5.2.5.1WFG (T.WFG) WRITE A FILE GAP

5.2.5.2 WRITE (T.WRIT) WRITE A BLOCK OF DATA

5.2.5.3 READ (T.READ) READ A BLOCK OF DATA

5.2.5.4 BSFG (T.BSFG) BACK SPACE A FILE GAP

5.2.5.5 BSBG (T.BSBG) BACK SPACE A BLOCK GAP

5.2.5.6 SFFG (T.SFFG) SPACE FORWARD A FILE GAP

5.2.5.7 SFBG (T.SFBG) SPACE FORWARD A BLOCK GAP

5.2.5.8 REWIND (T.RWND) REWIND THE TAPE TO BOT

5.2.5.9 SELDRV (T.SELDRV) SELECT A DRIVE

5.2.5.10 BLKCMP (T.BLKCMP) COMPARE READ AND WRITE BUFFERS

SEQ 0009

SEQ 0009

5.2.6 THE FOLLOWING SUBROUTINES ARE CALLED BY A JSR

5.2.6.1 DO.CMD

THIS ROUTINE WILL LOAD THE LOW BYTE OF THE "TACS" WITH THE FIRST BYTE FOLLOWING THE CALL.

WHEN THE FUNCTION IS TO BE PERFORMED WITH "INTERRUPT ENABLE"=1 THE TA11 VECTOR IS SET TO "SERV". WHEN THE FUCTION IS TO BE PERFORMED WITH "INTERRUPT ENABLE"=O THE VECTOR IS SET TO "BADINT"

NOTE SWR<5> PROVIDES OVERRIDE CAPABLITIES OF "INTERRUPT ENABLE"=1.

### 5.2.6.2 WAITFLAG

THIS ROUTINE IS CALLED AFTER A COMMAND HAS BEEN SENT TO THE TA11. IT WAITS A PREDETERMINED AMOUNT OF TIME A TAKES ONE OF THREE EXITS.

THE EXITS FOLLOW THE CALL AND ARE:

1. ERROR NO FLAGS OCCURRED

2. ERROR NO INTERRUPT OCCURRED

3. NORMAL RETURN

### 5.2.6.3 FLAGS

THIS ROUTINE IS CALLED TO DETERMINE WHAT FLAGS ARE UP. THIS ROUTINE WILL TAKE ONE OF FOUR RETURNS DEPENDING ON THE FLAGS.

THE RETURNS FOLLOW THE CALL AND ARE:

1. "TRANFER REQUEST"=0 AND "READY"=0

2. "TRANFER REQUEST"=1

3. "READY"=1 AND "ERROR"=O

 $4.$  "READY"=1 AND "ERROR"=1

## 5.2.6.3 DO.CRe

THIS ROUTINE IS USED TO CALCULATE "CRC". IT WORKS ON ONE BYTE AT A TIML WHICH MUST BE IN RO WHEN CALLED.

5.2.6.4 A20CT

THIS ROUTINE CHANGES AN ASCII STRING TO AN OCTAL NUMBER.

5.2.6.5 GETDRV

THIS ROUTINE IS USED TO ASK THE OPERATOR WHICH DRIVE(S) ARE TO BE TESTED

5.2.6.6 ASKADR

THIS ROUTINE IS USED TO INPUT THE ADDRESSES FOR THE "TACS", "TADB" AND THE VECTOR AND THE PRIORITY LEVEL TO USE.

5.2.6.7 TYPERR

THIS ROUTINE IS USED TO TYPE OUT THE "ERROR" DATA

5.2.6.8 EXAM

THIS ROUTINE IS USED TO DETERMINE WHICH DRIVE(S) ARE AVAILABLE FOR TESTING.

5.2.7 THE FOLLOW ROUTINES ARE USED TO MAKE ADJUSTMENTS TO THE TU60. BEFORE USING ANY OF THEM LOAD AND START 214.

5.2.7.1 WFGSUB

WRITE FILE GAPS FROM "BOT" TO "EOT" START AT 220 THIS ROUTINE CAN BE USED TO ADJUST THE "WRITE GAP MONO" AND THE "WRITE DELAY MONO".

5.2.7.2 WRTSUB

WRITE CONTINUOUS BLOCKS OF DATA START AT 224 THE PROGRAM WILL HALT THREE(3) TIMES AFTER EACH HALT SET THE SWR AND PRESS CONTINUE HALT 1 --- SWR<7:0> = NUMBER OF BYTES PER BLOCK HALT 2 ---SWR<7:0> = PATTERN DESIRED HALT 3 --- SWR<15:0> = OPERATIONAL SWITCH SETTINGS THIS ROUTINE CAN BE USED TO ADJUST THE "GAP TIME MONO· \*\* IF USING SOFTWARE SWITCH REGISTER, AFTER EACH HALT OPERATOR WILL BE PROMPTED FOR THE VALUE WITH "SWR=XXXXXX NEW="

5.2.7.3 RDSUB

READ CONTINUOUS BLOCKS OF DATA START AT 230 THIS ROUTINE CAN BE USED TO ADJUST THE "SIGNAL MONO" AND THE "THRESHOLD POT"

SEQ 0012 SEQ 0012

5.2.7.4 WGPBLK

WRITE A FILE GAP AND A BLOCK Gf DATA FROM BOT TO ECT START AT 234 THE PROGRAM WILL HALT THREE (3) TIMES AFTER EACH HALT SET THE SWR AND PRESS CONTINUE HALT 1  $---$  SWR<7:0> = NUMBER OF BYTES PER BLOCK HALT  $2$  --- SWR<7:0> = PATTERN DESIRED HALT  $3$  --- SWR<15:0> = OPERATIONAL SWITCH SETTINGS THIS ROUTINE CAN BE USED TO ADJUST THE "WRITE GAP MONO" AND THE "GAP TIME MONO",

\*\* IF USING SOFTWARE SWITCH REGISTER, AFTER EACH HALT OPERATOR WILL BE PROMPTED FOR THE VALUE WITH "SWR=XXXXXX NEW="

5.2.7.5 RGBLK

READ A BLOCK OF DATA AND A FILE GAP START AT 240 THIS ROUTINE IS USED AFTER "WRITE A BLOCK AND A FILE GAP" ROUTINE IT CAN BE USED TO ADJUST THE "SIGNAL MON". THE THRESHOLD POT" AND THE "TAPE BLANK MONO".

5.2.7.6 SFFGSB

SPACE FORWARD FILE GAP FROM "BOT" TO "EOT" START AT 244 THIS ROUTINE CAN BE USED AFTER "WRITE FILE GAP" FOR LOW SPEED SPACE FOWARD (TAPE BLANK MONO CAN BE ADJUSTED). OR AFTER READ OR WRITE A FILE GAP AND A BLOCK OF DATA FOR HIGH SPEED SPACE FORWARD (SIGNAL MONO CAN BE CHECKED),

5.2.7.7 BSFGSB

BACK SPACE FILE GAP START AT 250 THIS ROUTINE CAN BE USED TO ADJUST OR CHECK THE "SIGNAL MONO".

SEQ 0013

6. ERRORS

THERE ARE A NUM8ER OF ERRORS THAT CAN OCCUR IN THIS PROGRAM. WHEN AN ERROR IS ENCOUNTERED THE CALL TO THE ERROR (ERROR) ROUTINE IS MADE AND IF SW<13> IS NOT SET AN ERROR MESSAGE PERTAINING TO THE ERROR WILL BE TYPED. EACH ERROR TYPE OUT WILL CONTAIN THE FOLLOWING:

1. THE FUNCTION BEING PERFORM

2. AN ERROR MESSAGE

- 3. A DATA HEADER
- 4. A DATA STRING

REFER TO THE LISTING UNDER \$ERRTB FOR THE DIFFERENT ERRORS THAT CAN OCCUR.

7. RESTRICTIONS

BEFORE STARTING THE PROGRAM THE OPERATOR MUST INSURE THAT A CASSETTE IS LOADED IN THE DRIVE{S) TO BE TESTED AND IS WRITE ENABLED.

- B. MISCELLANEOUS
- 8.1 EXECUTION TIME

THE FIRST PASS TAKES APPROXIMATELY 4 MINUTES ALL SUBSEQUENT PASSES TAKE APPOXIMATELY B MINUTES

B.2 STACK POINTER

STACK IS INITIALLY SET TO 1100.

B.3 PASS COUNT

A PROGRAM PASS THRU COUNT IS KEPT IN "\$PASS".

B.4 ITERATIONS

THE FIRST PASS OF THE PROGRAM WILL AUTOMATICALLY INHIBIT ITERATIONS. ALL SUBSEQUENT PASSES WILL PERFORM FULL, (ONE PER DRIVE), ITERATIONS.

B.5 SPECIAL REGISTERS

R4 AND R5 ARE RESERVED FOR "TACS" AND "TADB" THROUGH OUT THE PROGRAM.

.\_-

TA11 MOTION TEST 6 CZTAD-D MACY11 30A(1052) 23-MAR-78 08:36 PAGE 14 23-MAR-78 08:34

SEQ 0014 SEQ 0014

9. PROGRAM DESCRIPTION

THIS PROGRAM IS A SEQUENCE OF INDEPENDENT TESTS THAT CHECK THE TA11 FOR PROPER OPERATION.

EACH TESTS IS A SERIES OF "TRAP" CALLS TO ROUTINES THAT PERFORM THE DESIRED FUNCTION.

THE PROGRAM STARTS WITH A SIMPLE SEQUENCE OF FUNCTIONS AND BUILTS IN COMPLEXITY INTRODUCING ONE NEW FUNCTION AT A TIME, UNTIL ALL LEGAL COMBINATIONS HAVE 8EEN PERFORMED. THEN, MULTI SPACING IS PERFORMED TO TRY AND GENERATE NOISE THAT MIGHT CAUSE PROBLEMS DUE TO SPEED CHANGES AND FREQUENT START STOPPING.

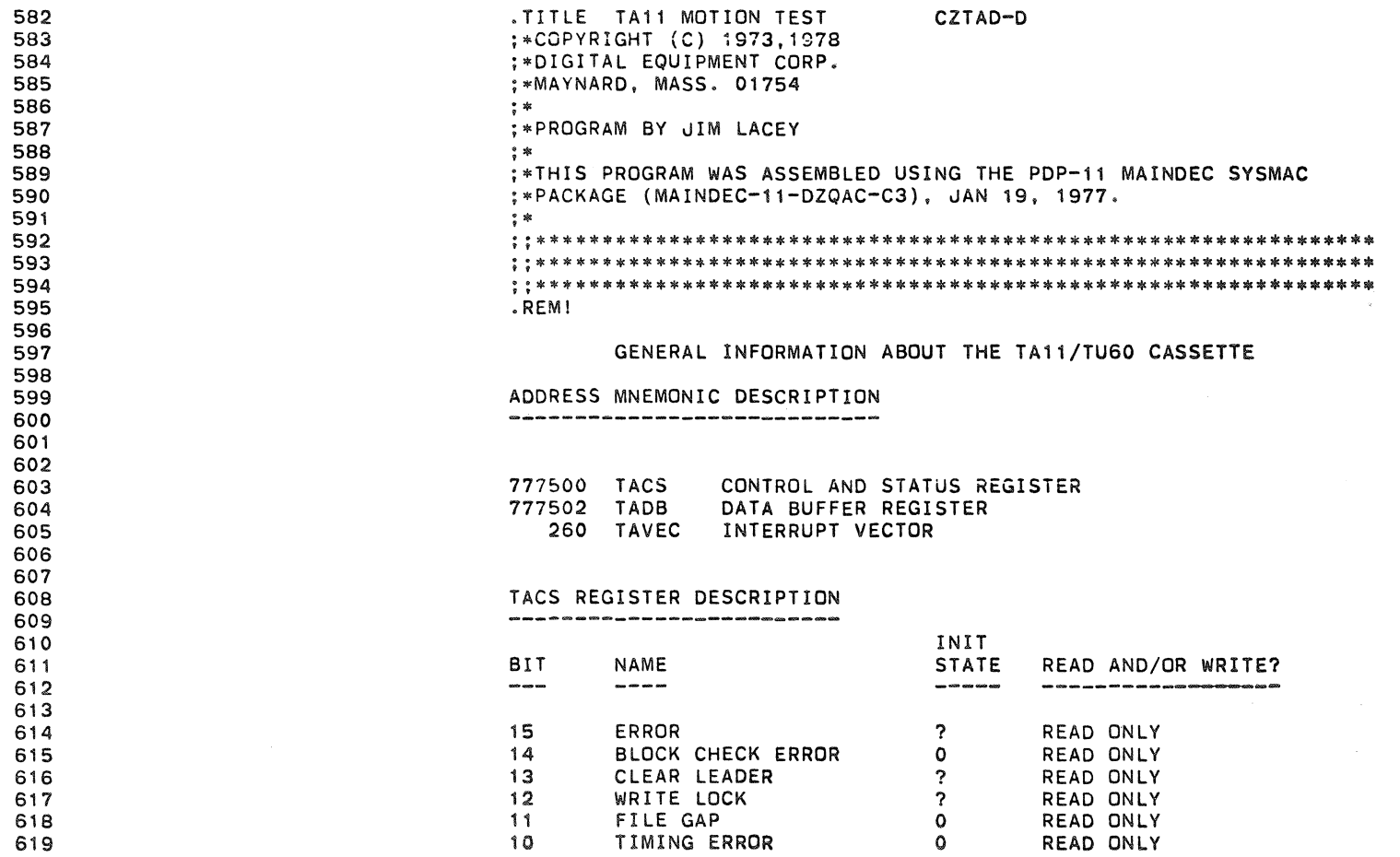

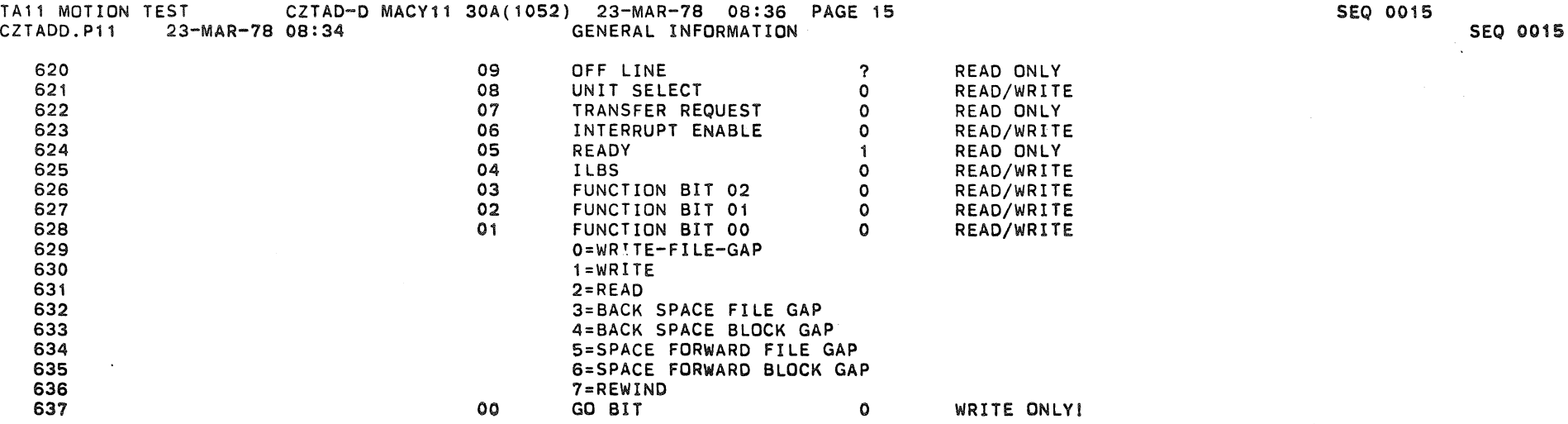

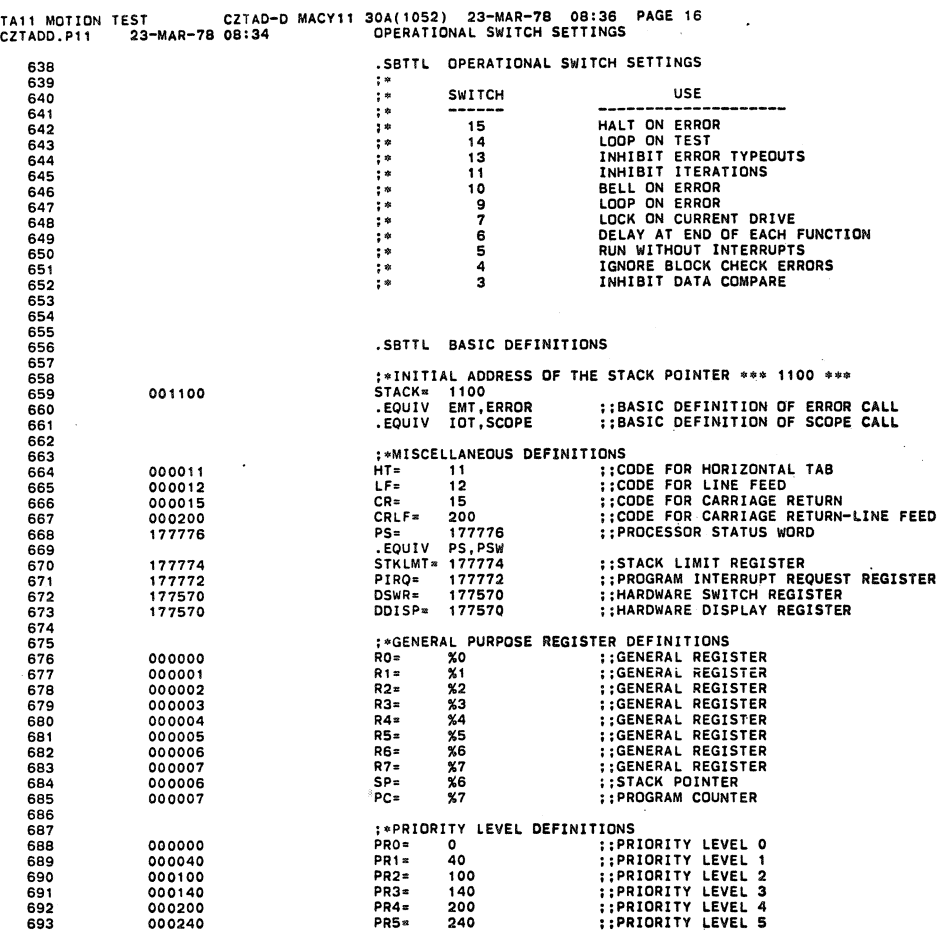

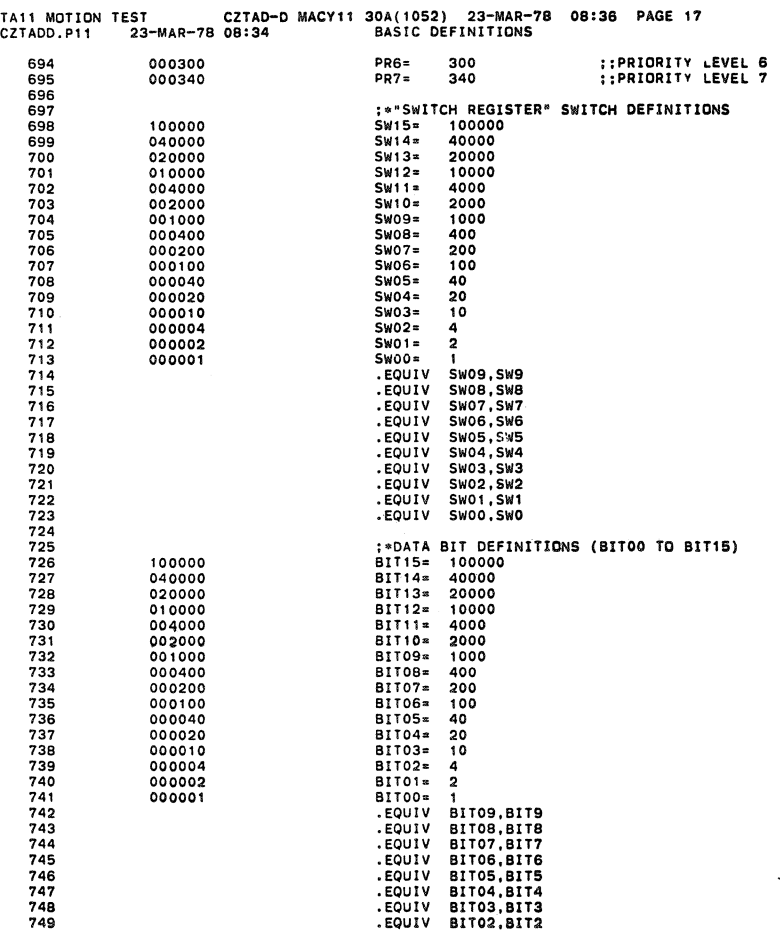

SEQ 0017 SEQ 0017

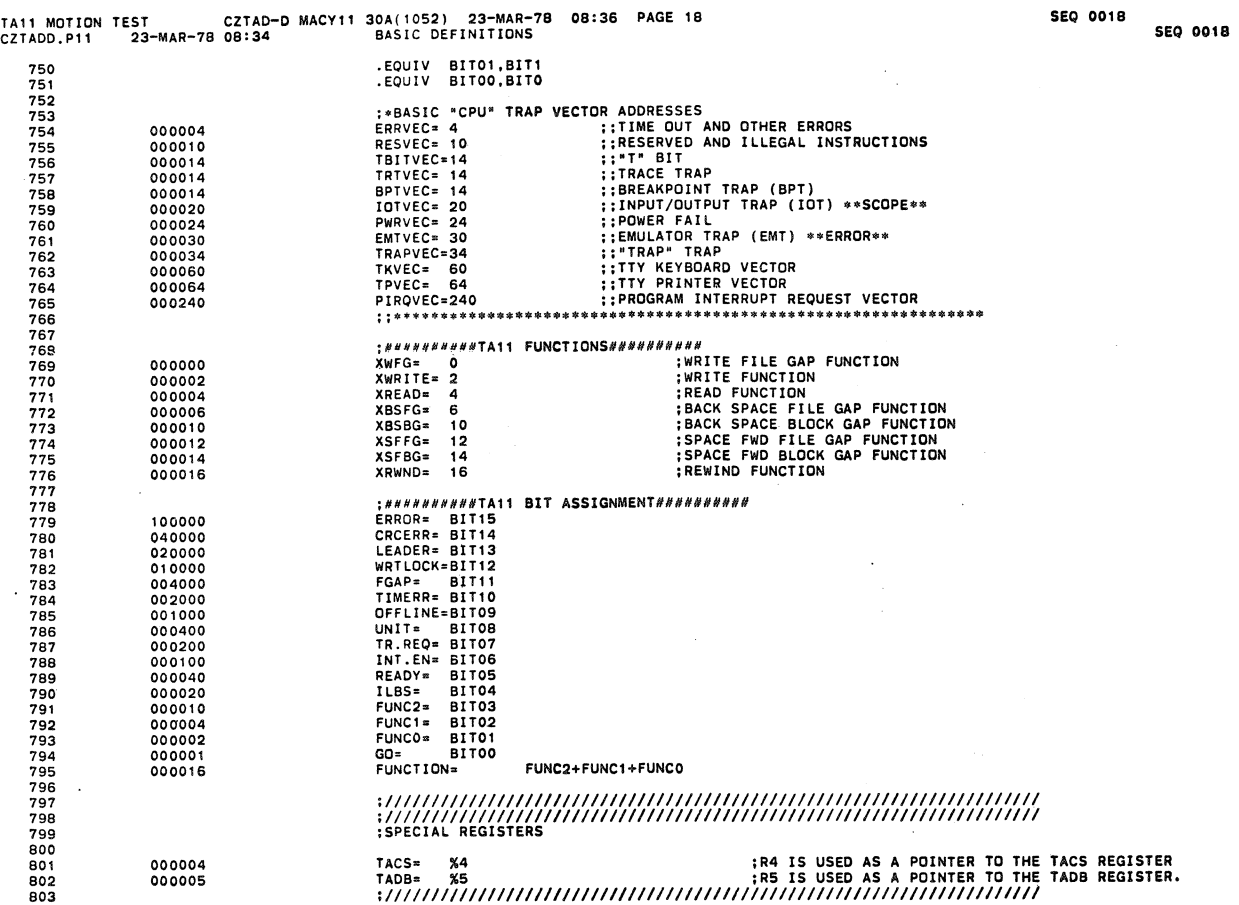

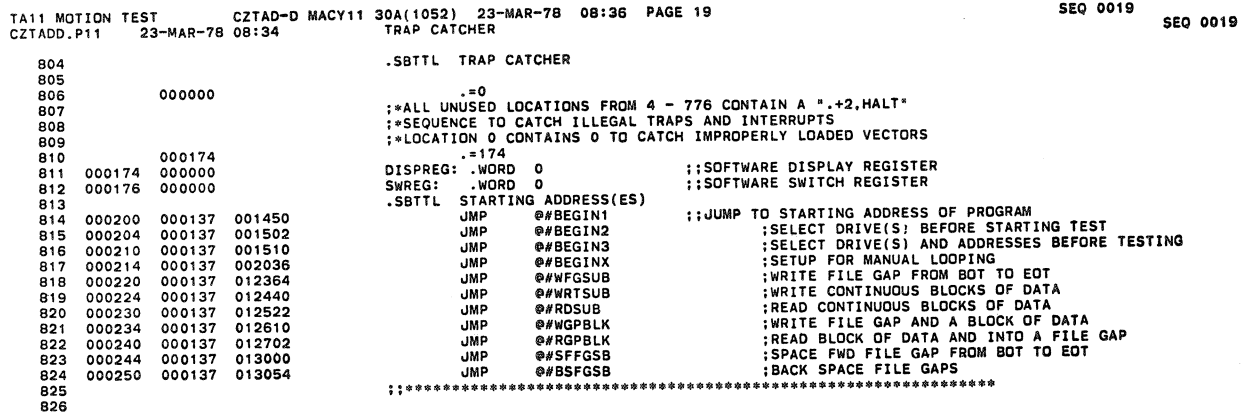

 $\ddot{\phantom{1}}$  $\mathcal{L}$ 

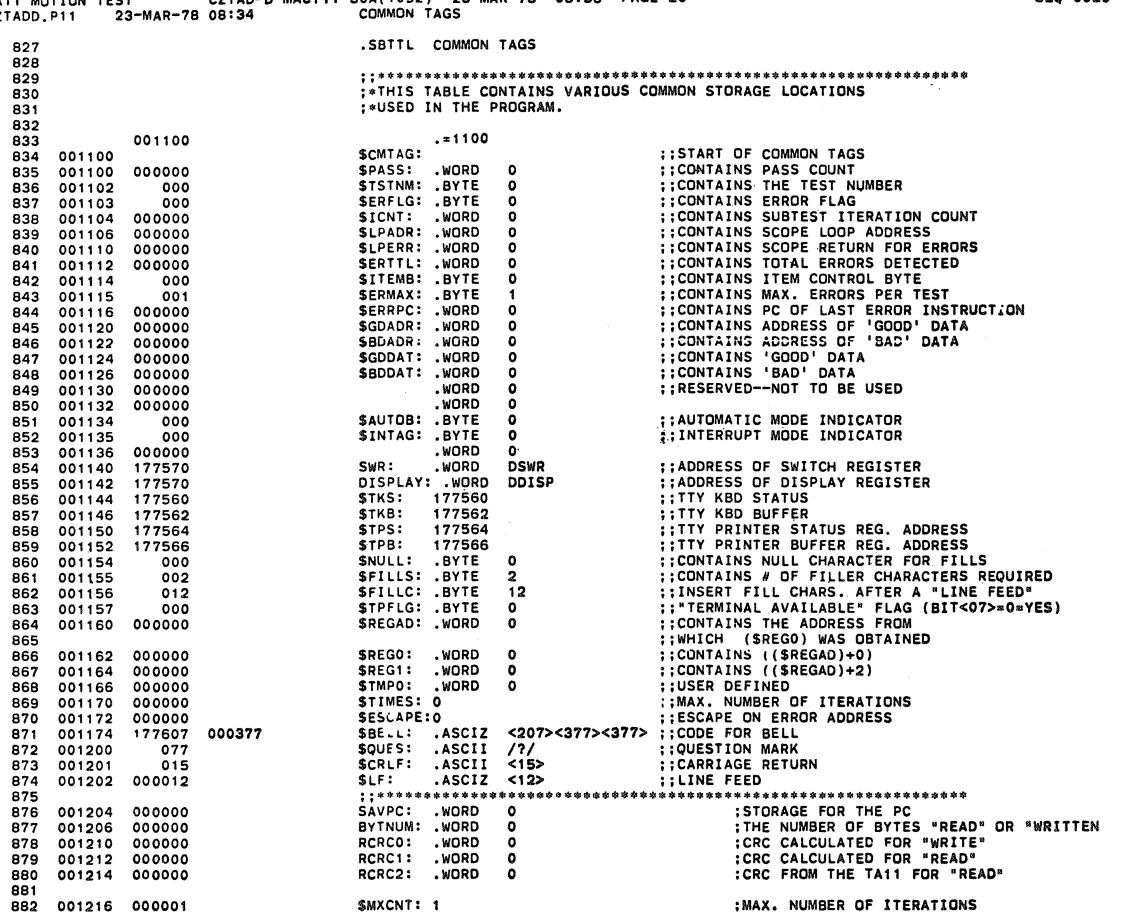

000262 000000 000000 000000

 $\bullet$  **:LOW BYTE ADDRESS OF TACS<br>:HIGH BYTE ADDRESS OF TACS<br>:LOW BYTE ADDRESS OF TADB<br>:HIGH BYTE ADDRESS OF TADB<br>:TA11 VECTOR ADDRESS<br>:TA11 VECTOR ADDRESS<br>:NEXT DRIVE TO TEST<br>:DRIVE SELECT KEY:** 

**:CURRENT DRIVE BEING TESTED:**<br>WAIT ON INTERRUFT KEY<br>:REWIND FLAG POINTER<br>:DRIVE "A" REWIND FLAG<br>:DRIVE "B" REWIND FLAG<br>:STALL TIME

SEQ 0021

SEQ 0021

 $\mathcal{L}^{\mathcal{L}}$ 

 $\left| . \right\rangle$ 

 $\sim 10^{11}$ 

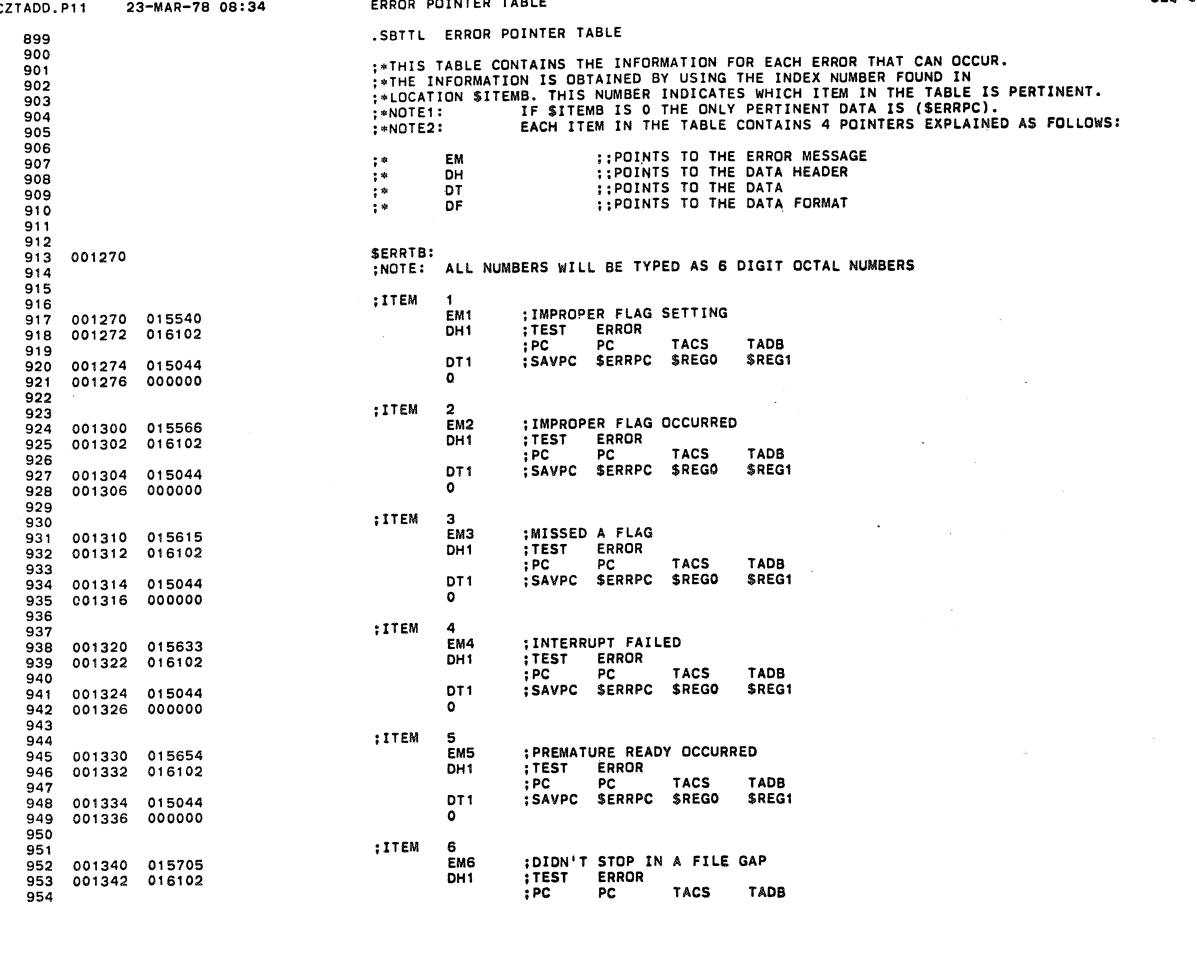

TAIl MOTION TEST CZTAD-D MACVI! 30A( 1052) 23-MAR-7B 08:36 PAGE 23 SEQ *0023* CZTADD.Pl1 23-MAR-18 08:34 ERROR POINTER TABLE SEQ 0023

 $\tilde{\mathbf{x}}_i = (-\mathbf{0})^{\top}$ 

001344 015044<br>001346 000000 955 001344 015044 OTt ;SAVPC SERRPC \$REGO SREGI 956<br>957<br>958<br>959<br>960 958 ; ITEM 7 959 001350 015737 EM7 **;DIDN1T** STOP ON CLEAR LEADER 959 001350 015737<br>
960 001352 016102<br>
961 001352 016102<br>
962 001354 015044<br>
963 001356 000000<br>
965<br>
965<br>
965<br>
1IEM 10 961 ;PC PC TACS TACB 962 001354 015044 OTt ; SAVPC SERRPC \$REGO SREGI 963 001356 000000 <sup>0</sup><sup>964</sup> 967 001362 016162 DH2 ;TEST ERROR EX?T' 0 RCV'O BYTE 968 ;PC PC TACS DATA DATA NUMBER 969 001364 015056 OT2 ; SAVPC SERRPe \$REGO SGOOAT SBODAT SYTNUM 970 001366 000000 0 965 ; ITEM 10 966 001360 015773 EM10 ;BAD DATA READ 969<br>970<br>971<br>973<br>973<br>975<br>976<br>977 11 ;ITEM 11<br>1971 016011 :EMI1<br>1995 016601 001372 016601 973 001370 016011 EM" ; I LLEGA L BUFFER 974 001372 016601 DHS ;TEST ERROR 975 **;PC** PC TACS 976 001374 015126 DTS ; SAVPC SERRPe \$REGO 977 001376 000000 <sup>0</sup><sup>978</sup> 991 001402 016323 DH3 ;TEST ERROR WRITE READ Tuea 982 ;PC PC TACS CRC CRC CRC 983 001404 015074 OT3 . ;SAVPC SERRPe SREGO RCReo RCRel RCRC2 984 001406 000000 <sup>0</sup><sup>985</sup>  $980$   $001400$   $016035$ <br>  $981$   $001402$   $016323$ <br>  $982$ <br>  $983$   $001404$   $015074$ <br>  $984$   $001406$   $000000$ 001410 016047<br>001412 016461 987 001410 016047<br>
988 001412 016461<br>
988 001412 016461<br>
999 001414 015112<br>
999 001416 0000000<br>
993 001416 000000 0 991 **DT4** ;SAVPC SERRPC \$REGO \$REGI STMPO<br>
991 001416 000000 0 9150 0 992<br>
992 11EM 14<br>
995 001422 016601<br> 993 ; ITEM 14 994 001420 016064 EI>I14 ;BAD INTERRIJPT 999999 001420 016064<br>| 995 001422 016601 001422<br>| 996 001424 015126 001424 015126 001424 015126 001426 00000<br>| 905 001426 000000 00000 0 995<br>995<br>996<br>999<br>999<br>999<br>1000<br>1000<br>1000<br>1005<br>1006<br>9007 1000 001430 ITEMS21 ; ITEMS 201-202 1001 1002 012 001430 016664 EM201 TA11 FAILED TO RESPOND<br>
1001432 016736<br>
1001434 016652<br>
1001434 000000<br>
1001444 016713<br>
1001444 016753 DT202 TACS 1005 DT202 SERRPC 1005 001444 000000<br>
1001444 006660<br>
1001444 006600 0 BOT202 T 1007 001440 016713 EM202 NO DRives AVAILABLE 1008 001442 016753 DH202 PC 1009 001444 016660 OT202 SERRPe 1010 001446 000000 0  $\mathbf{r}$ 

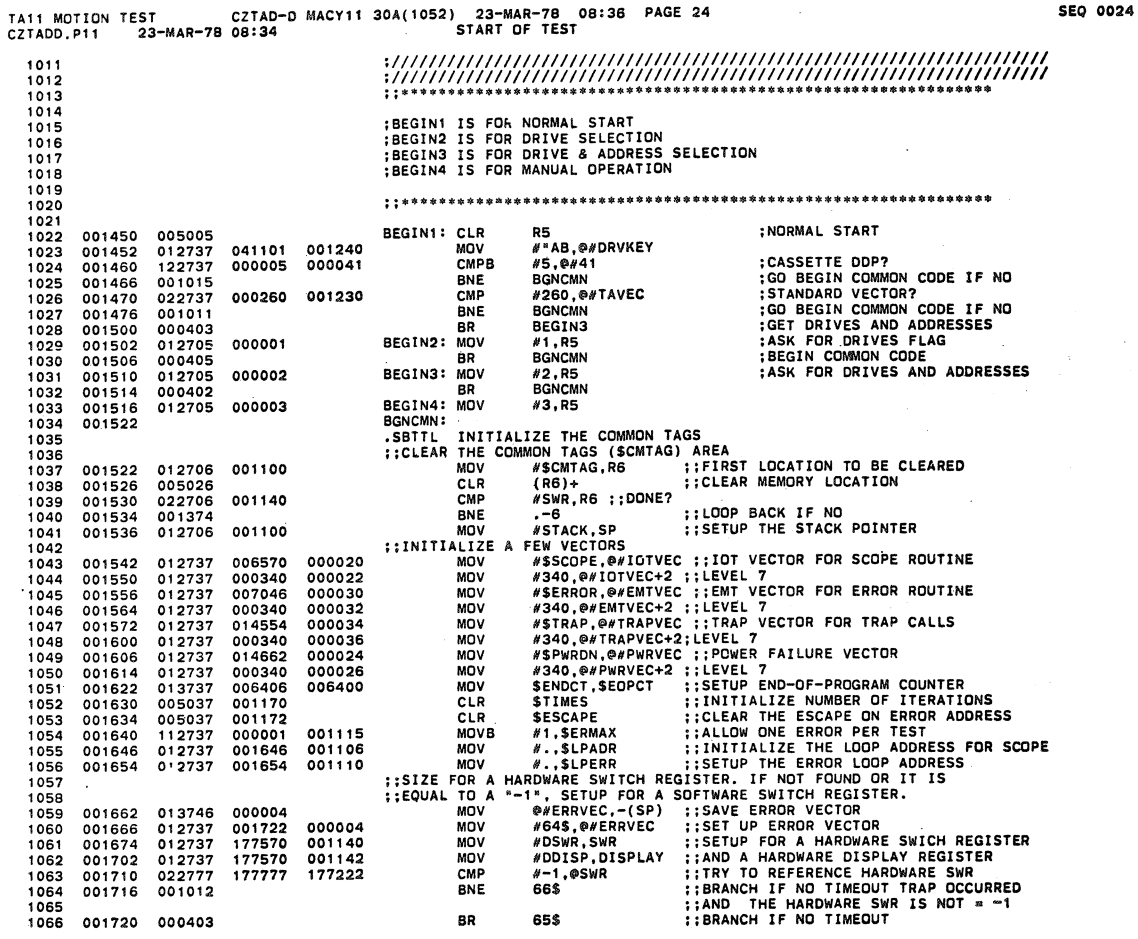

**SEQ 0025 SEQ 0025** 

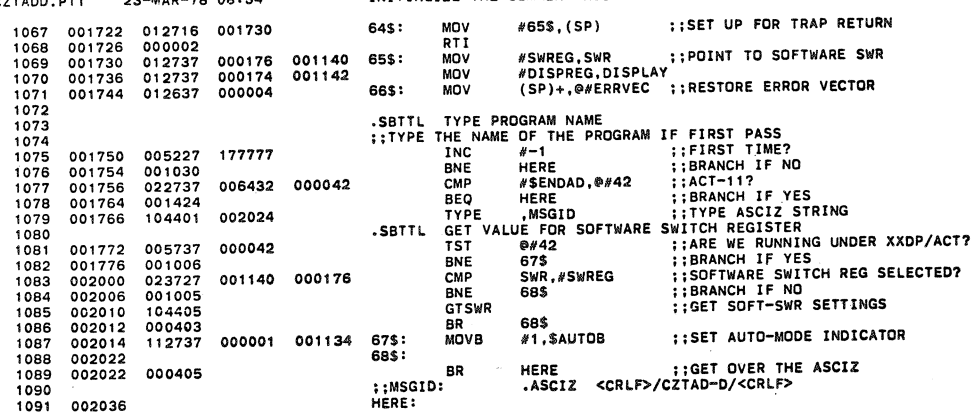

SEQ 0024

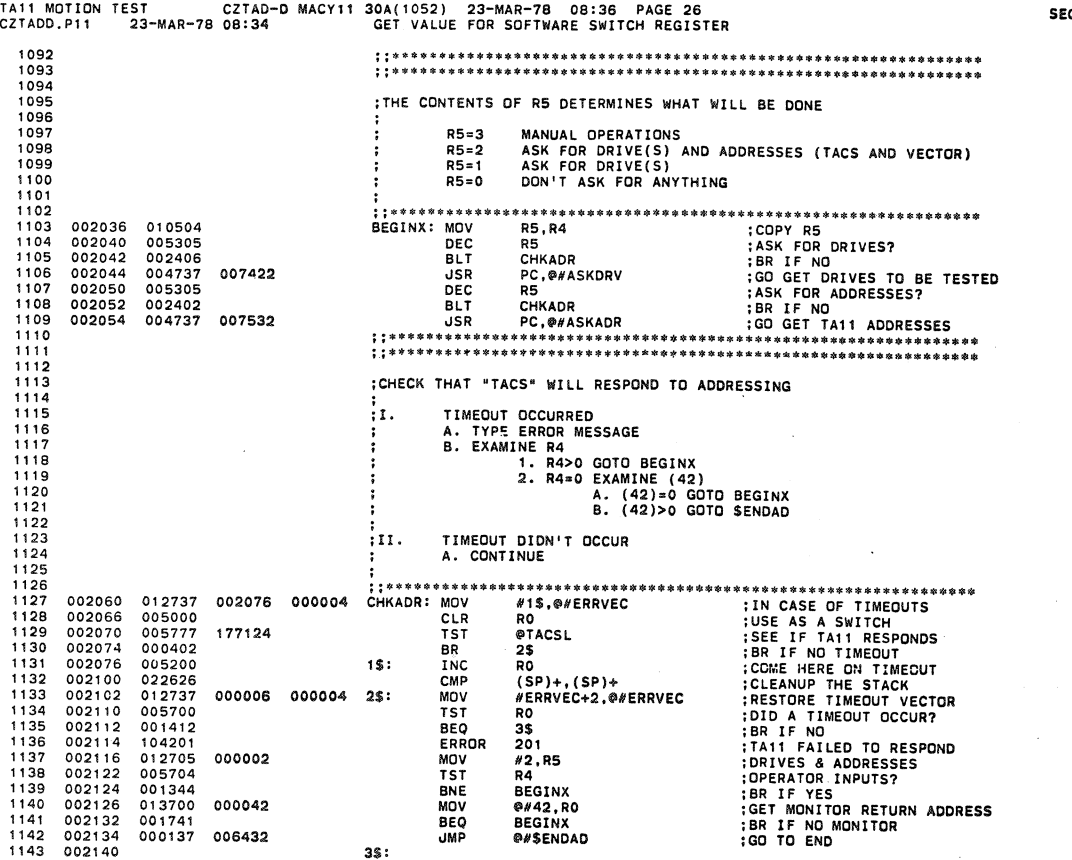

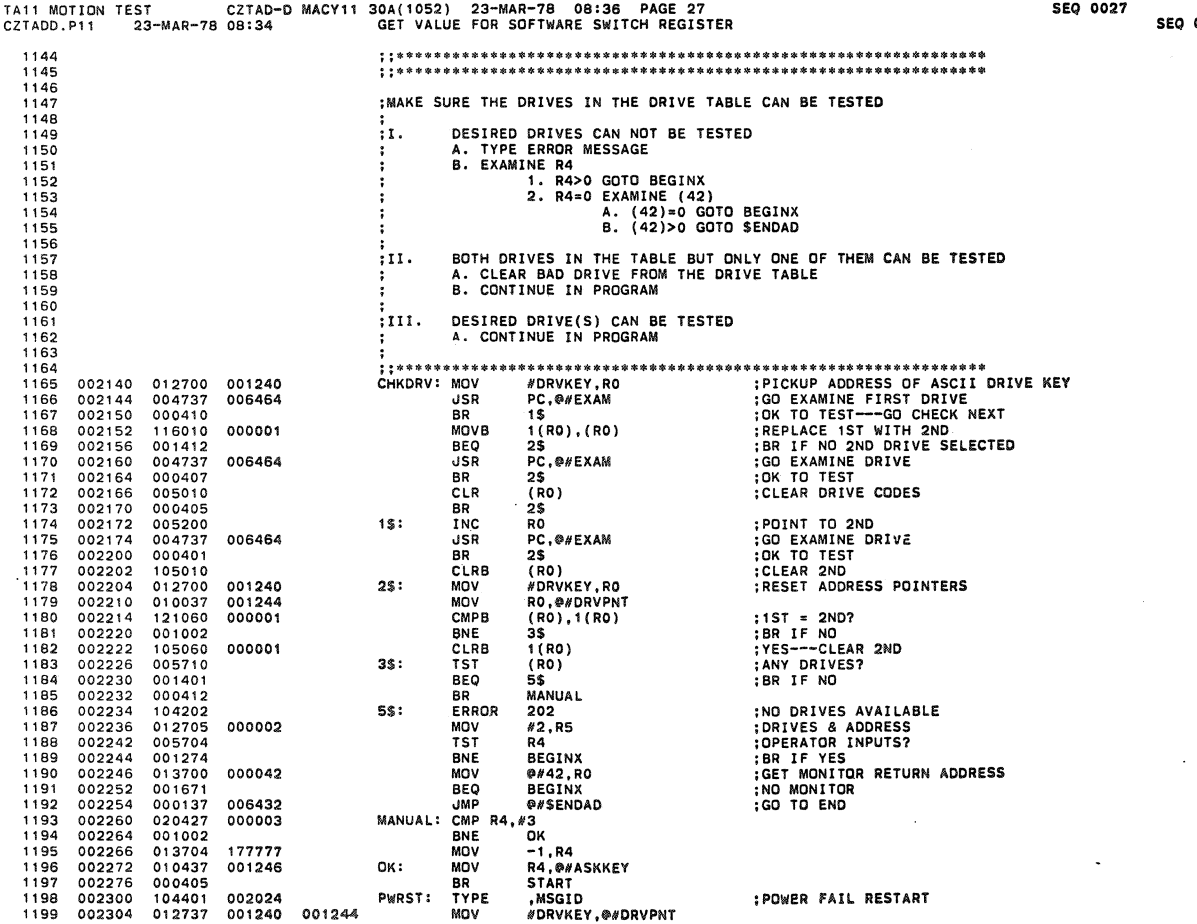

0027

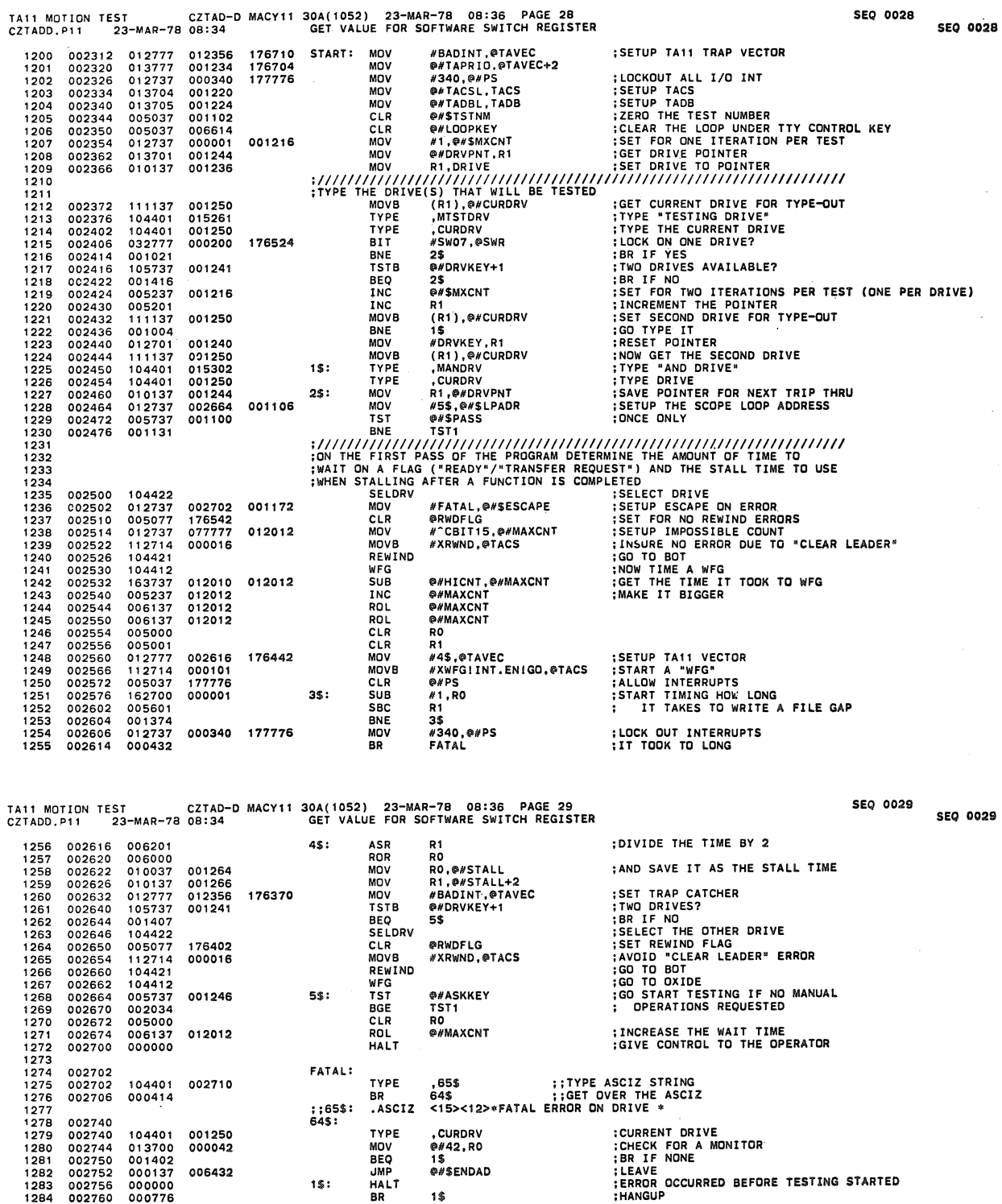

002750 002752 002756 002760 000000<br>000776

 $\bar{z}$ 

 $\begin{picture}(20,20) \put(0,0){\line(1,0){10}} \put(15,0){\line(1,0){10}} \put(15,0){\line(1,0){10}} \put(15,0){\line(1,0){10}} \put(15,0){\line(1,0){10}} \put(15,0){\line(1,0){10}} \put(15,0){\line(1,0){10}} \put(15,0){\line(1,0){10}} \put(15,0){\line(1,0){10}} \put(15,0){\line(1,0){10}} \put(15,0){\line(1,0){10}} \put(15,0){\line(1$ 

1\$:

 $\sim 10^7$ 

 $\hat{\mathcal{L}}$ 

 $\ddot{\phantom{a}}$ 

 $\ddot{\phantom{0}}$ 

1\$

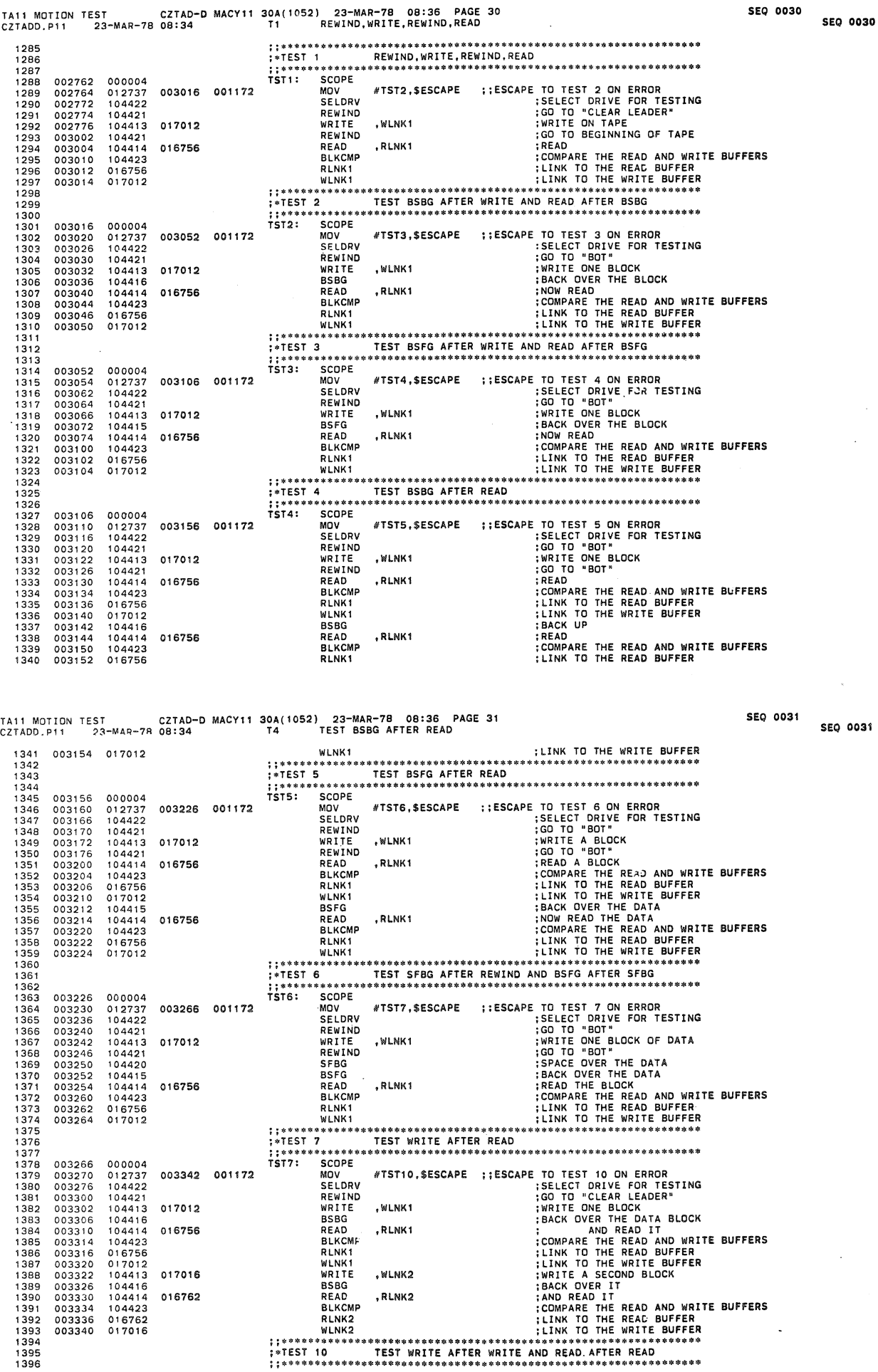

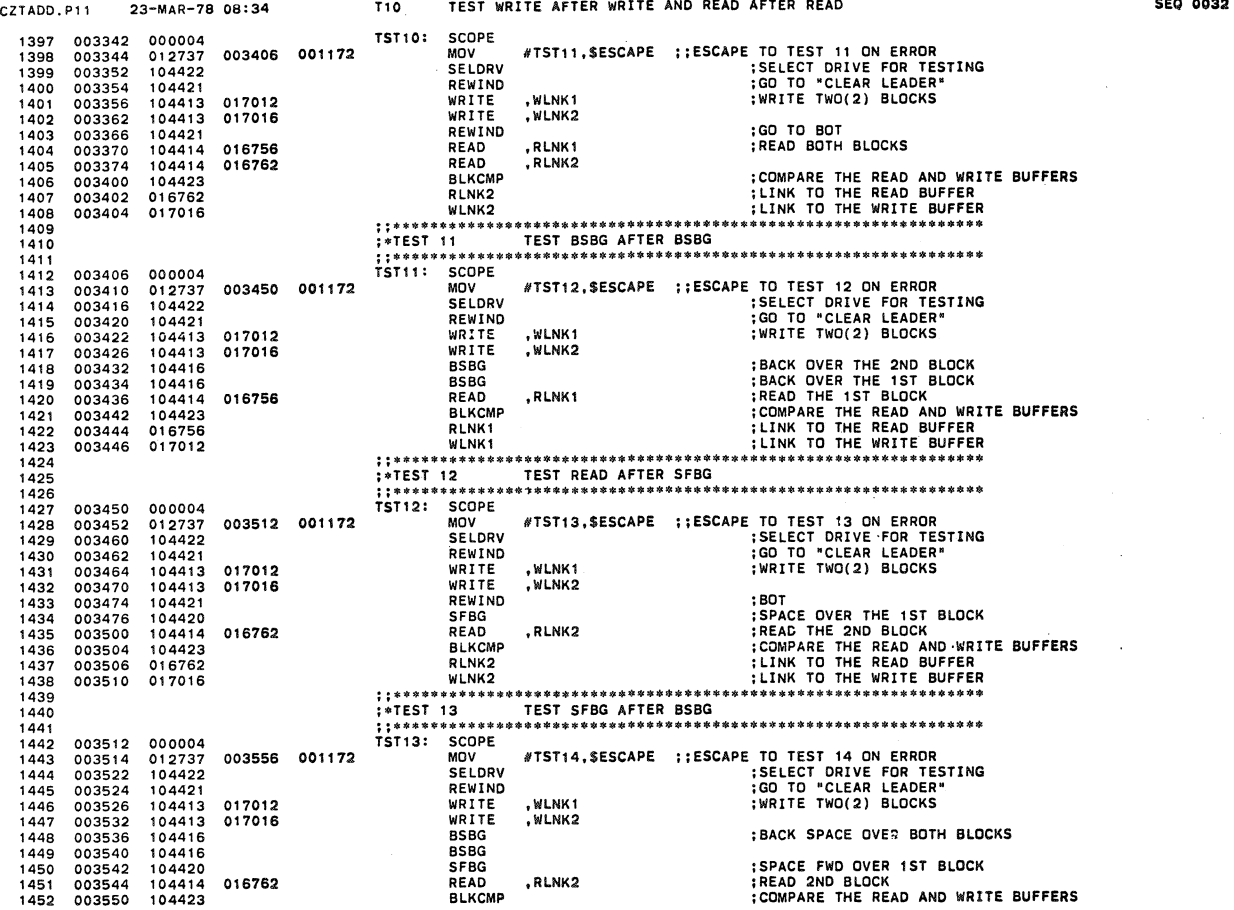

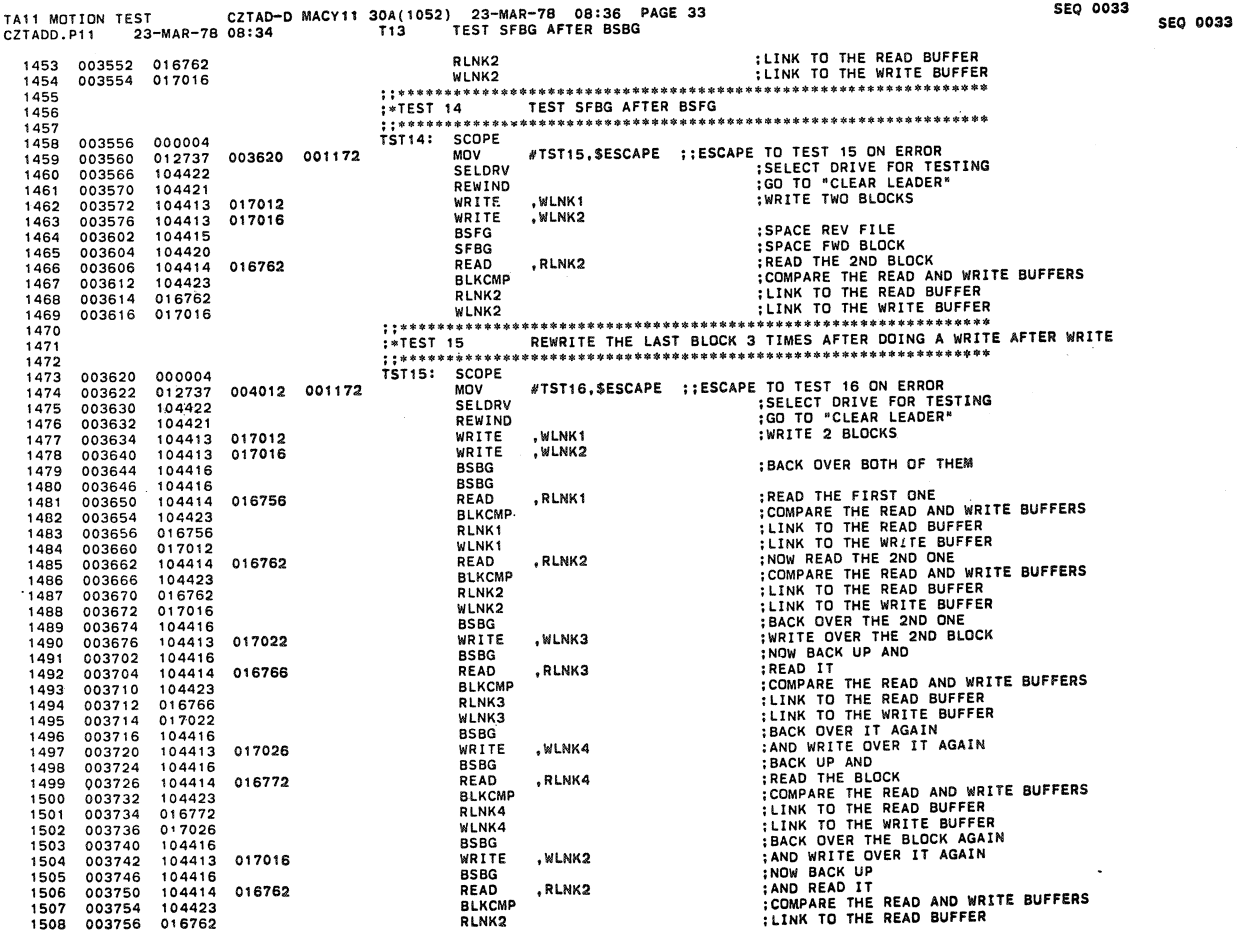

 $- - - - - -$ 

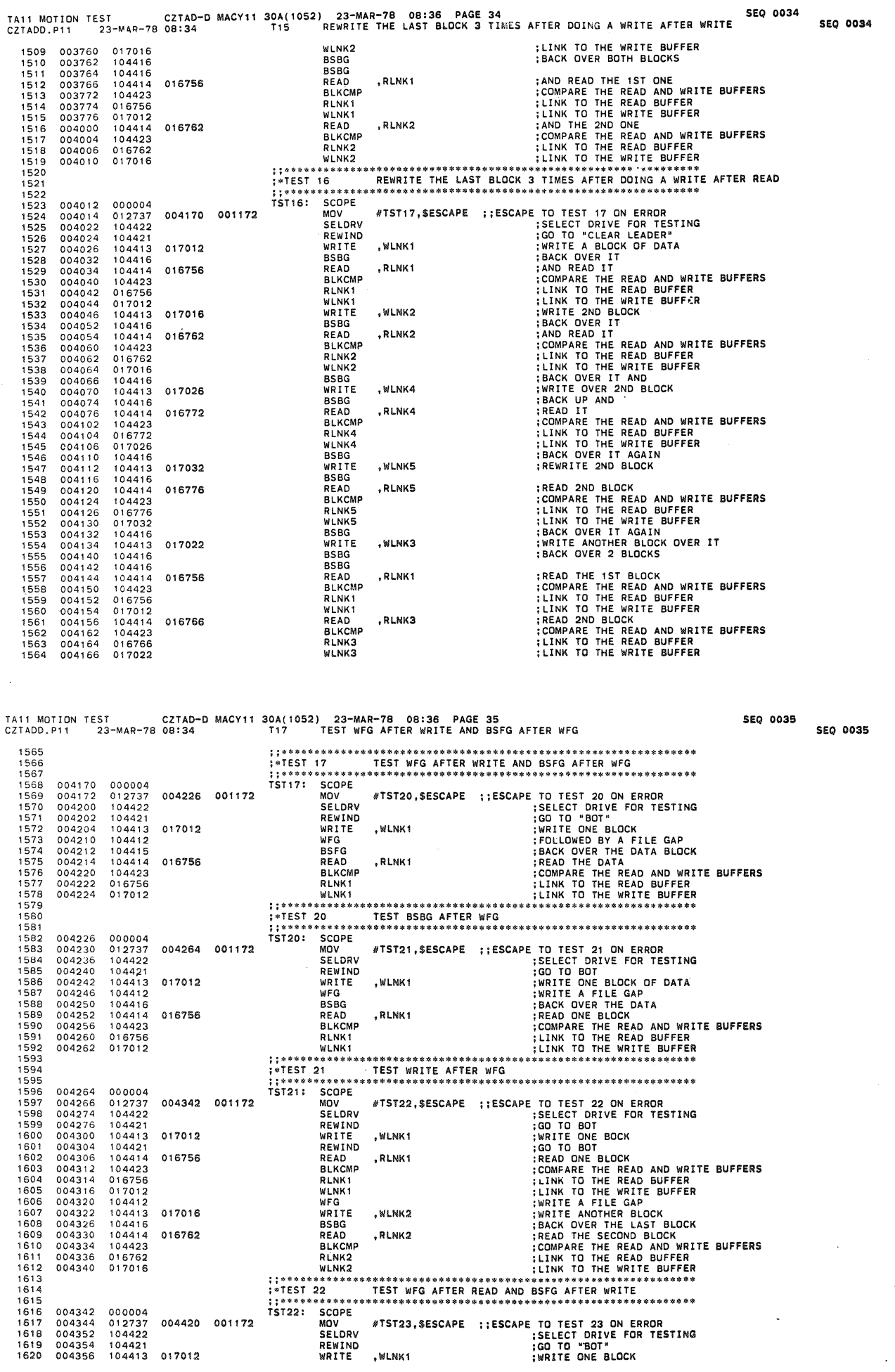

 $\hat{\mathcal{A}}$ 

TA" MOTION TEST CZTAD-D MACYII 30A(10S2) 23-MAR-7S OS:36 PAGE 36 SEQ 0038 CZTADD.P'1 23-MAR-780S:34 T22 TEST WFG AFTER READ AND SSFG AFTER WRITE 1621<br>1622 1623 1624 1625 '633 1637<br>1638<br>1639 1641 1642 1644 1647 1651 ·1655 1656 1657 1660 1666 1669 1670 1672 1675 004362 004370 004372 004374 004376 004400 004404 004412 004414 004422 004430 004432 004434 004440 004442 004446 004450 *004452 004456 004462*  004466 004474 004476 004504 004506<br>004512 004512<br>004514<br>004516 004534 004542 004544 004546 004552 004560 *'04414 016756*  104423 0'7012 104412<br>104413 *104414 016762 012737 004464*  104422 104421 104413 017012 '04412 104421 104414 018762 104423 016762 012737 004532 104422 *104421*  104413 017012 104413 017016 104416 *104414 016756 104423*  017012 012737 004606 104422 104421 017016<br>017022 104413 017022 004464 001172 004532 001172 004606 001172 REWIND<br>READ ,RLNK1 ;READ ONE BLOCK<br>READ ,RLNK1 ;COMPARE THE READ AND WRITE BUFFERS<br>RLNK1 ;LINK TO THE WRITE BUFFER<br>WEG ,WLNK2 ;WRITE A FILE GAP<br>WRITE ,WLNK2 ;WRITE A BLOCK<br>READ ,RLNK2 ;WRITE A BLOCK<br>READ ,RLNK2 ;READ SECON **;; \* •••••• \*\* •••• \*\*\*\* ••••••••••••• \*\*\* ••••••••••••••••••• "" •••••••••** ;\*TEST 23 TEST SFFG AFTER REWIND AND READ AFTER SFFG ; **; ................................. \* ••••••• \* ••• \* •••• \*\* •••••••• \* •••** TST23: SCOPE MOV SELDRV REWIND WRITE WFG<br>WRITE<br>REWIND<br>SFFG<br>READ BLKCMP RLNK2 WLNK2 #TST24, \$ESCAPE ,WLNKI ,WLNK2 ,RLNK2 **CESCAPE TO TEST 24 ON ERROR TESTING<br>
SELECT DRIVE FOR TESTING<br>
: WRITE A BLOCK OF DATA<br>
: WRITE A FILE GAP<br>
: WRITE A FILE GAP<br>
: WRITE A BLOCK OF DATA<br>
: GO TO "BOT"<br>
: GOMPTHE 2ND BLOCK<br>
: COMPARE THE READ BURFFERS<br>
: L ;; ••••••••••••••••••••••••• \*.\*\*\* •••• \*\* ••••• \* ••• \* ••••• \* •••• \*\* •••••** ; .TEST 24 TEST BSBG AFTER SFFG ; ; .... \_. '" ..• \*.-.••..•. \* ••• \* .\*.\* ••••••••• \* \* ..... \*\* \*.\*. \*\*\*\*\* ••••••••• TST24: SCOPE NOV<br>
NELDRV #TST25,\$ESCAPE ;:ESCAPE TO TEST 25 ON ERROR<br>
REWIND :GO TO "BOT"<br>
WRITE ,WLNK1 ;WRITE DATA<br>
WRITE ,WLNK2 ;WRITE PILE GAP<br>
WRITE ,WLNK2 ;WRITE DATA<br>
REWITE ,WLNK2 ;WRITE DATA<br>
REWITE ,WLNK2 ;WRITE DATA<br>
REWITE , ; ; **.........**•• \*\* **••••• \* ••••• \*\* •••••••••••••••• \*\* •••••• '" \* ••• "'\* •• \* •••••** TST2S: SCOPE MOV #TST26,\$ESCAPE ;;ESCAPE TO TEST 26 ON ERROR<br>SELLORV ;SELECT DRIVE FOR TESTING<br>REWIND ;:GO TO "BOT"<br>WRITE ,WLNK1 ;:WRITE A BLOCK OF DATA<br>WFG ,WLNK2 ;FOLLOWED BY A FILE GAP<br>WRITE ,WLNK2 ;FOLLOWED BY A BLOCKS OF DATA WRITE ,WLNK1<br>WFG<br>WRITE ,WLNK2<br>WRITE ,WLNK3 TAIl MOTION TEST CZTAD-D MACYl1 30A( 1052) 23-MAR-78 OB:38 PAGE 37 SEQ 0037 CZTADO.Pll 23-MAR-78 08:34 T2S TEST SFBG AFTER SFFG '678 *1680*  1681 1686 16B7 1691 '692 1695 1696 1699 *1701*  1705 1707 *1708*  1710 1711 1714 1715 1716 1718 1719 1720 1721 1723 1724 1726 1728 *1730*  004570 004574 004600 004604 004610<br>004616<br>004620 004626 004640 004644 004652 004654 004660 004676 004706<br>004710<br>004714 004722 004724 004734 004742 004750 004754 004760 '04420 104414 016762 104423 017016 004666 001172 104421 '04412 104413 017016 104413 017026 104421 104420 004740 001172 012737<br>104422 104413 017016 104420 *104415 104414 016756*  016756 005016 001172 104413<br>104412 REWIND<br>SFFG<br>SFBG<br>BSBG READ ,RLNK2 BLKCMP RLNK2 WLNK2 ;GO TO "BOT" ; SPACE OVER 1ST FILE ; SPACE OVER BLOCK : BACK OVER THE BLOCK ; READ THE LAST BLOCK ;COMPARE THE READ AND WRITE BUFFERS ; LINK TO THE READ BUFFER ; LINK TO THE WRITE BUFFER **: ;\*\* •••••••••••••••••••••••••••••••••••••••••••••••• \* •• III •••••••••**  ;.TEST 26 TEST SFBG AFTER SFBG ;; "" ••••••• \* •• 1\1 ................................. \*\*\* ...................... . TST26: SCOPE MOV SELORV REWIND WRITE WFG WRITE WRITE<br>WRITE REWIND SFFG SFBG SFBG<br>READ #TST27,\$ESCAPE ;;ESCAPE TO TEST 27 ON ERROR ,WLNKI ,WLNK2 ,WLNK3 ,WLNK4 ; SELECT DRIVE FOR TESTING :GO TO "BOT" :WRITE A BLOCK OF DATA ; WRITE A FI LE GAP ; WRITE 3 BLOCKS OF DATA **;GO TO "BOT II**  ;SPACE OVER THE 1ST FILE ; SPACE OVER TWO BLOCK READ ,RLNK4 ;READ LACE THE READ DWRITE BUFFERS<br>
RLNKA ;CAN :CAN HE READ AND WRITE BUFFERS<br>
RLNKA ;ILINK TO THE READ BUFFER<br>
"LINK TO THE READ BUFFER<br>
"LINK TO THE READ BUFFER<br>"LINK TO THE READ BUFFER<br>"LINK TO THE READ BUFF **NOV #TST30.SESCAPE** ;:ESCAPE TO TEST 30 ON ERROR<br>
MOV #TST30.SESCAPE ;:ESCAPE TO TEST 30 ON ERROR<br>
NEWITE ,WLNK1 :WRITE A FILE GAP<br>
WRITE ,WLNK2 :WRITE A BLOCK OF DATA<br>
WRITE ,WLNK2 :WRITE A BLOCK OF DATA<br>
NEWITE ,WLNK2 : MOV SELDRV REWIND WRITE WFG #TST31, \$ESCAPE ; ; ESCAPE TO TEST 31 ON ERROR ,WLNKI SELECT DRIVE FOR TESTING<br>GO TO "BOT"<br>WRITE ONE BLOCK OF DATA<br>WRITE A FILE GAP SEQ 0036 SEQ 0037

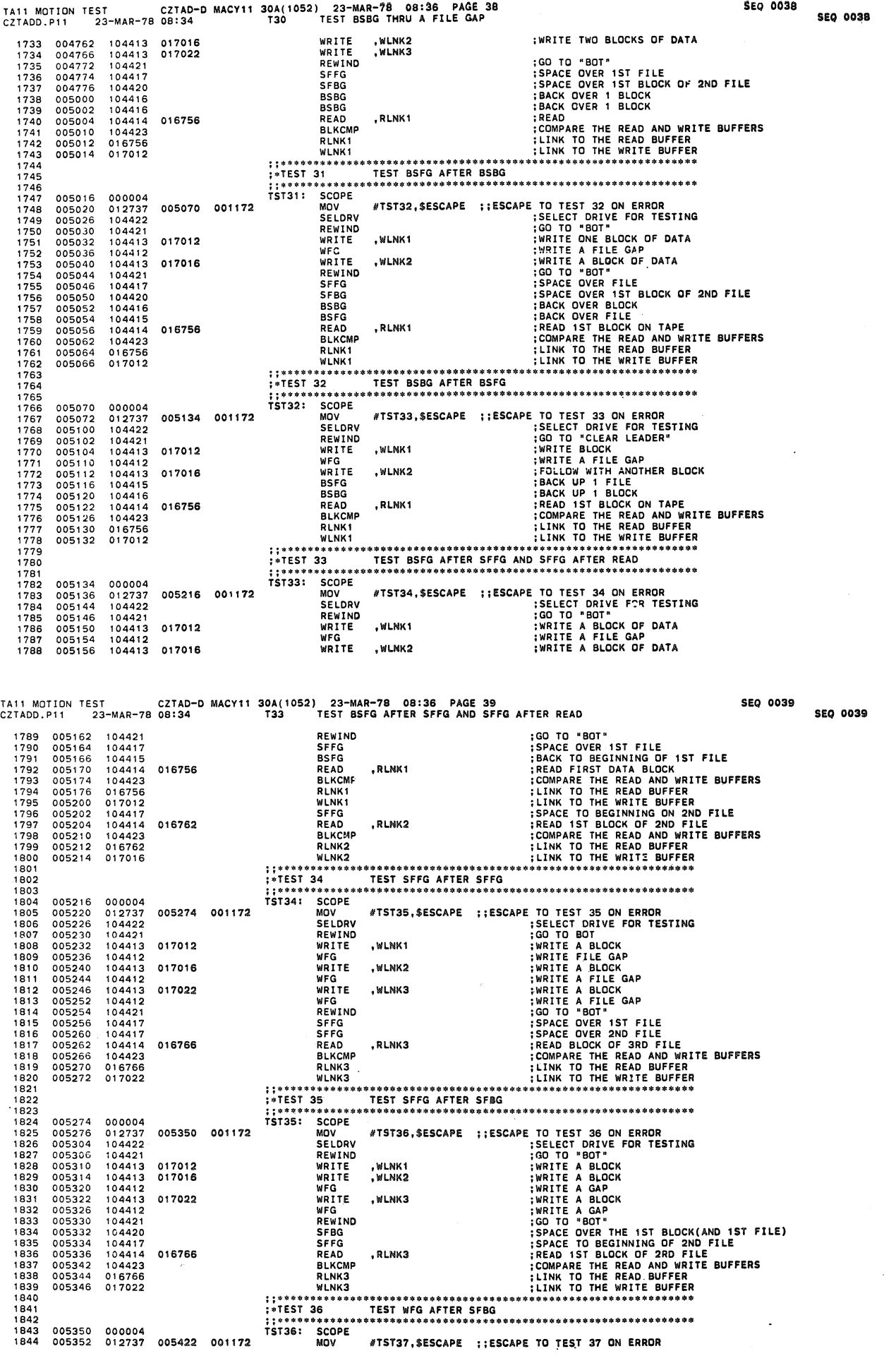

a kalendar kalendar<br>Kalendar kalendar

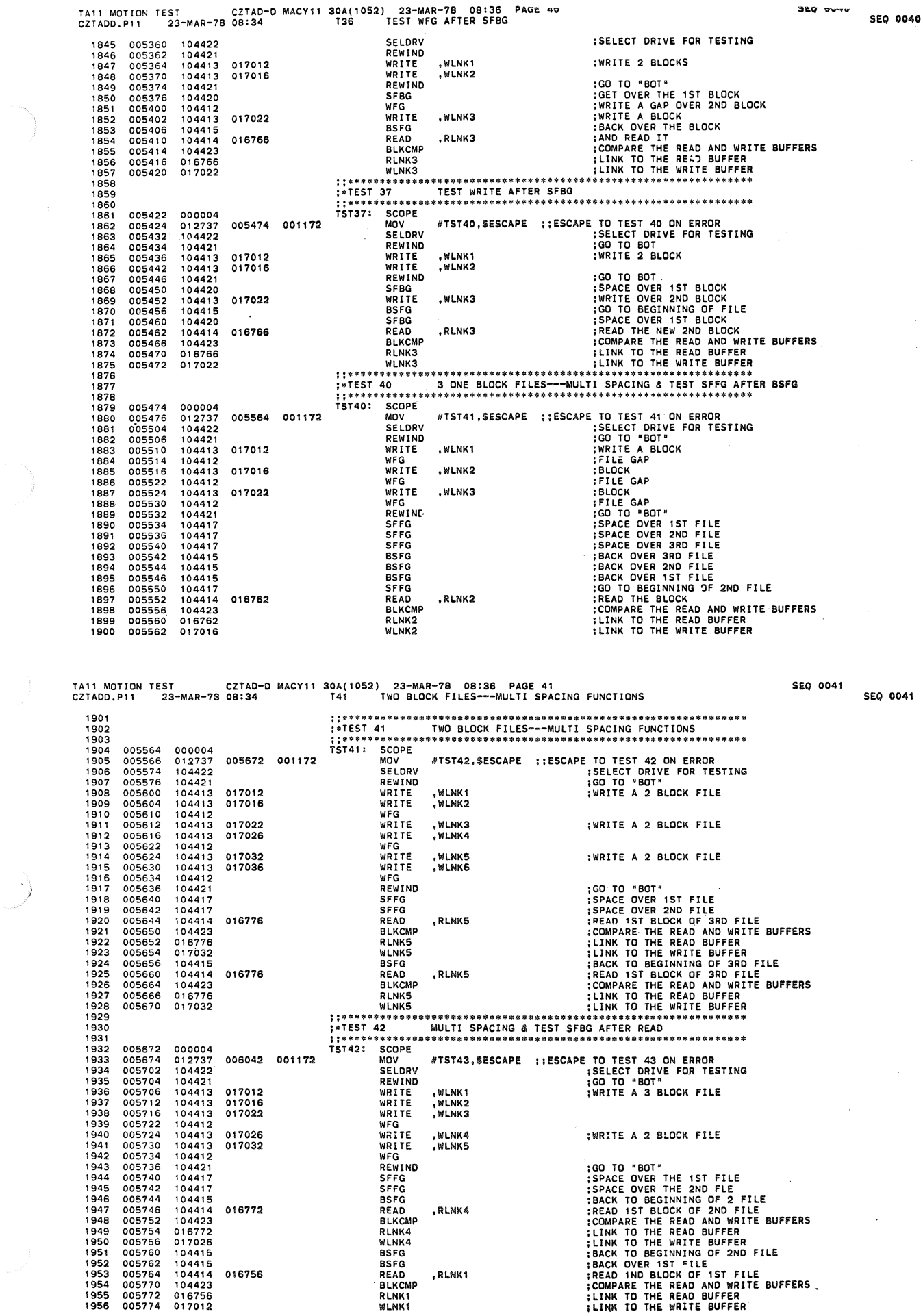

 $\overrightarrow{a}$ 

 $\label{eq:1} \begin{split} \mathcal{L}_{\text{max}}(\mathcal{L}_{\text{max}},\mathcal{L}_{\text{max}}) = \mathcal{L}_{\text{max}}(\mathcal{L}_{\text{max}}), \end{split}$ 

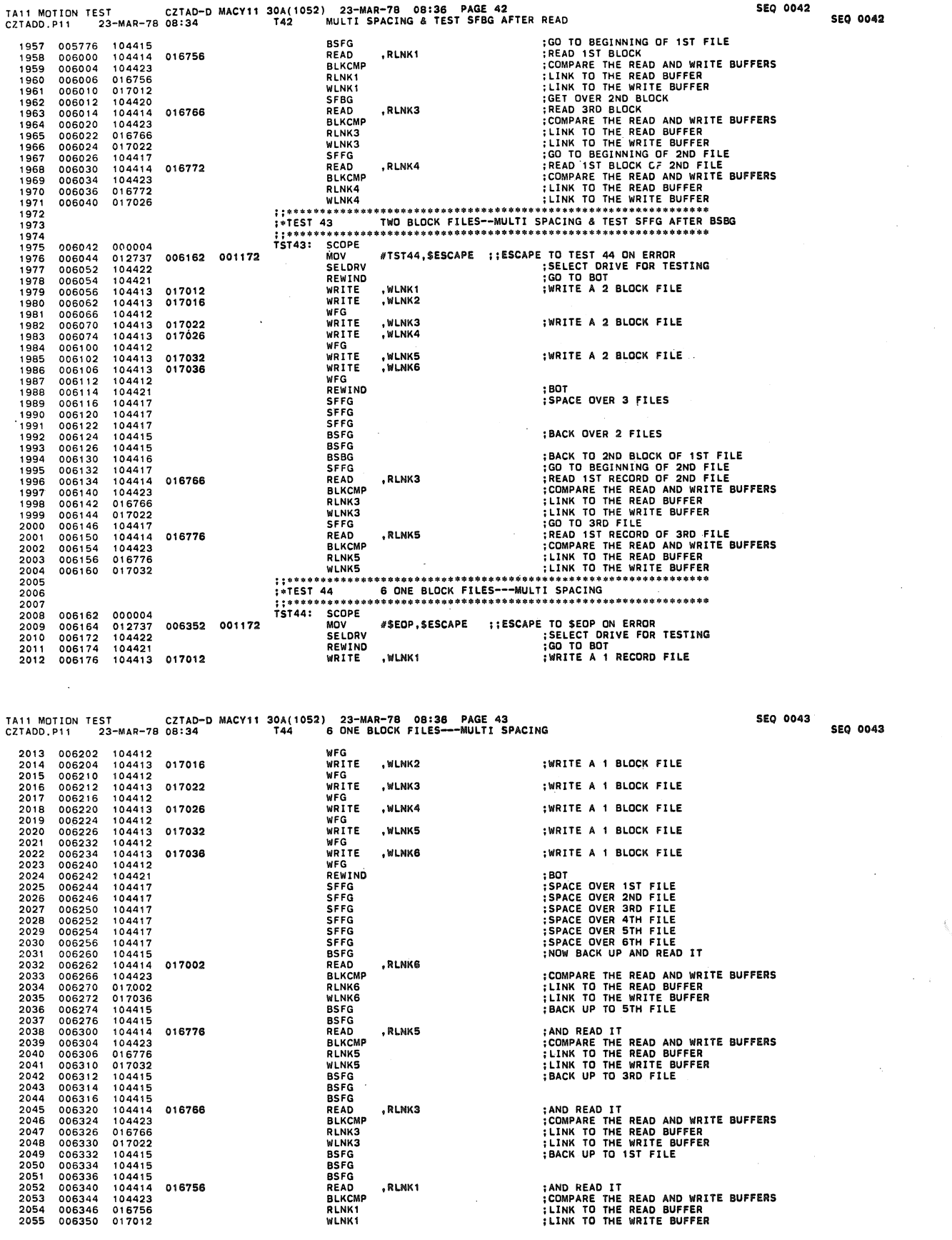

 $\mathcal{L}(\mathcal{A})$  .

 $\tilde{\phantom{a}}$ 

e<br>Saman P

 $\begin{pmatrix} 0 \\ 0 \\ 0 \end{pmatrix}$ 

 $\sim$ 

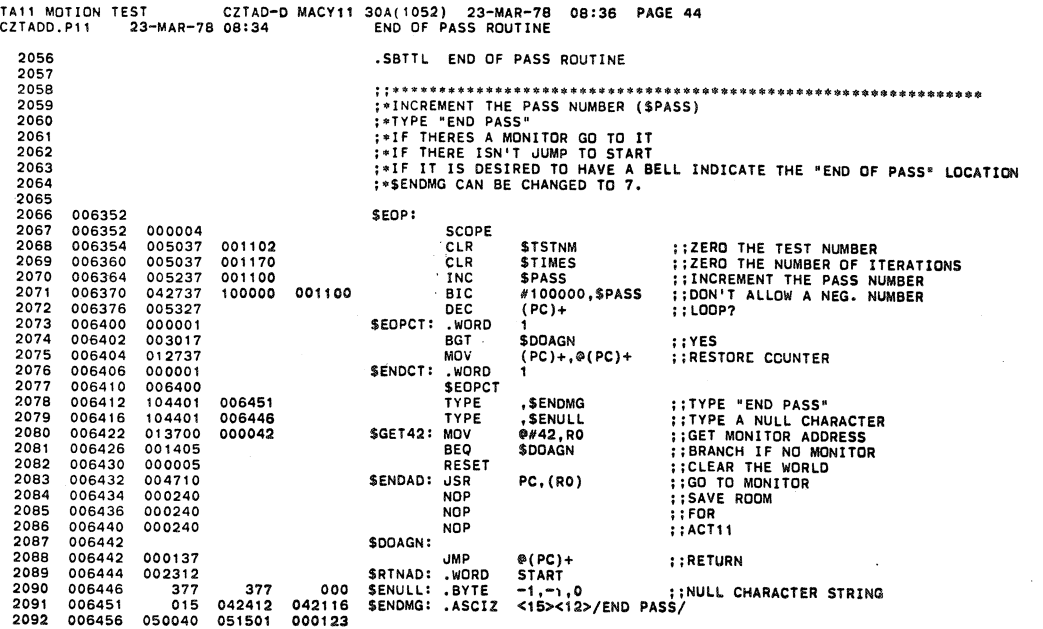

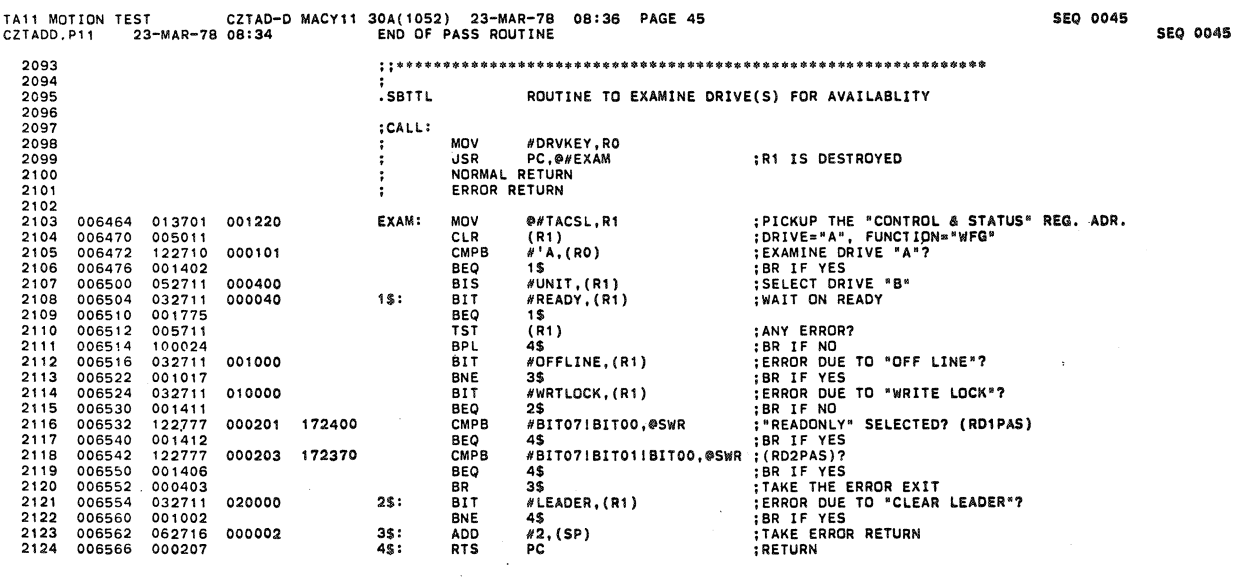

 $\mathcal{L}^{\text{max}}_{\text{max}}$  and  $\mathcal{L}^{\text{max}}_{\text{max}}$ 

 $\sim$ 

 $\sim 10$ 

 $\label{eq:2.1} \frac{d\mathbf{r}}{d\mathbf{r}} = \frac{1}{\sqrt{2\pi}}\sum_{i=1}^N \frac{d\mathbf{r}}{d\mathbf{r}} \, \frac{d\mathbf{r}}{d\mathbf{r}} \, \frac{d\mathbf{r}}{d\mathbf{r}} \, \frac{d\mathbf{r}}{d\mathbf{r}} \, \frac{d\mathbf{r}}{d\mathbf{r}} \, \frac{d\mathbf{r}}{d\mathbf{r}} \, \frac{d\mathbf{r}}{d\mathbf{r}} \, \frac{d\mathbf{r}}{d\mathbf{r}} \, \frac{d\mathbf{r}}{$ 

 $\label{eq:2.1} \frac{1}{2} \left( \frac{1}{2} \sum_{i=1}^n \frac{1}{2} \sum_{j=1}^n \frac{1}{2} \sum_{j=1}^n \frac{1}{2} \sum_{j=1}^n \frac{1}{2} \sum_{j=1}^n \frac{1}{2} \sum_{j=1}^n \frac{1}{2} \sum_{j=1}^n \frac{1}{2} \sum_{j=1}^n \frac{1}{2} \sum_{j=1}^n \frac{1}{2} \sum_{j=1}^n \frac{1}{2} \sum_{j=1}^n \frac{1}{2} \sum_{j=1}^n \frac{1}{2} \sum$ 

 $\sim$ 

 $\mathcal{F}_{\mathcal{A},\mathcal{A}}$ 

Ļ,

 $\sim$ 

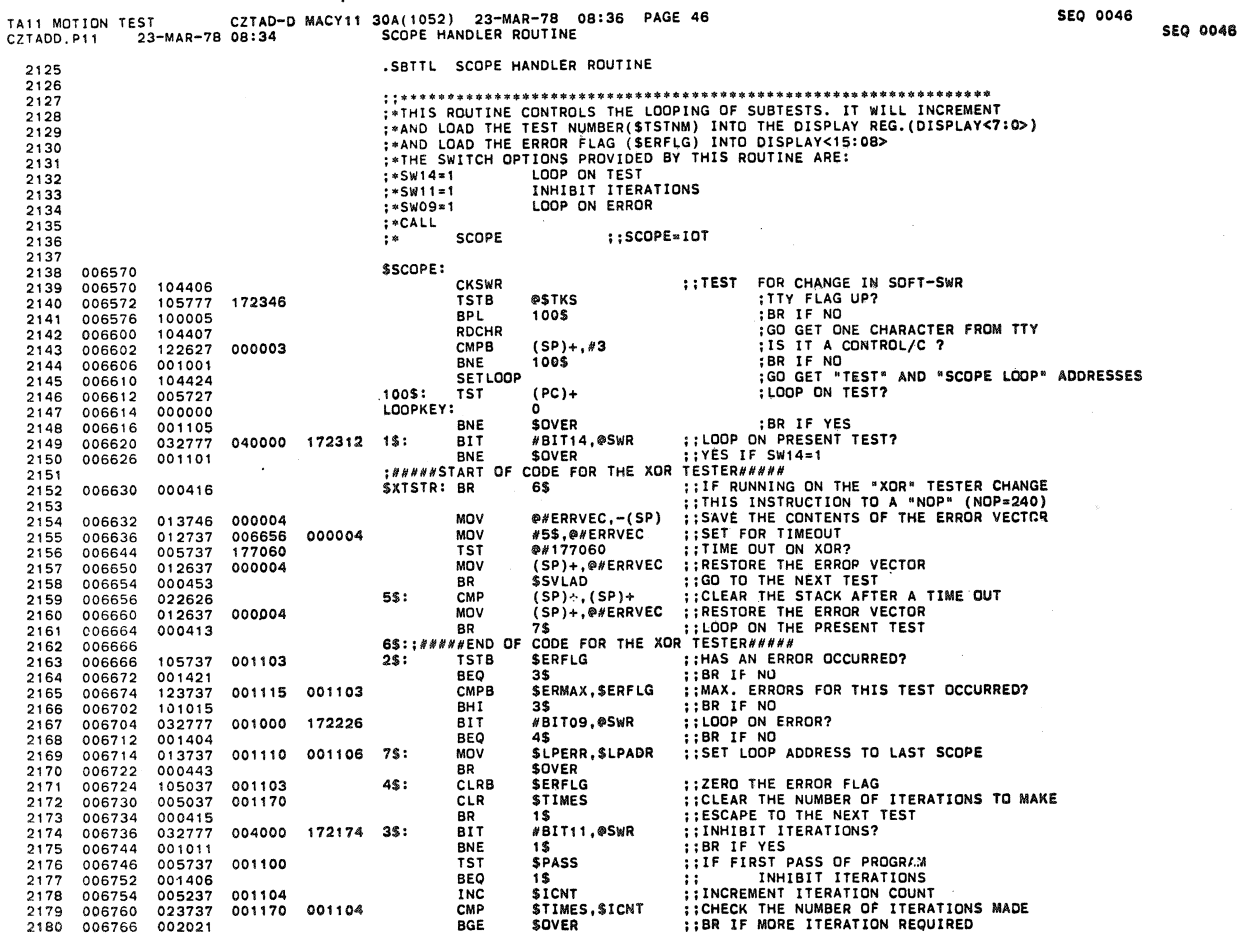

TAl1 MOTION TEST CZTAD-D MACVI1 30A(1052) 23-MAR-7B OB:36 PAGE 47 SEO 0047 eZT ADD. P 11 23-MAR-78 08: 34 SCOPE HANDLER ROUTINE

2181 2182 2183 2184 2185 2186 21B7 2189 2189 2190 006770 006776 007004 007010 007014 007020 007024 007032 007040 007044 013737 001102<br>013737 001102<br>011637 001106<br>011637 001110<br>015637 0011102<br>112737 000001<br>013777 001102<br>013777 001102<br>013716 001106 001104 1\$: MOV<br>001170 MOV<br>\$SVLAD: INCB<br>MOV MOV<br>CLR 001115 MOVB<br>172102 \$OVER: MOV MOV RT! #1,SICNT<br>\$MXCNT,STIMES<br>\$TSTNM<br>\$TSTNM<br>(SP),\$LPADR<br>\$ESCAPE<br>\$TSTNM,@DISPLAY<br>\$TSTNM,@DISPLAY<br>\$LPADR,(SP) **REINITIALIZE THE ITERATION COUNTER<br>SEINITIALIZE THE ITERATIONS TO DO<br>COUNT TEST NUMBERS<br>SAVE SCOPE LOOP AODRESS<br>SAVE SEROR LOOP AODRESS<br>CLEAR THE ESCAPE FROM ERROR ADDRESS<br>OLEAR THE ESCAPE FROM ERROR ON NEXT TEST<br>DISPLAY** 

 $\zeta \to \zeta$ 

SEQ 0047

 $\pm$ 

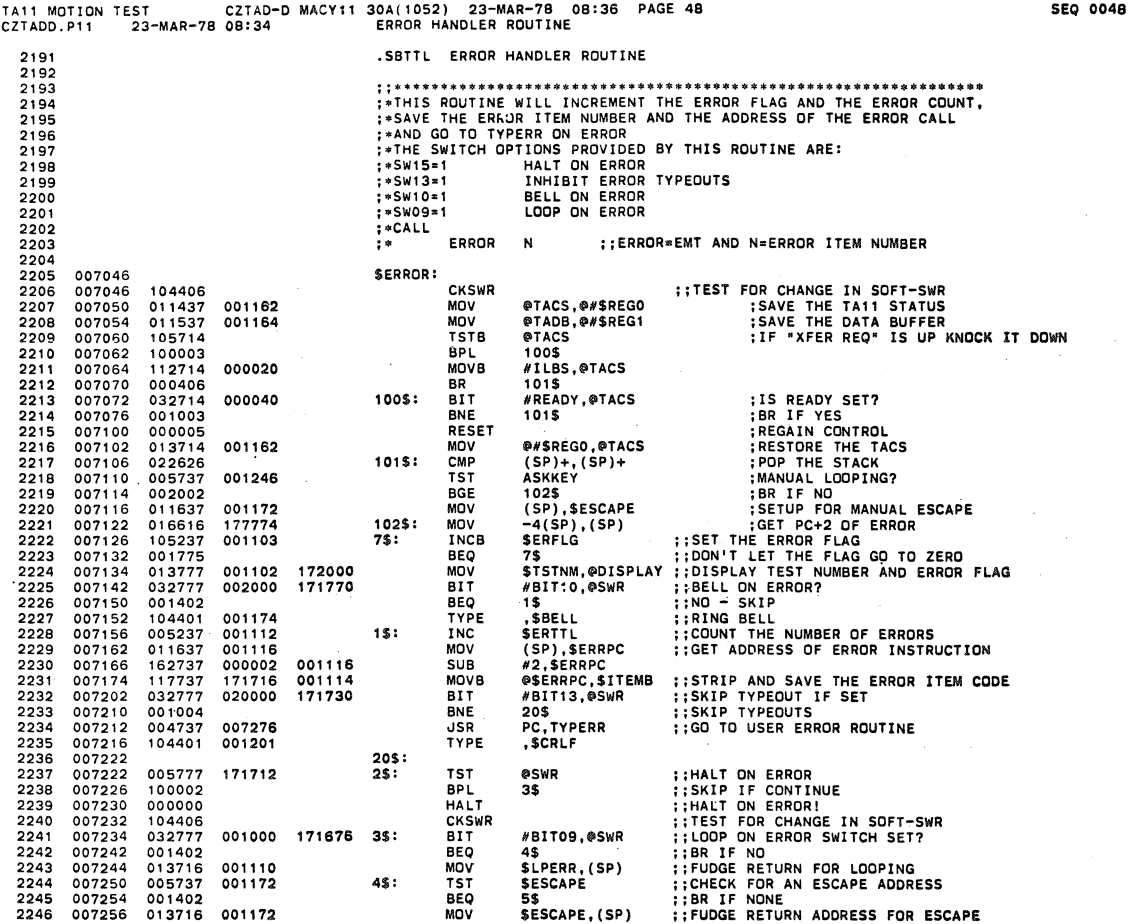

TAIl MOTION TEST CZTAD-D CZTADD. PI1 23-MAR-18 OB: 34 MACY11 30A( 1052) 23-MAR-18 08:3B PAGE 49 ERROR HANDLER ROUTINE

J.

¥

SEQ 0049 SEQ 0049

 $\ddot{\phantom{a}}$ 

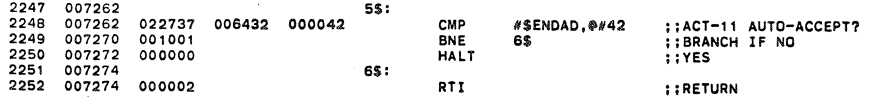

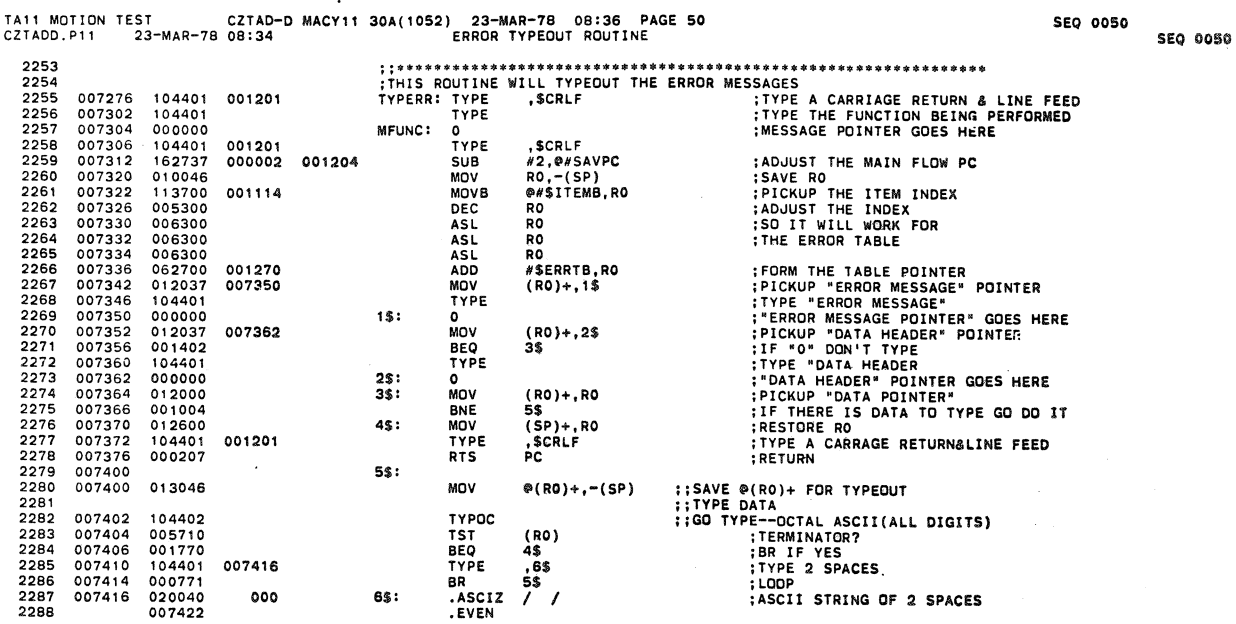

SEQ 0051 **SEQ 0051** 

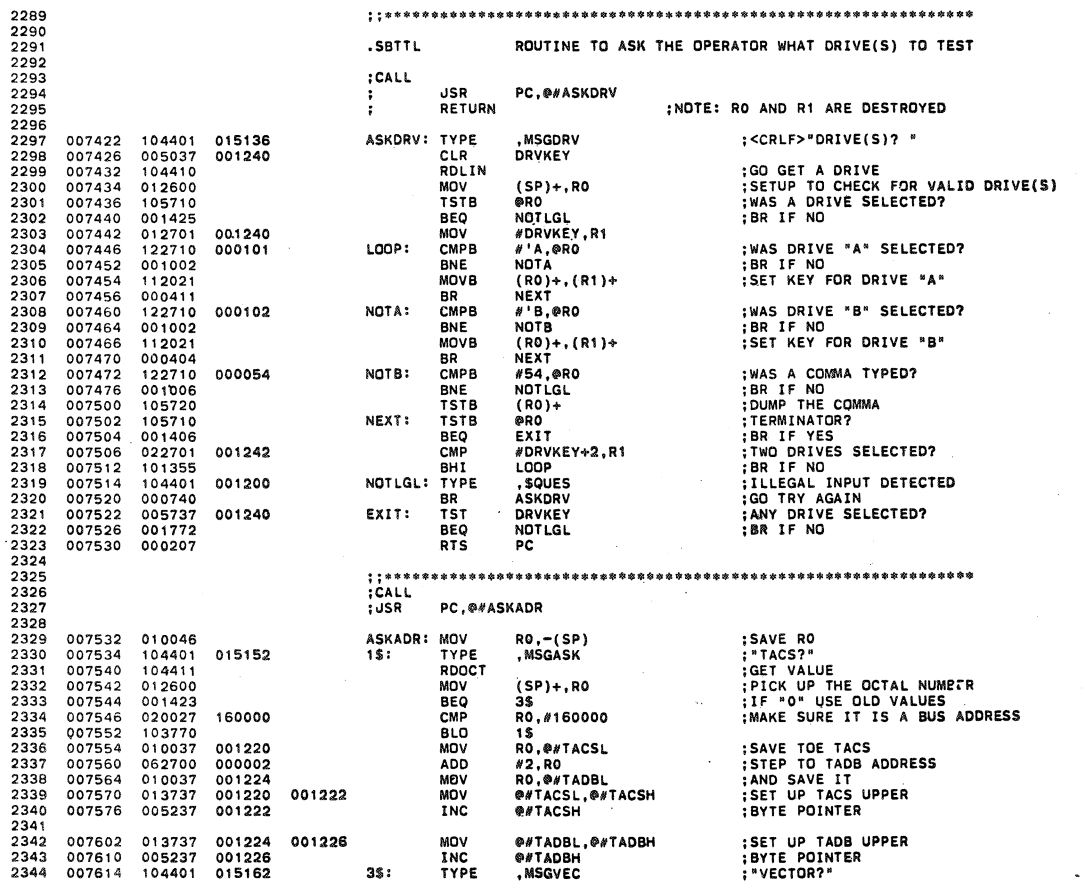

 $\mathcal{L}^{\text{c}}$  and

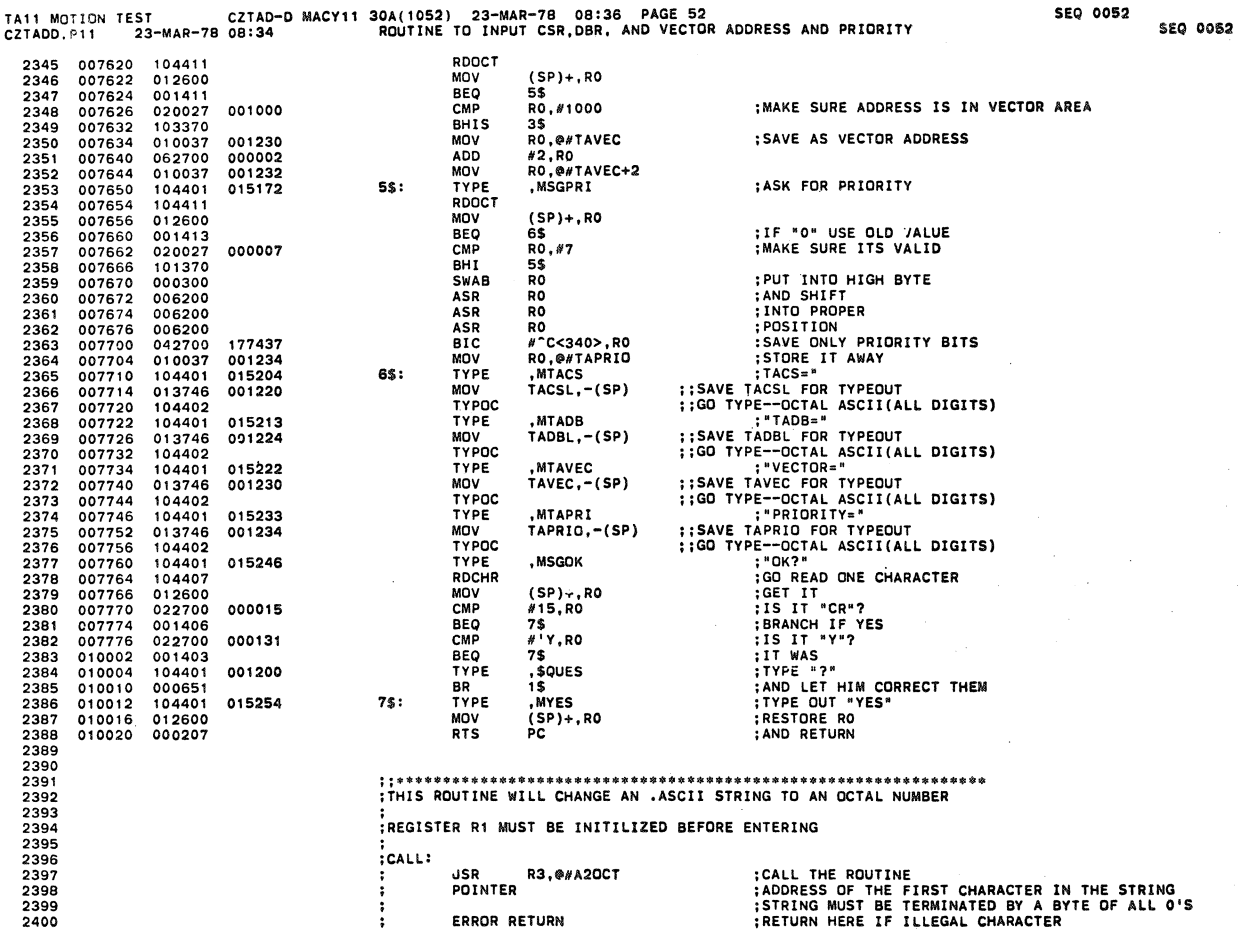

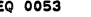

l,

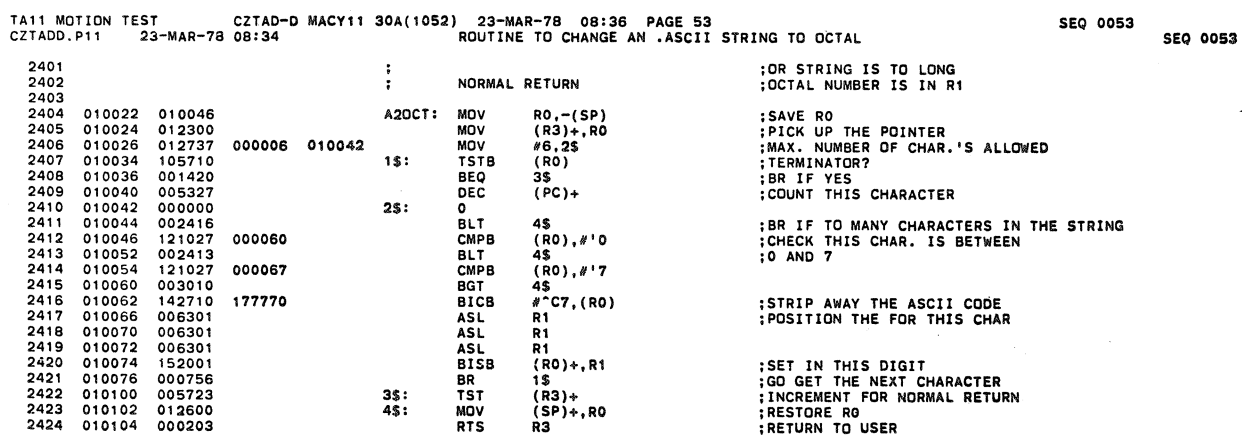

 $\mathcal{L}^{\pm}(\mathcal{A})$ 

in<br>San

 $\bar{\mathcal{A}}$ 

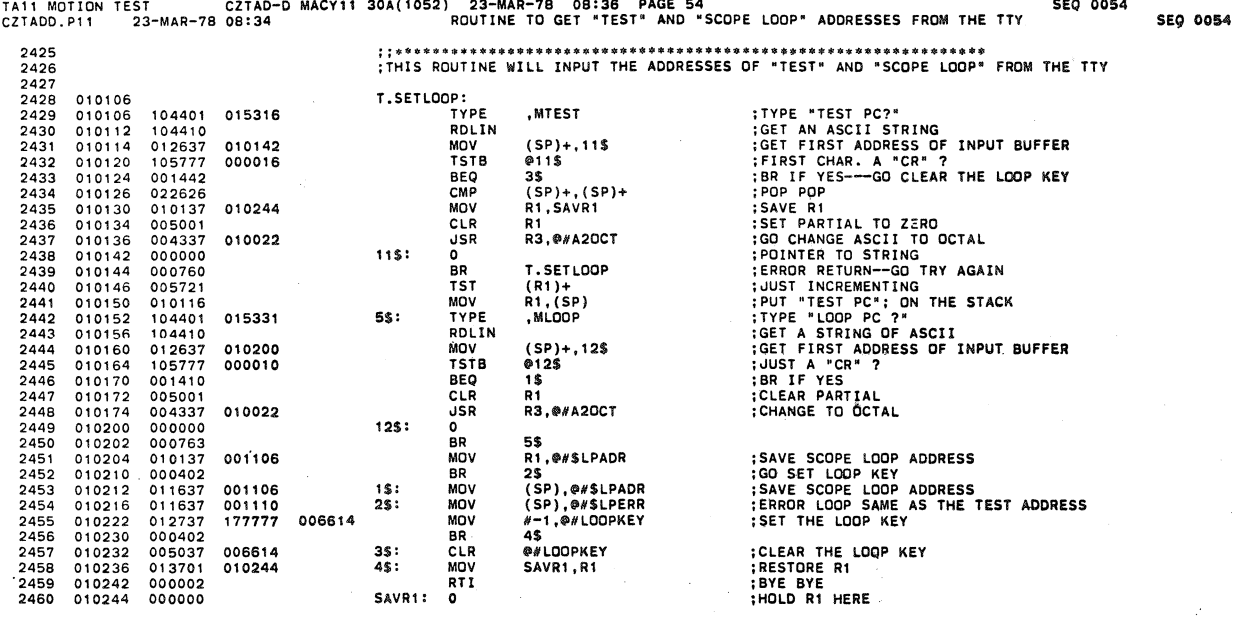

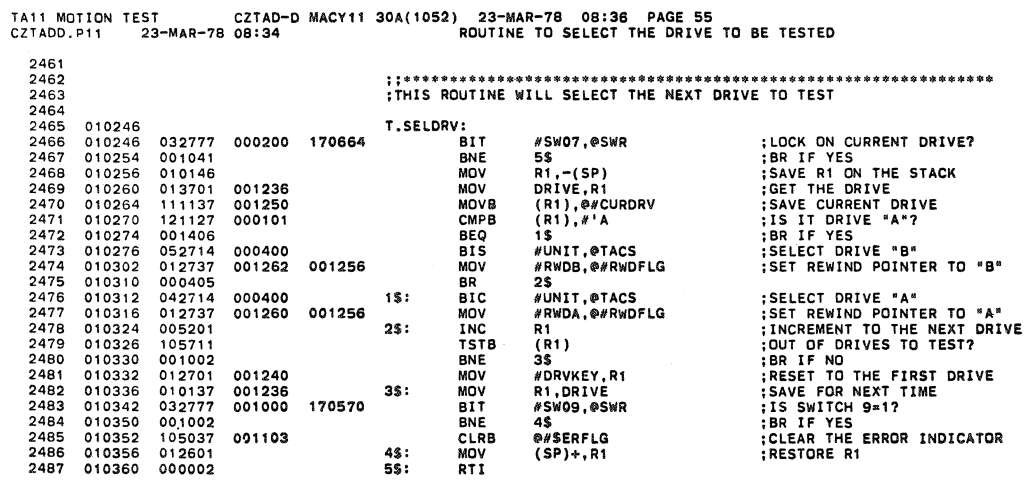

SEQ 0055 SEQ 0055

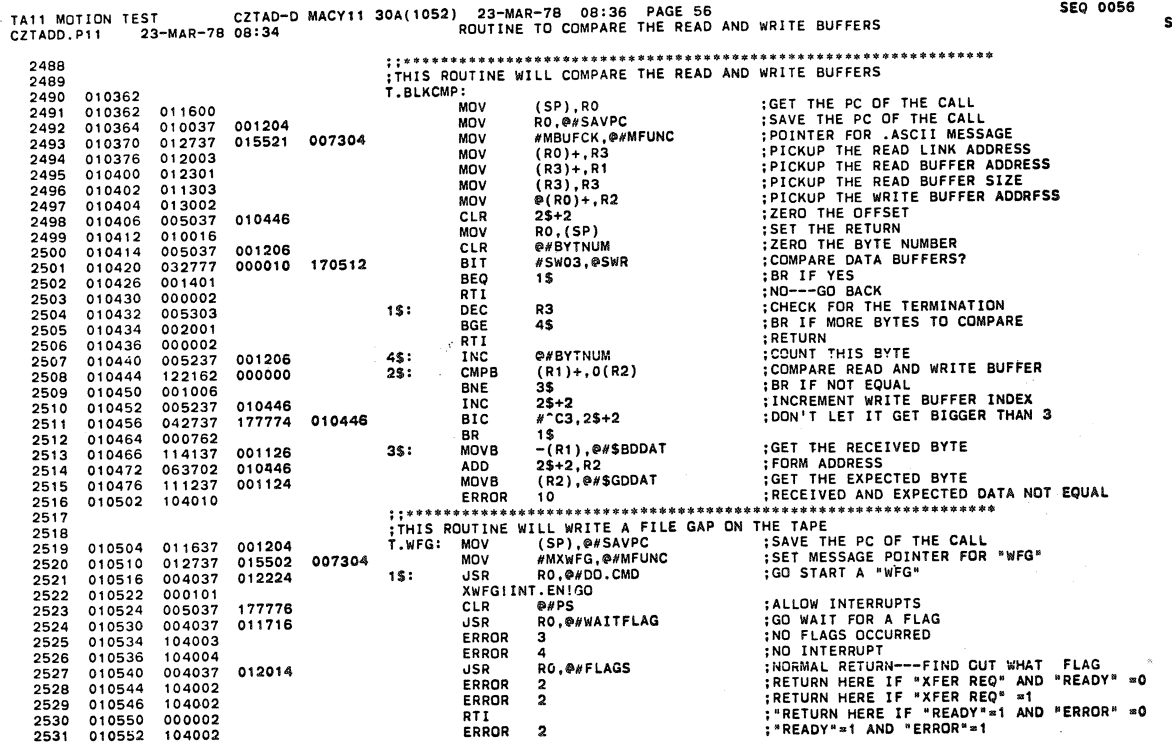

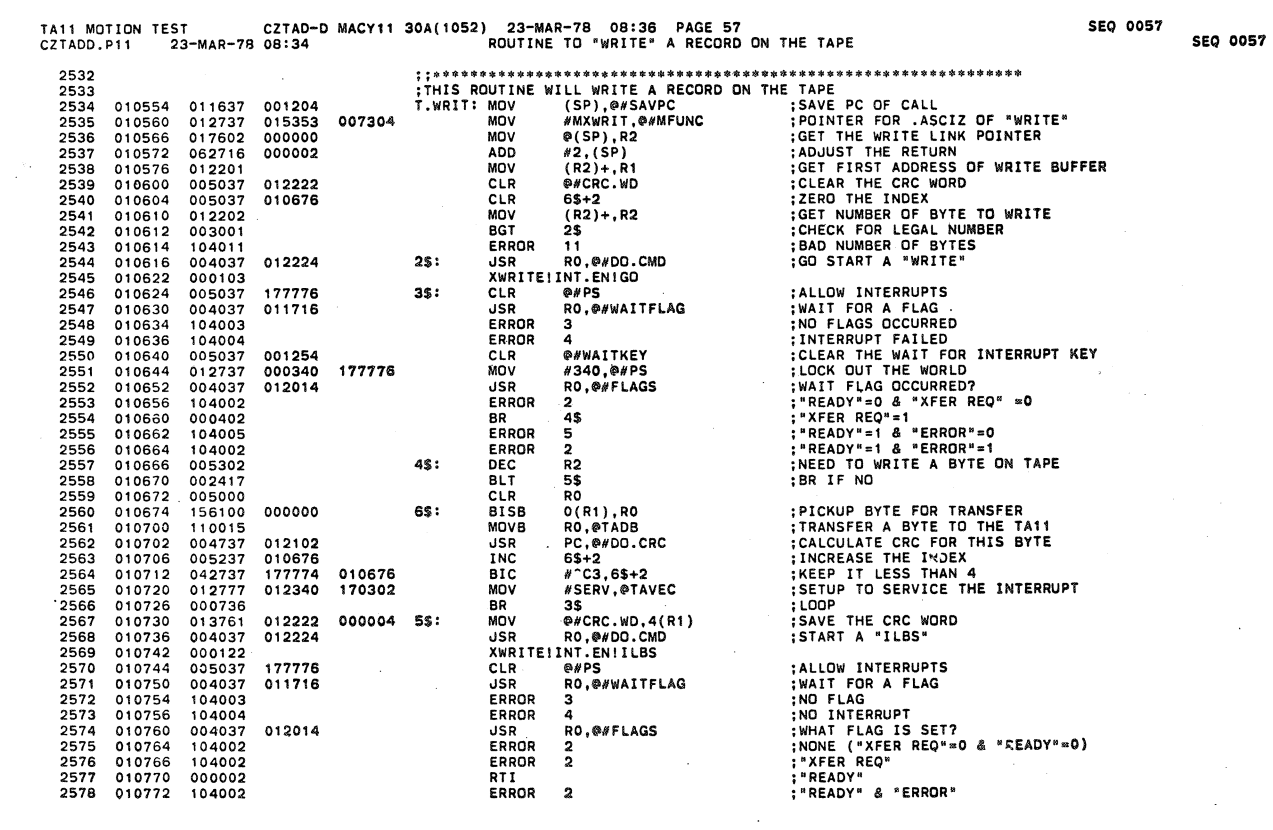

 $\bar{z}$ 

l,

(

 $\big)$ 

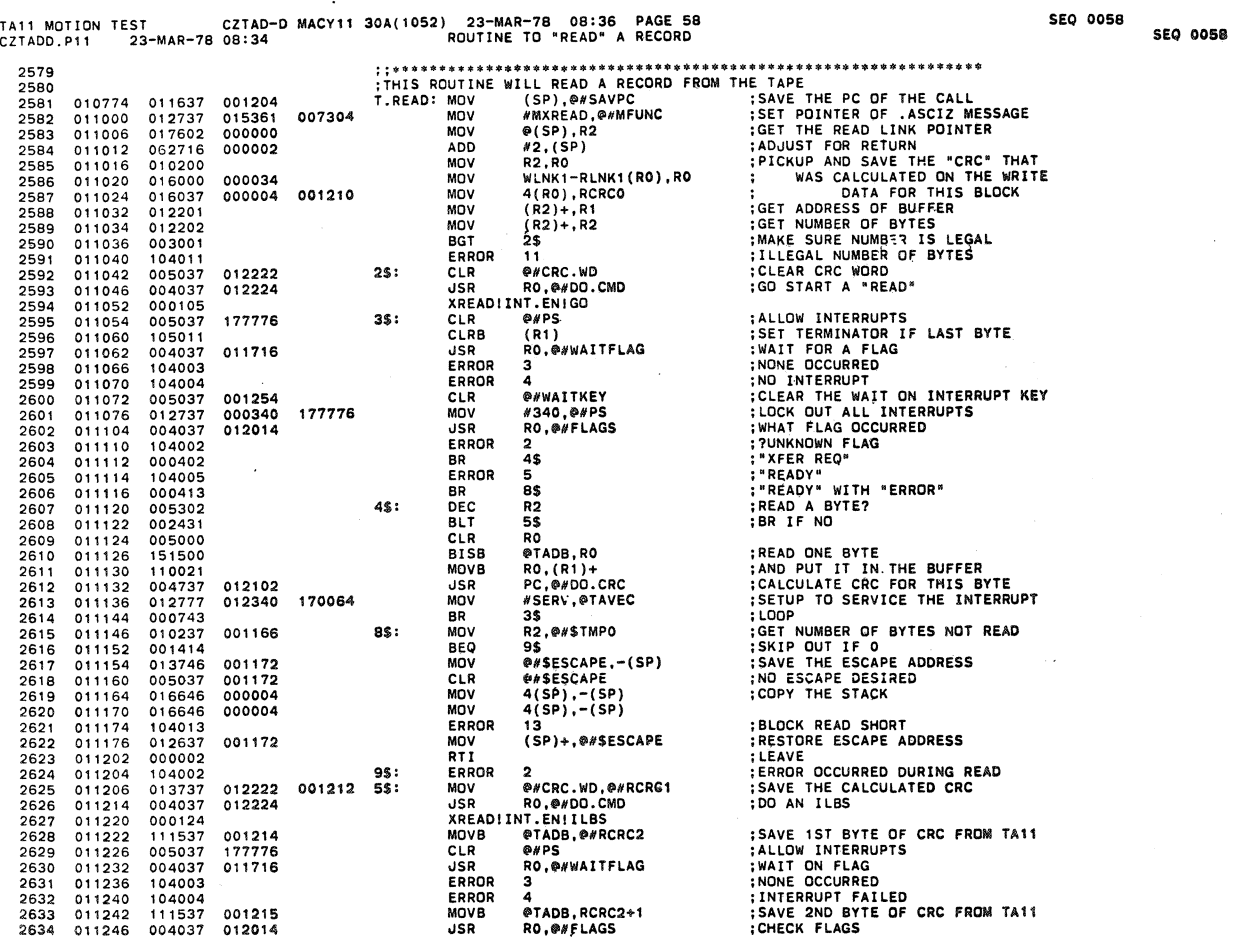

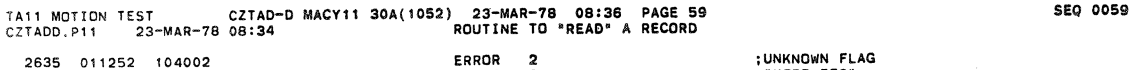

seQ 0059

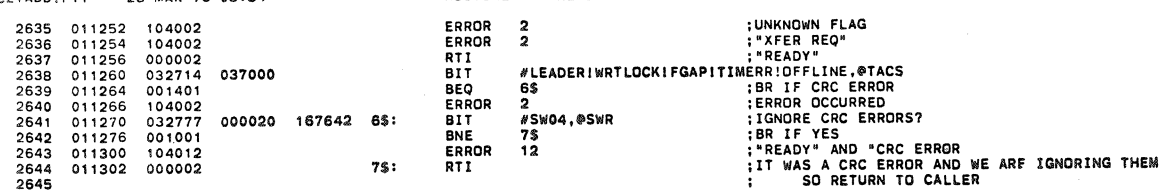

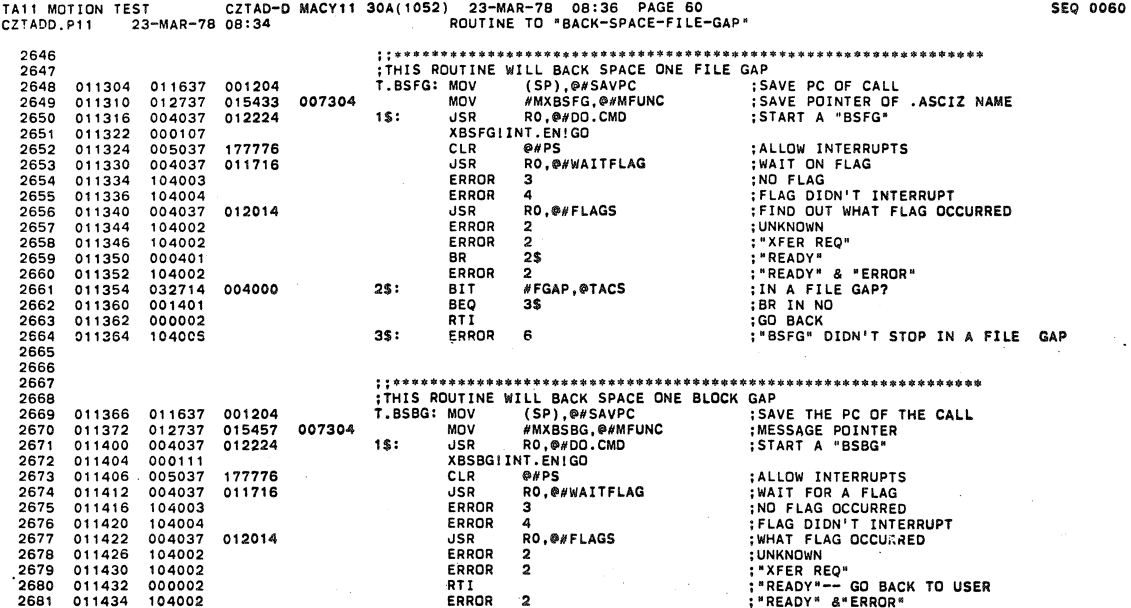

 $\ddot{\phantom{0}}$ 

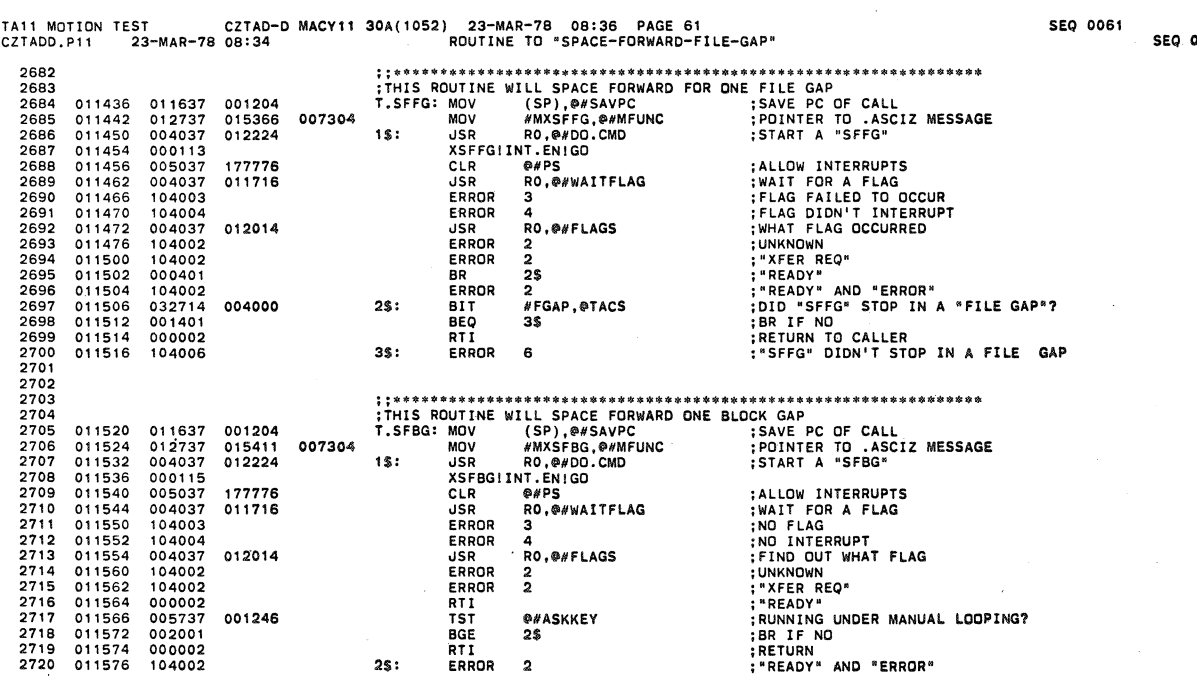

,800

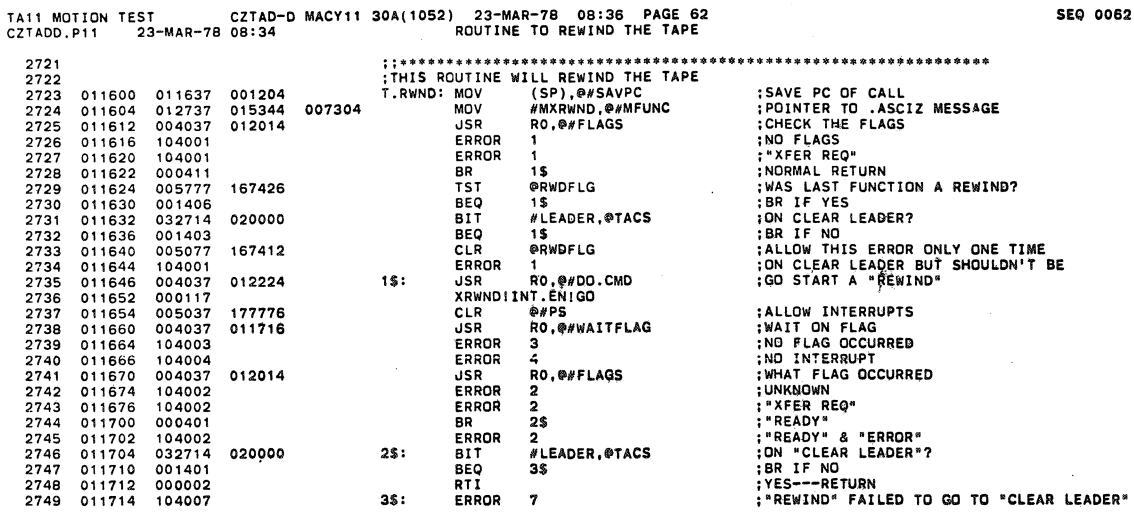

 $\boldsymbol{7}$ 

 $35:$ 

 $\ddot{\phantom{a}}$ 

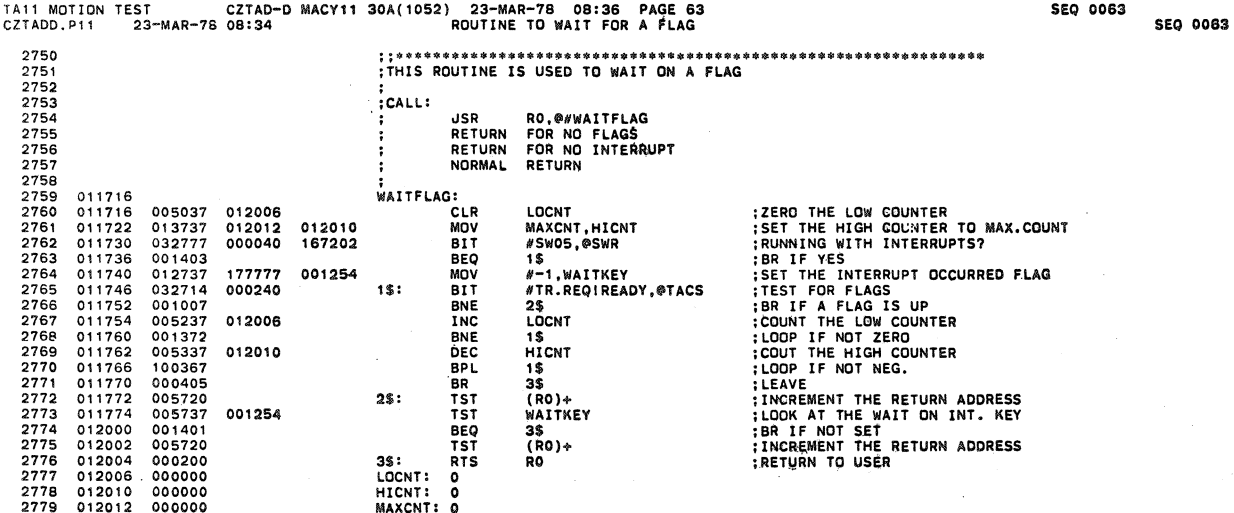

 $\ddot{\phantom{a}}$ 

2780

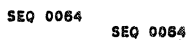

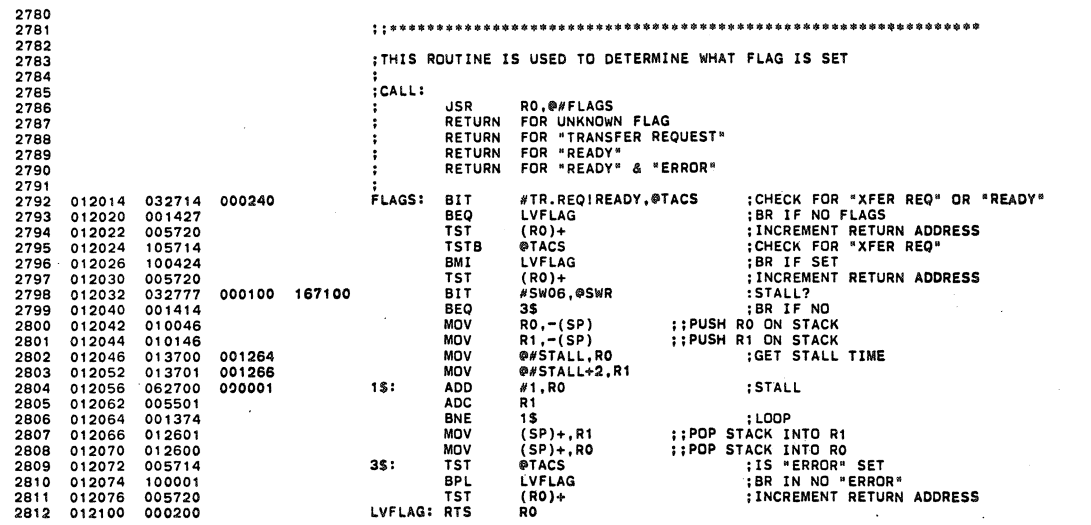

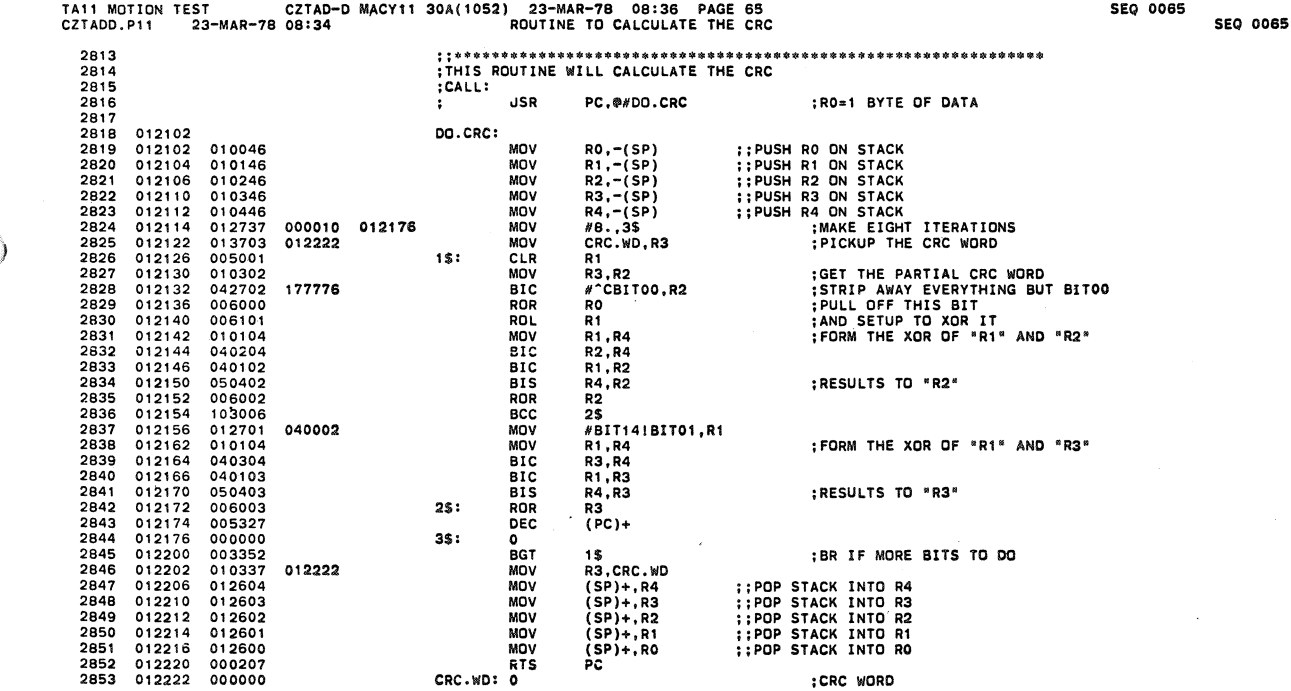

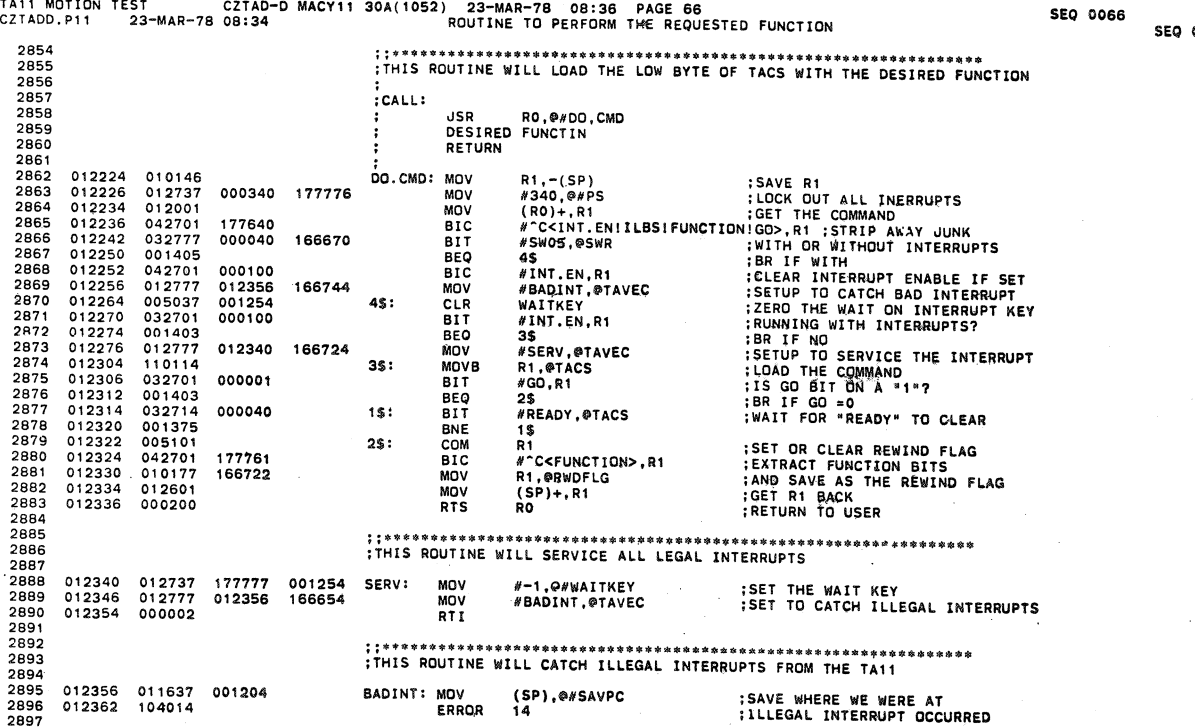

CZTADD.P11 **EXERCISE AND ACCOUNT AND SERVE AND ACCOUNT AND SERVE AND STATE OF THE FOLLOWING ROUTINES CAN BE USED TO MAKE ADJUSTMENTS TO THE TUGO<br>
THE FOLLOWING ROUTINES CAN BE USED TO MAKE ADJUSTMENTS TO THE TUGO<br>
THE PROGRAM MUST HA**  $2000$ 2899 2900 2901 2903 2903<br>2903<br>2904 2905 2906 2907 2908<br>2909 2910 2911 :<br>
: WRITE FILE GAP SOT" TO "EOT"<br>
: START AT 220<br>
: THE "WRITE DELAY MONO".<br>
: THE "WRITE DELAY MONO".<br>
: THE "WRITE GAP MONO" AND<br>
: THE "WRITE DELAY MONO".<br>
: THE "WRITE DELAY MONO".<br>
: THE "WRITE DELAY MONO". 2912  $2913$ <br> $2914$ 2915  $2916$ 2917<br>2918<br>2919<br>2920 **EXECUTE THE STACK OUT OF THE WAY**<br>
SETUP THE STACK OUT OF THE WAY<br>
: SETUP THE TA11 STATUS AND<br>
: RESET THE WORLD<br>
: RESET THE WORLD<br>
: SEND TAPE TO WORD ON ERROR ADDRESS<br>
: SELECT THE DRIVE<br>
: WAIT ON READY<br>
: WAIT ON RE 012364<br>012370<br>012374 WFGSUB: MOV<br>WFGSUB: MOV<br>MOV \*\*\*\*\*\*\*\*\*\*\*\*\*\*\*\*<br>#STACK.SP<br>@#TACSL.TACS<br>@#TADBL.TADB 001100 012706 013704<br>013705 001220<br>001224  $2921$  $012400$  $000005$ RESET 012400<br>012402<br>012410<br>012412 000005<br>012737<br>104422<br>112714  $2922$ <br> $2923$ MOV<br>SELDRV 012364 001110 #WFGSUB, @#\$LPERR #XRWND!GO,@TACS<br>#READY,@TACS<br>\*0006 000017 2924 MOVB 2925  $032714$ 000040 100\$: BIT 012416<br>012422<br>012424<br>012432<br>012432 2926<br>2926<br>2927<br>2928 001775<br>104412<br>032714<br>001774 BEQ<br>WFG<br>BIT  $1005$ **;WRITE A FILE GAP<br>;AT "CLEAR LEADER"?**<br>;BR IF NO<br>;STOP IF YES  $1$ \$: #LEADER,@TACS<br>1\$ 020000 **BEQ** 2930 000000 HALT  $\cdot$ LOOP ON CONT. 2931 012436 000752 **BR** WFGSUB 2932<br>2933 2934 **WHITE CONTINUOUS BLOCKS OF DATA (1997)**<br>
START AT 224<br>
THE PROGRAM WILL HALT THREE(3) TIMES<br>
THE PROGRAM WILL HALT THE SWR AND PRESS CONTINUE<br>
THALT 1 --- SWR<T:0> = NUMBER OF BYTES PER BLOCK<br>
THALT 3 --- SWR<T:0> = PAIRE 2935 2936<br>2936<br>2937<br>2938 2940 2941<br>2941<br>2942 2943 2944  $1.244444$ 012440<br>012444<br>012450<br>012454 004737<br>012706<br>013704<br>013705 013106<br>001100<br>001220 WRTSUB: JSR<br>WLOOP: MOV<br>WLOOP: MOV 2945 2945<br>2946<br>2947<br>2948 001224 MOV 012454<br>012460<br>012462<br>012472<br>012476 2949 000005 RESET 2950<br>2951<br>2952 012737<br>104422<br>112714 MOV<br>SELDRV 012444 001110 000017 MOVB 100%: 2953 032714 000040 817

TA11 MOTION TEST

anar

**SEQ 0067** 

**SEQ 0067** 

 $\rightarrow$   $_{\rm H}$ 

 $\mathcal{A}$  and  $\mathcal{A}$  are also in the  $\mathcal{A}_\mathcal{A}$ and a state

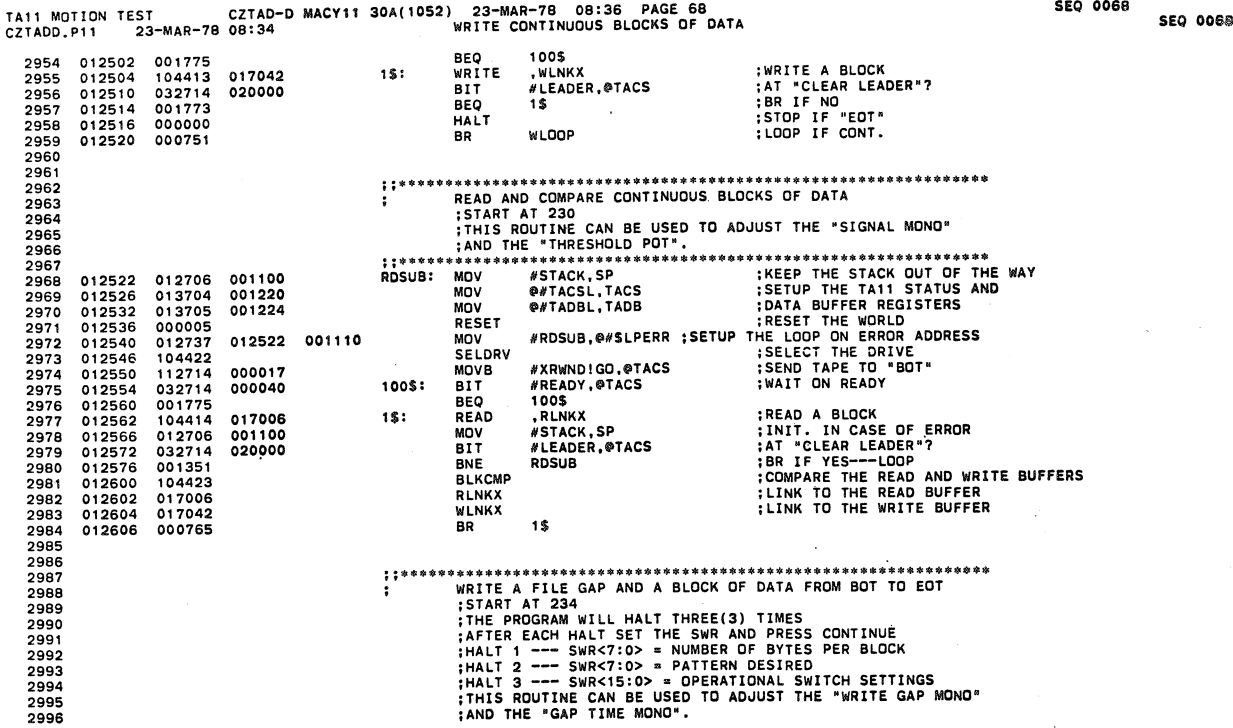

CZTAD-D MACY11 30A(1052) 23-MAR-78 08:36 PAGE 69<br>08:34 WRITE A FILE GAP AND A BLOCK OF DATA FROM BOT TO EOT TA11 MOTION TEST CZTADD.P11 23-MAR-78 08:34 **SEQ 0069** THIS ROUTINE SUPPORTS THE SAW SWITCHEST PRESENT (SET BLOCK SIZE AND PATTEEN WGBLOP: WORLD PATTER NAY<br>
MGBLOP MOV #TACKS.SP<br>
MOV #TACKS.SP (SET BLOCK SIZE AND PATTEEN MOV<br>
MOV #TACKS.FACS (SEEP THE TAIL STATUS AND<br>
MOV @#TA 2997 2998 013106<br>001100<br>001220 2999 012610 004737 012610<br>012614<br>012620<br>012624 012706<br>013704<br>013705  $\frac{2000}{3000}$ 3002 001224 012624<br>012632<br>012640<br>012642<br>012646  $3003$ 000005 000005<br>012737<br>104422<br>112714<br>032714<br>001005<br>001005 3004<br>3005<br>3006<br>3007 012614 001110 #XRWND!GO,@TACS<br>#READY,@TACS<br>100\$ 000017<br>000040 3008 012652 **BEO WRITE A FILE GAP:**<br> **;AT "CLEAR LEADER"?**<br> **;BR IF YES**<br> **:WRITE A BLOCK**<br> **:AT "CLEAR LEADER"?**<br> **ER IF NO**<br> **:STOP AT "EOT"**<br> **:STOP AT "EOT"** 012654<br>012656<br>012662<br>012664 WFG<br>BIT<br>BNE 3009  $15:$ #LEADER,@TACS<br>2\$<br>,WLNKX<br>#LEADER,@TACS  $3010$ <br> $3011$ 020000 017042 3012<br>3013 104413 WRITE 012670<br>012674<br>012676<br>012700 032714<br>001767<br>000000<br>000745 020000  $BT$  $3014$ <br> $3015$ <br> $3016$ <br> $3017$ BEQ<br>HALT  $\overline{15}$  $25:$ **WGBLOP BR** 3017 3018  $3019$ <br> $3020$  $: 1 * * * * *$ READ AND COMPARE A BLOCK OF DATA AND A FILE GAP ÷ : MEAN AND A FILE GAP<br>
: START AT 240<br>
: THIS ROUTINE IS USED AFTER "WRITE A BLOCK AND A FILE GAP" ROUTINE<br>
:IT CAN BE USED TO ADJUST THE "SIGNAL MONO", THE THRESHOLD POT"<br>
:AND THE "TAPE BLANK MONO".<br>
::\*\*\*\*\*\*\*\*\*\*\*\*\*\*\*\*\*\* 3021<br>3022  $3023$ <br> $3024$ **EXERCISE AND SERVE AND SERVE AND SET OF SERVE AND SUPPLE THE VAN SETUP THE WAY**<br>THE TATE TAIL STATUS AND THE WAY<br>THE TAIL STATE REGISTERS<br>THE WORLD<br>THE THE OOP ON ERROR ADDRESS<br>THE THE DRIVE<br>THE DRIVE TO "BOT"<br>THAIT ON RE  $\begin{array}{cccc} 012702 & 012706 \\ 012708 & 013704 \\ 012716 & 000005 \\ 012716 & 000005 \\ 012720 & 112714 \\ 012720 & 112714 \\ 012730 & 112714 \\ 012730 & 01775 \\ 012740 & 001775 \\ 012742 & 104414 \\ 012746 & 012706 \\ 012756 & 001351 \\ 012762 & 017006 \\ \end{array}$ 3025 **ANDREW AND ASSESS**<br> **EXAMPLE AND PATADBL, TACS**<br> **@ATADBL, TADB** 001100 RGPBLK: MOV 3026 MOV<br>MOV<br>RESET 3027 001220  $3028$ <br> $3029$ <br> $3030$ 001224 012702 001110 **#RGPBLK.O#SLPERR** MOV **SELDRV** 3031 MOVB<br>BIT<br>BEQ<br>BEQ #XRWNDIGO.@TACS<br>#READY.@TACS<br>100\$ 3032 000017 3032<br>3033<br>3034<br>3035<br>3036 000040 100\$: **: READ A BLOCK OF DATA**<br> **: READ A BLOCK OF THE WAY**<br> **: READER LEADER**<br> **: READER THE READ AND WRITE BUFFERS**<br> **: COMPARE THE READ AND WRITE BUFFER**<br> **: LINK TO THE WRITE BUFFER**<br> **: GET INTO FILE GAP<br>
: AT "CLEAR LEADER** 017006<br>001100 .003<br>#STACK,SP<br>#LEADER,@TACS<br>RGPBLK  $1$ \$: READ MOV<br>BIT<br>BNE 3037 020000 3038<br>3038<br>3039<br>3040 **BLKCMP** 012762<br>012764 017006 RLNKX WLNKX<br>SFBG<br>BIT 3041 017042 3042<br>3043<br>3044<br>3045 012764<br>012766<br>012774  $104420  
032714  
001342$ #LEADER,@TACS 020000 **BNE RGPBLK** 012776 000761 ER.  $15$ : LOOP 3046 3047<br>3048<br>3049 ÷ 3050 3051 3052

 $\mathbb{R}^n$ 

 $\ddot{\phantom{0}}$ 

**SEO 0069** 

TAll MOTION TEST CZTAD-D MACYll 30A(1052) 23-MAR-78 08:36 PAGE 70 SEQ 0070 CZHDD.Pl1 23-M.4R-78 08:34 SPACE FORWARD FILE GAP FROM "BOT" TO "EOT' 3053<br>3054 3054 3055 3056 3057 3058 3059 3060 3061 3062<br>3063 3063 3064 3065 3066 3067<br>3068 3068 3069 3070 3071 3072 3073 3074 3075 3076<br>3077 30?7 3078 3079 3080<br>3081 3081 3082 3083 3084 3085 3086 3087 3088 3089 3090 3091 3092 3093 3094 . 3095 3096 3097 3098 3099 3100 3101 3102 3103 3104 3105 3106 3107 3'08 013000 013004 013010 013014 013016 013024 013026 013032 013036 013040 013042 013046 013050 013052 013054<br>013064<br>013070<br>013072<br>013100<br>013102<br>013104 013106<br>013110<br>013112<br>013120<br>013122 013124 013124 013130 013132 013136 013140 013144 013146 013152 013156 013160 013166 013170 013172 012706 0011 00 013704 001220 013705 001224<br>000005 113000<br>012737 013000<br>104422<br>032714 000040<br>001775<br>032714 020000<br>001774 020000 000000 000752 000005 013054<br>001172 005037 001172 104422 104415 032714 020000 001774 000000 000763 005000<br>000000<br>022737 0001**76**<br>001001 '04405 157700 166010 001.006 '05777 166003 001402 012700 000376 005200 017010<br>017044 010037 017044 000000 022737 000176 001001 104405 013000 001110 DOl I 10 000176 001140 000176 001140 ;WRITE A FILE GAP AND A BLOCK OF DATA FOR HIGH SPEED SPACE FORWARD ; (SIGNAL MONO CAN BE CHECKED), ; ; \*\*\*\*\*\* \* \*\* \*\*\* •• "' •• "'\* "'\* \*\* \*\* \*\*\* \*\*\* •• '" .... \*\*"'."'\* \*\*\*41 \*\* \*\*\*\*\*\*"'''' .\*.\* <to. SFFGSB: MOV USTACK, SP ; KEEP THE STACK OUT OF THE WAY MOV ®#TACSL,TACS ;SEUPRESENT PRESENTS AND SAMPLES<br>RESET :RESET THE WARLD<br>RESET #SFFGSB,®#\$LPERR ;SEUPRESENT HE LOOP ON ERROR ADDRESS<br>SELDRY #SFFGSB,®#\$LPERR ;SELECT THE LORIVE<br>MOVB #XRWNDIGO,®TACS ;SEND TAPE\_TO "BOT" 100\$: 1\$: BIT NREADY,I'TACS ;WAIT ON READY BEQ 100\$ SFFG<br>BIT<br>BEQ HALT BR #LEADER, #TACS<br>1\$ SFFGSB :SPACE INTO A FILE GAP<br>;AT "CLEAR LEADER"?<br>;BR IF NO<br>;STOP AT "EOT"<br>;LOOP ON CONT. ; ; '\* \$ !Ie \* \*\$ >1< '" \* >\I \*\* '" '" \* \*\* \*\* \*\* \*\* 11\1 \$ "'\*\*"'''' '" \$\*\*\*\* >I< \*'!II: \*\* "'\* >II '" \*\* \*\* \*\*"'."'\*\*\* \$\*\*>/1 .... "" BACK SPACE FI LE GAP :START AT 250 : THIS ROUTINE CAN BE USED TO AD~UST OR CHECK THE 'SIGNAL MONO', j ; '" '" '" \* .. \$: '" '" "',., "'>II \*\* II< \* \*.'" \* \*\* 00< '" 1\1: "'.\* '\* "' .. \*\*\* \*\*"'\* 1\$\* '" '\* \*\* \*\*' '\* '" \*\* \*\*\*. \*\* \*\*. \* \$\$ ~ \* BSFGSB: RESET ;RESET HiE WOIjLO MOV #BSFGSB,@#SLPERR ;LOOP ON ERROR ADDRESS<br>CLR \$ESCAPE ;DON'T ESCAPE ON ERROR<br>SELDRY ;BLECT THE DRIVE<br>1\$' BSFG #LEADER,@TACS ;AT "CLEAR LEADER"?<br>BIT #LEADER,@TACS ;AT "CLEAR LEADER"? MESED<br>MOV #BSFGSB, @#SLPI<br>SELDRY<br>SELDRY<br>BEQ<br>BEQ #LEADER, @TACS<br>BEQ 1\$<br>BR BSFGSB HALT ;STOP AT BOT BR BSFGSB ; ST ART OVER ON' CONT. ; ; \* '" \*\*111>:\*\* '" \*'" \$="\$ \*'" "" ."'\*\*\* \*'. \*\* \$ \*\*\$\$>1< \*\*\* \$\*\* til >to \*"'.>Ie \*\* '" '" \*\* \*\* "' •• \* \*\*\*\*\*\* \*\* SETBUF: ~~~UP RE~g AND WRITE LINKS FOR SUBROUTINES HALT ;OPERATOR PUTS BVTE COUNT IN THE SWR CMP NSIoIREG,SWR ;USING S/W SWITCH REG? BNE 20\$ : NO- GET OUT 205:<br>
205:<br>
BISB ®SWR, RO<br>
BNE 25 ®SWR+1<br>
FISB ®SWR+1<br>
ECONTINUE<br>
TSTB ®SWR+1<br>
ECONTINUE<br>
TSTB ®SWR+1<br>
CONTINUE STE COUNTINUE<br>
ISB ®SWR+1<br>
CONTINUE STETUP MAXALLOWED<br>
IS:<br>
MOV RO, ®#WLNKX+2<br>
MOV RO, ®#WLNKX+2<br>
MOV RO, ®#WL **SEQ 0070** 

TA11 MOTION TEST<br>CZTADD.P11 23 CZTAD-D CZTADD.P11 23-MAR-76 08:34 MACVl1 30A( 1 052) 23-MAR-78 08:36 PAGE 71 SEQ 0071 SeTUP READ AND WRITE LINKS FOR SUBROUTINES 3109 013172 017700 165742 31'0 013176 012701 017112 3111 013202 11 0021 3112 013204 110021 3113 013206 110021 3114 013210 110021 3115 013212 000000 3116 013214 022737 000176 3117 013222 001001 3118 013224 104405 3119 013226 3120 013226 000207 000176 001140 MOV ØSWR,RO ;PICKUP THE PATTERN<br>MOV #WBUFX,R1 ;PICKUP FIRST ADDRESS OF BUFFER<br>MOVB RO,(R1)+ MOVB RO,(R1)+ MOVB RO, (Rl)+ MOVS RO,(R1)+ HALT :SET OPERATIONAL SWITCHES<br>
CMP #SWREG.SWR :USING S/W SWITCH REG?<br>
BNE 22\$ :NO- GET OUT<br>
GTSWR :GET VALUE<br>
22\$:<br>
RTS PC :RETURN :RETURN SEQ 0071

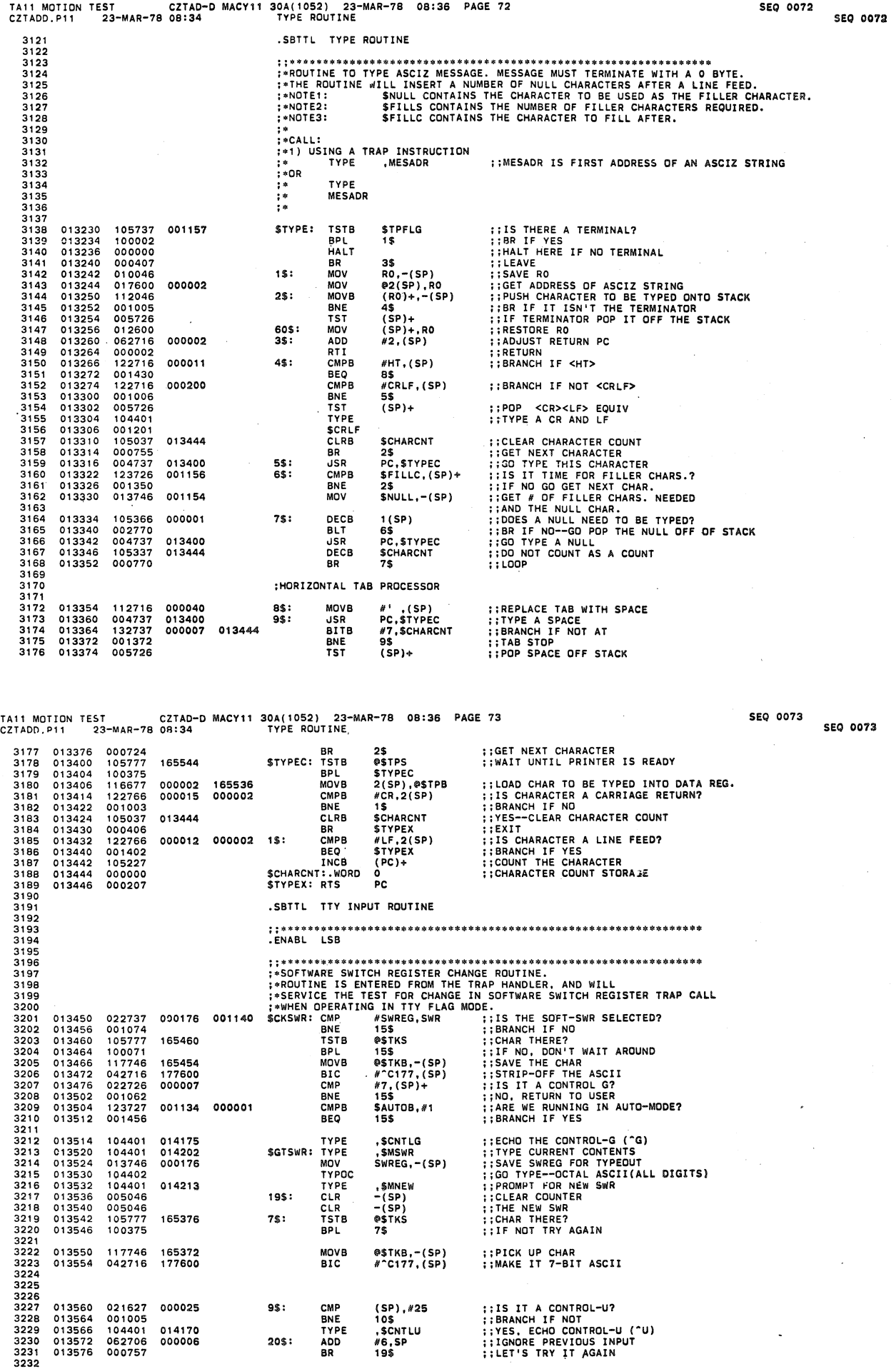

 $\mathcal{A}^{\mathcal{A}}$ 

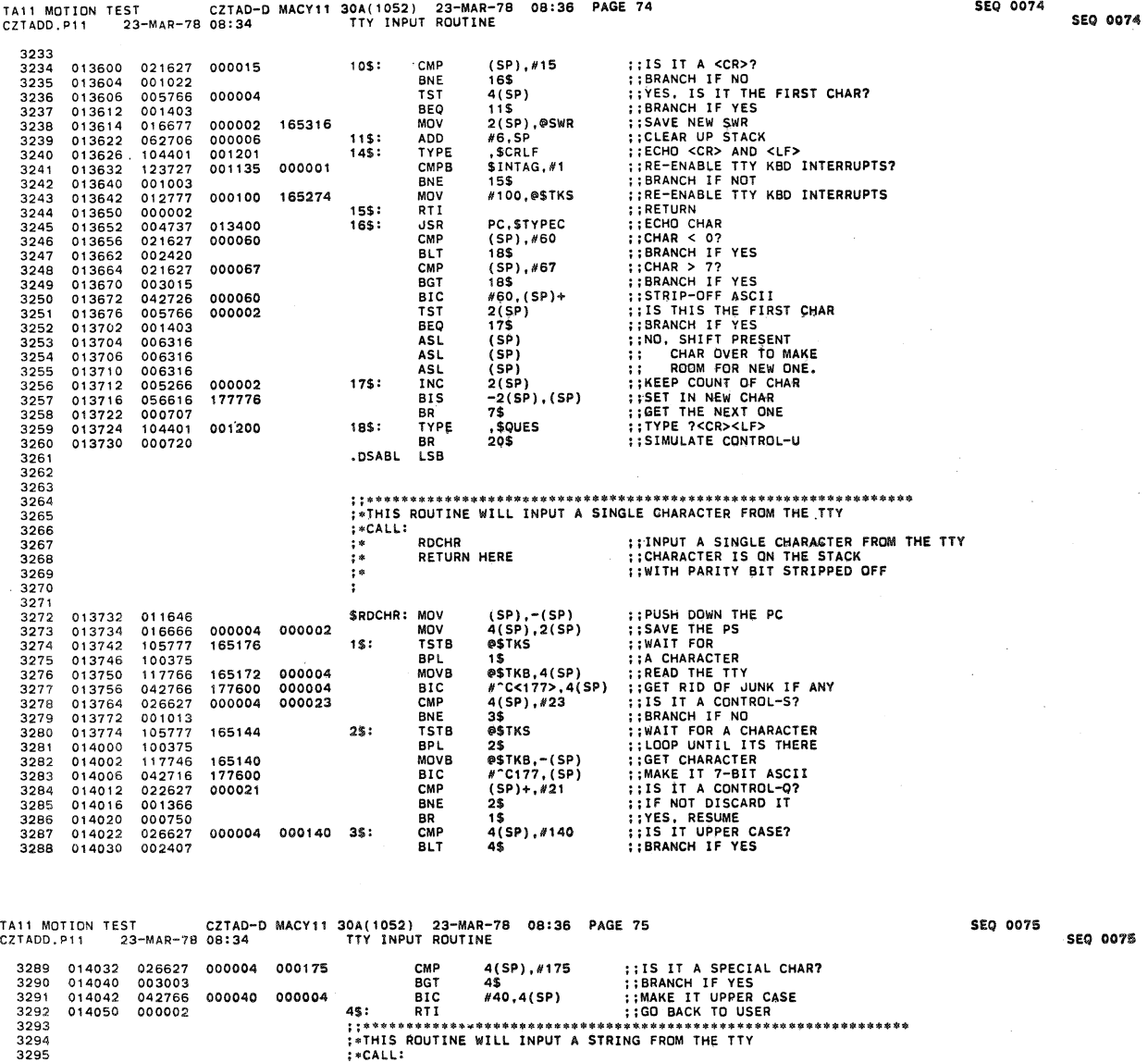

 $\ddot{\phantom{a}}$ 

SEQ 0074

 $\bar{\bar{z}}$ 

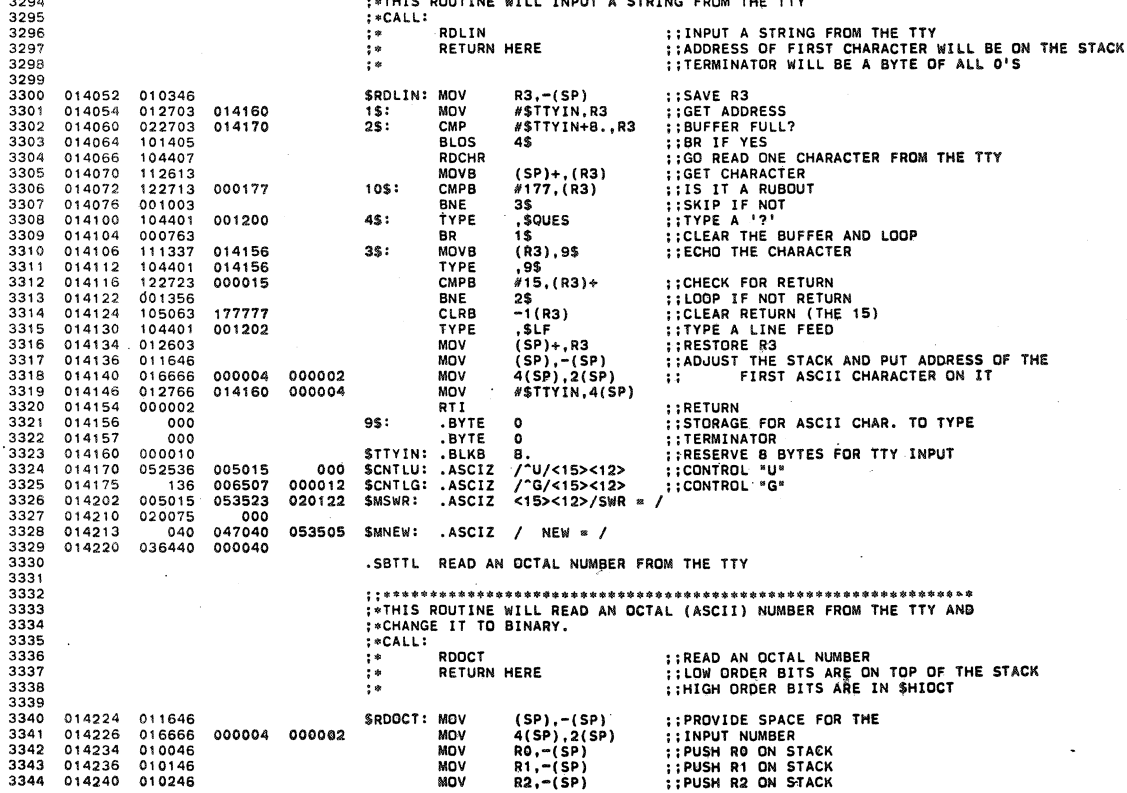

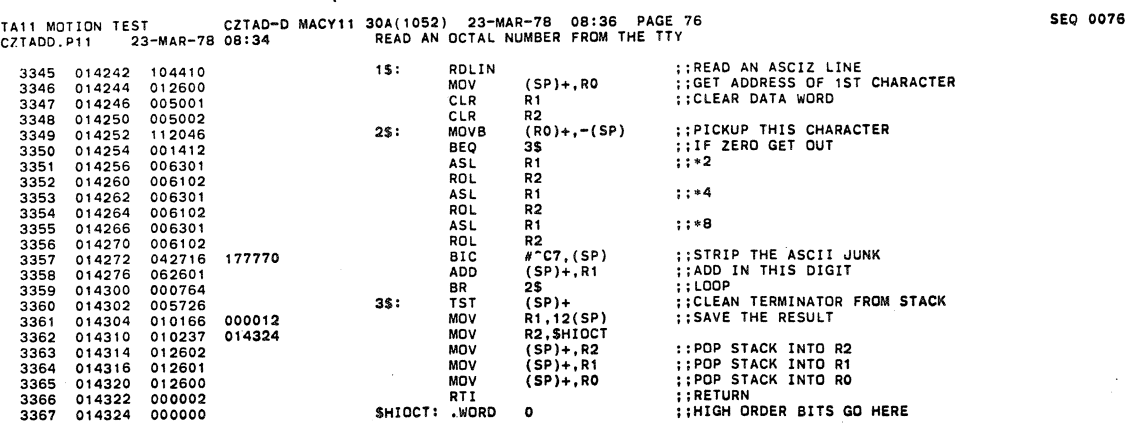

 $\bar{z}$ 

 $\sim$ 

SEQ 0077

ng.

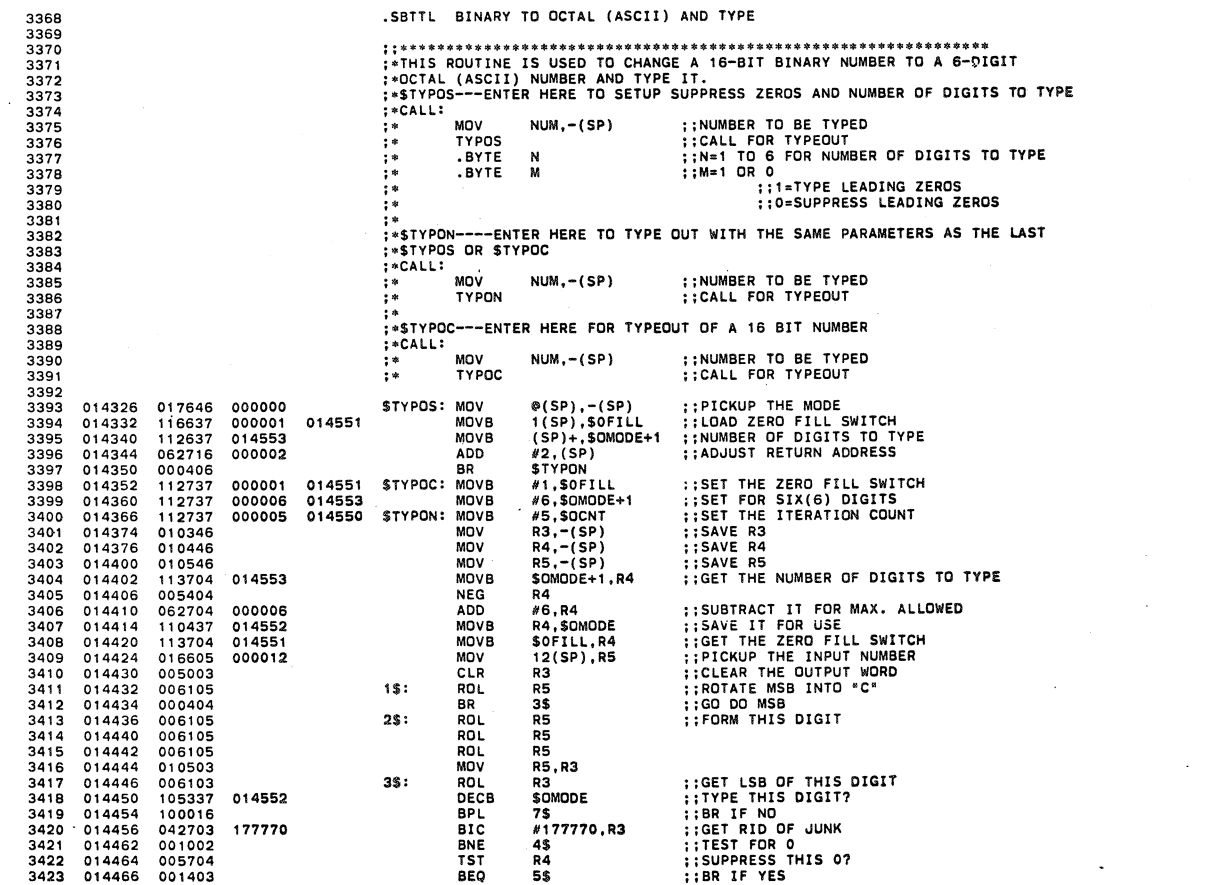

TAIl MOTION TEST CZTAD-D MACYll 30A(1052) 23-MAR-78 08:38 PAGE 77 SEQ 0077 CZTADD.P', 23-MAR-78 08:34 BINARY TO OCTAL (ASCII) AND TYPE

 $\ddot{\phantom{a}}$ 

 $\hat{\mathcal{A}}$  ,  $\hat{\mathcal{A}}$ 

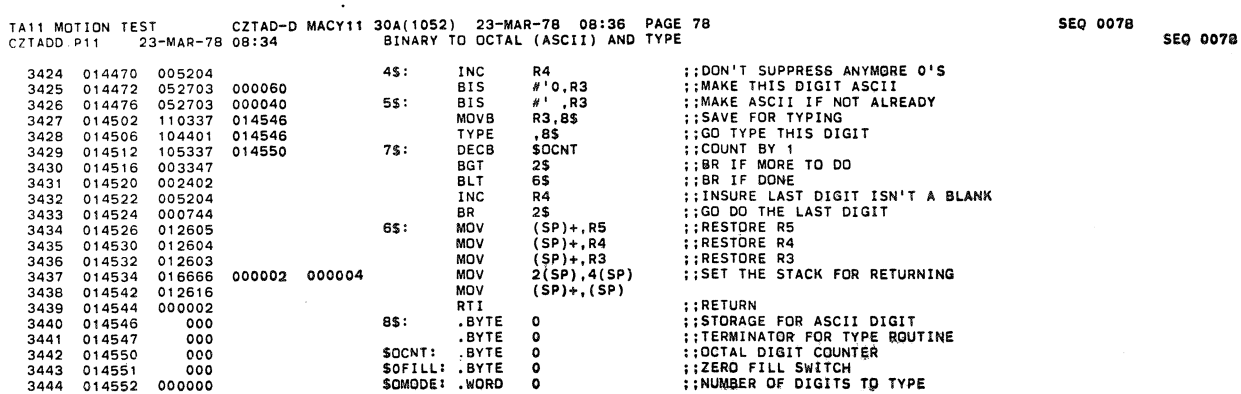

 $\ddot{\phantom{a}}$ 

 $\ddot{\phantom{a}}$ 

 $\mathcal{L}$ 

 $\sim$ 

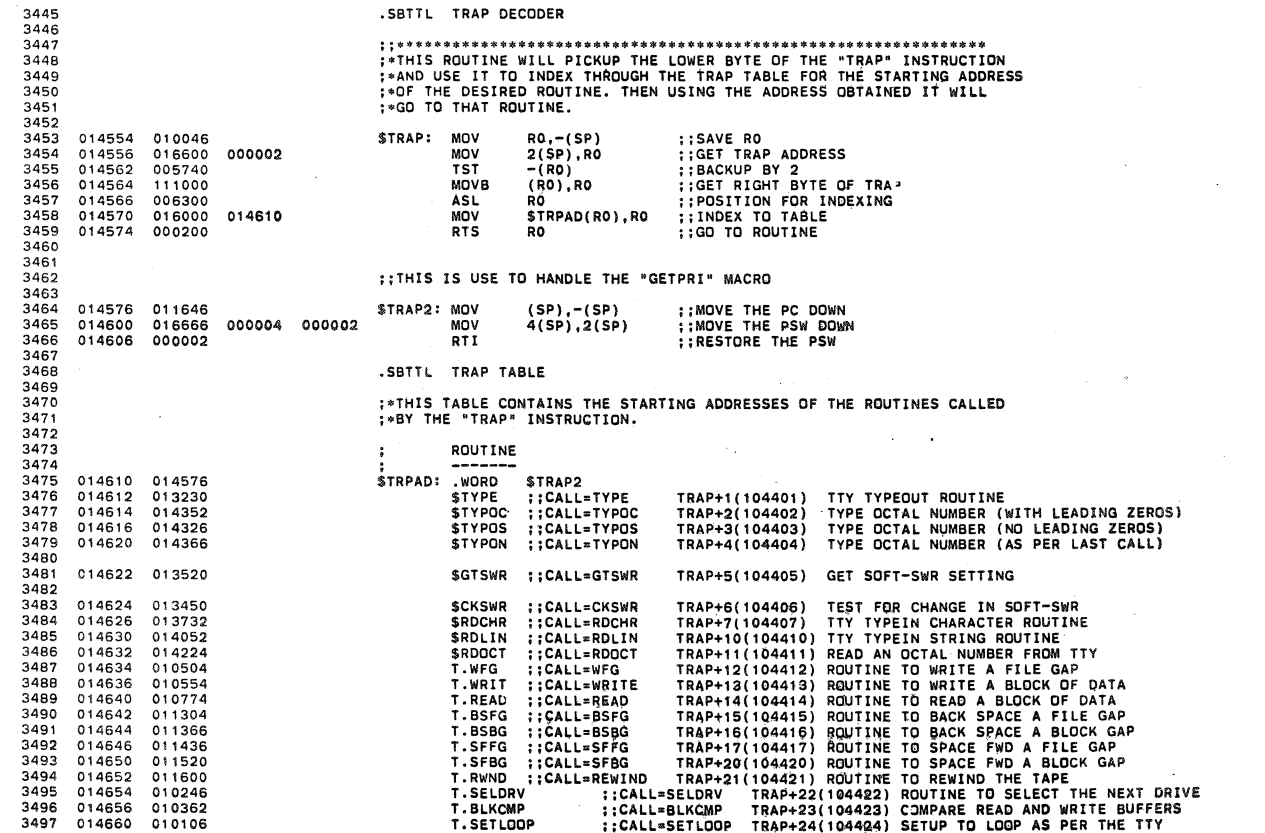

 $\Delta \sim 10^4$ 

TAll MOTION TEST CZTAO-D MACYII 30A(1052) 23-MAR-7B 08'36 PAGE 79 seQ 0079 en ADD. Pll 23-"""-78 OB:34 TRAP DECODER seQ 0079

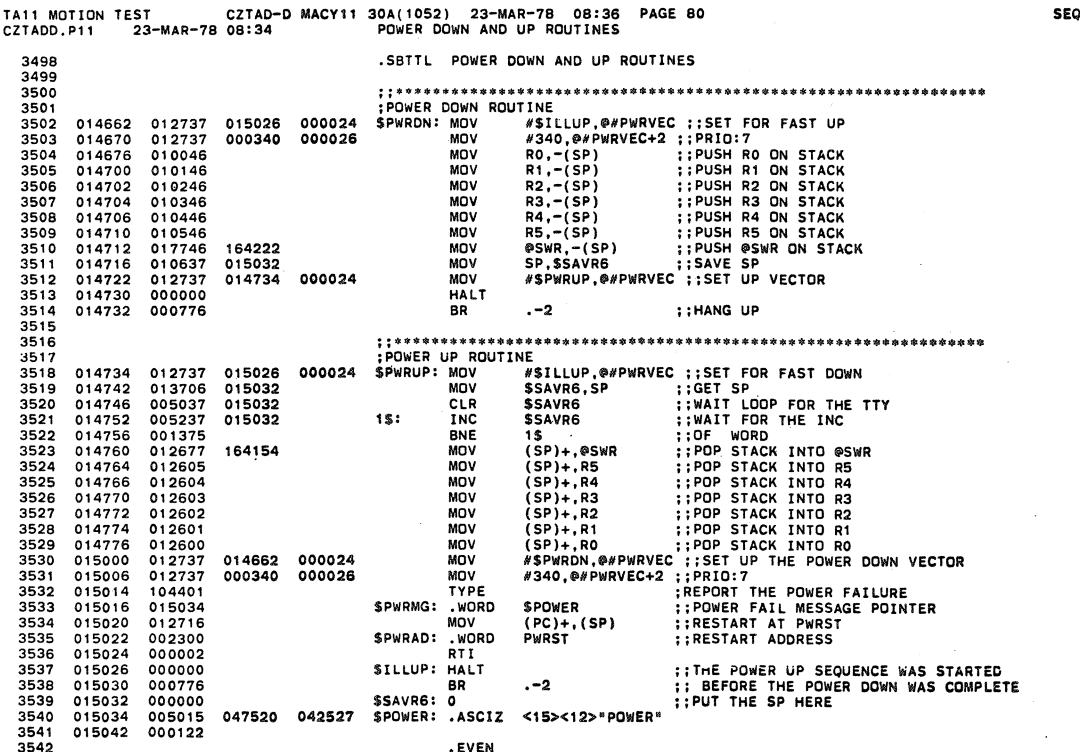

 $\ddot{\phantom{0}}$ 

J.

)

l.

 $\ddot{\phantom{a}}$ 

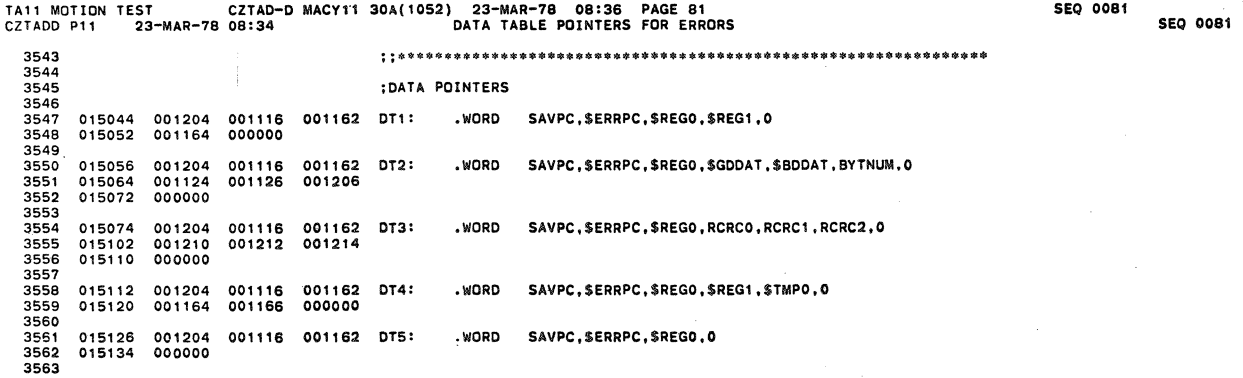

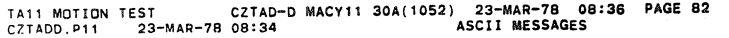

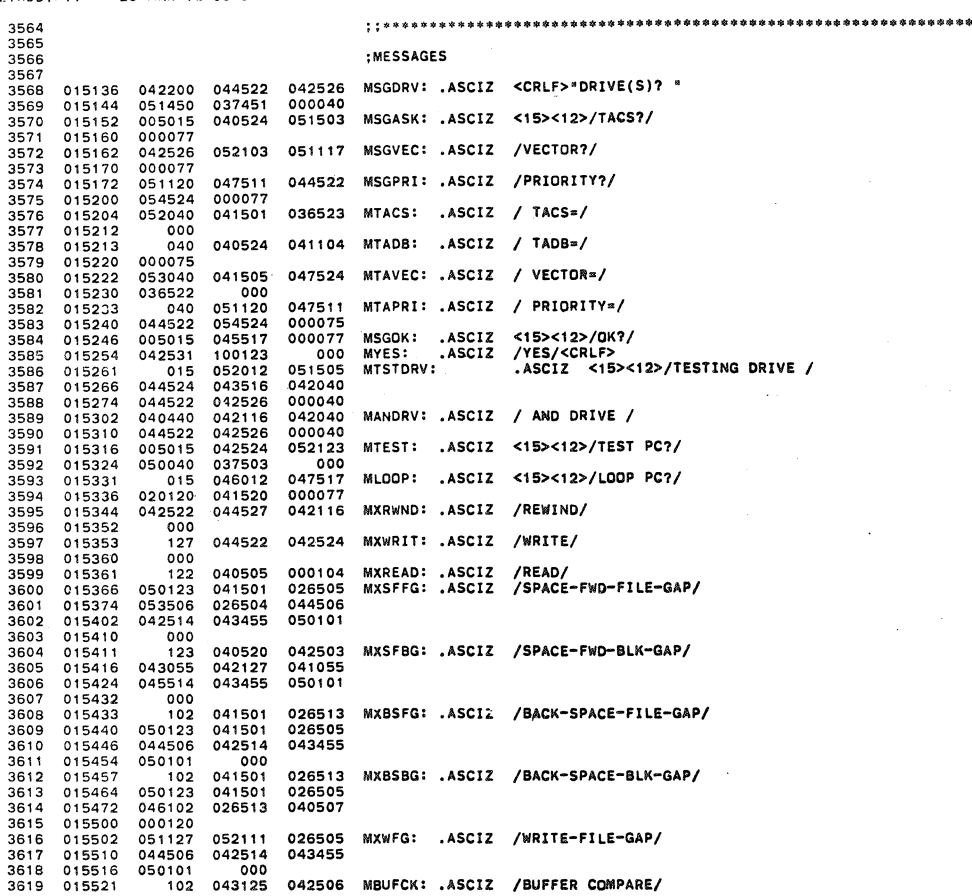

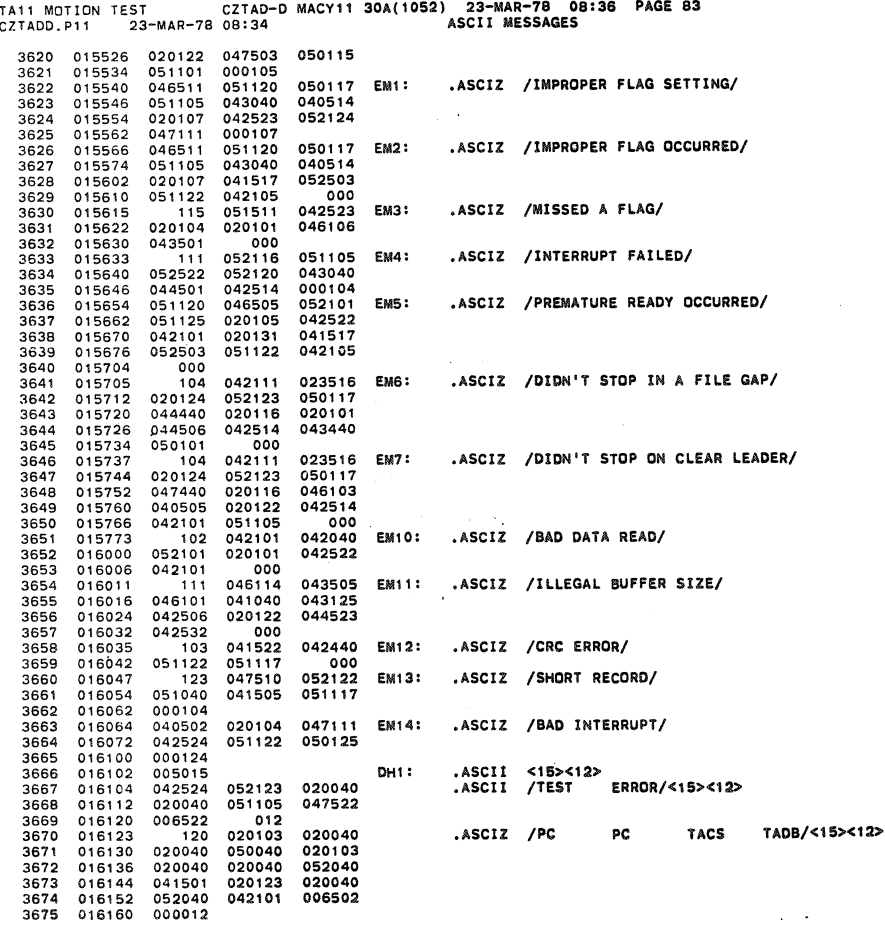

**SEQ 0083 SEQ 0083** 

 $\prime$ 

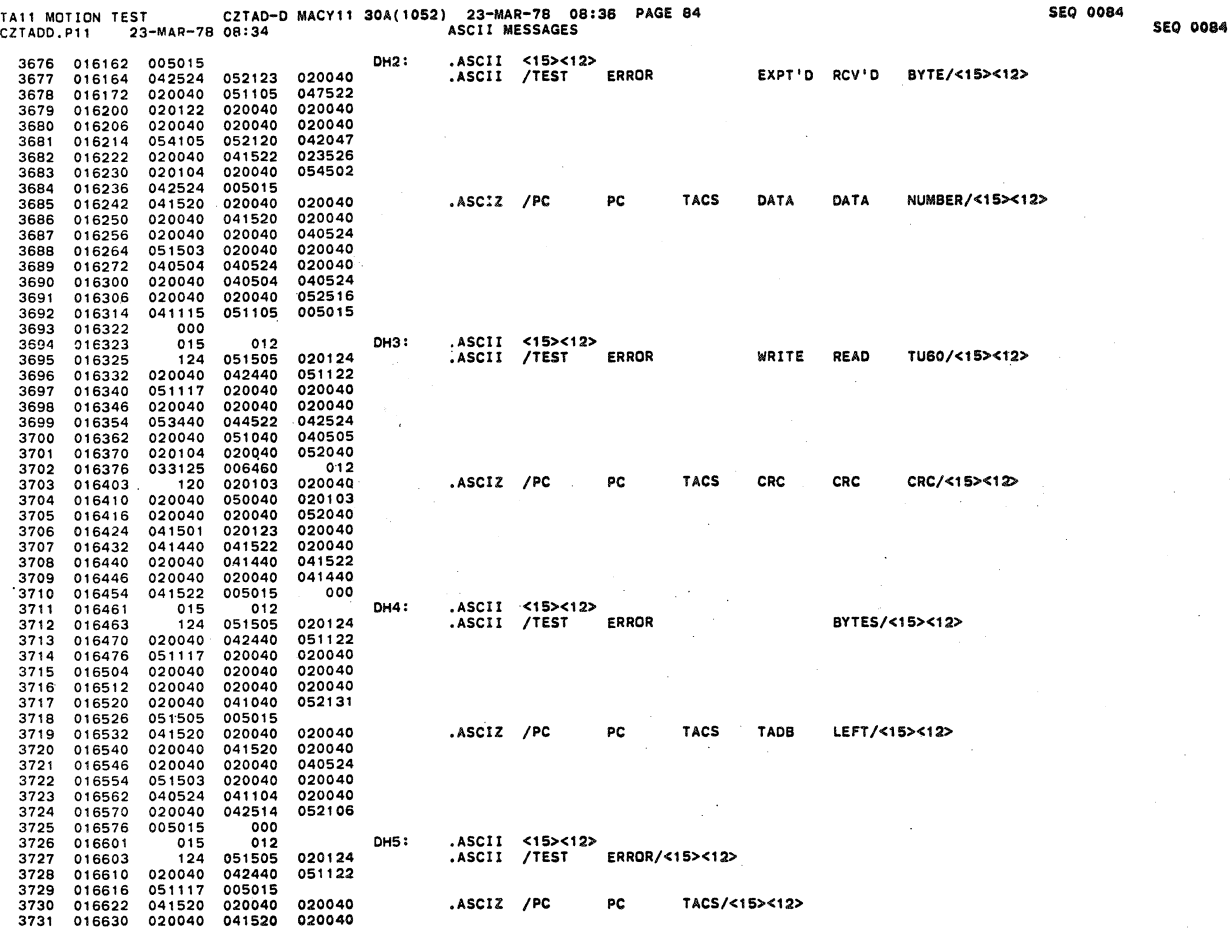

TAIl MOTION TEST CZTAD-D MACYl1 30A(1052) 23-MAR-78 08:36 PAGE B5 SEO 0085 CZTADD.Pll 23-MAR-78 08:34 ASCI I MESSAGES SEO 0065 3732 016636 020040 020040 040524 3733 016644 051503 005015 000 3734 016652 .EVEN 3735 016652 001116 001220 000000 DT201 : .WORD SERRPC. TACSL,O 3736 3737 016660 001116 000000 OT202: .WORD SERRPC,O 3738 EM201: .ASCIZ "TA11 FAILED TO RESPOND" 3740 016672 044501 042514 020104<br>3741 016700 047524 051040 051505<br>3742 016706 047520 042116 000<br>3743 016713 116 020117 0511044 EM202: .ASCIZ "NO DRIVE AVAILABLE"<br>3744 016720 053111 020105 053101<br>3745 016734 000105<br>3747 016

l,

 $\bar{\alpha}$ 

)

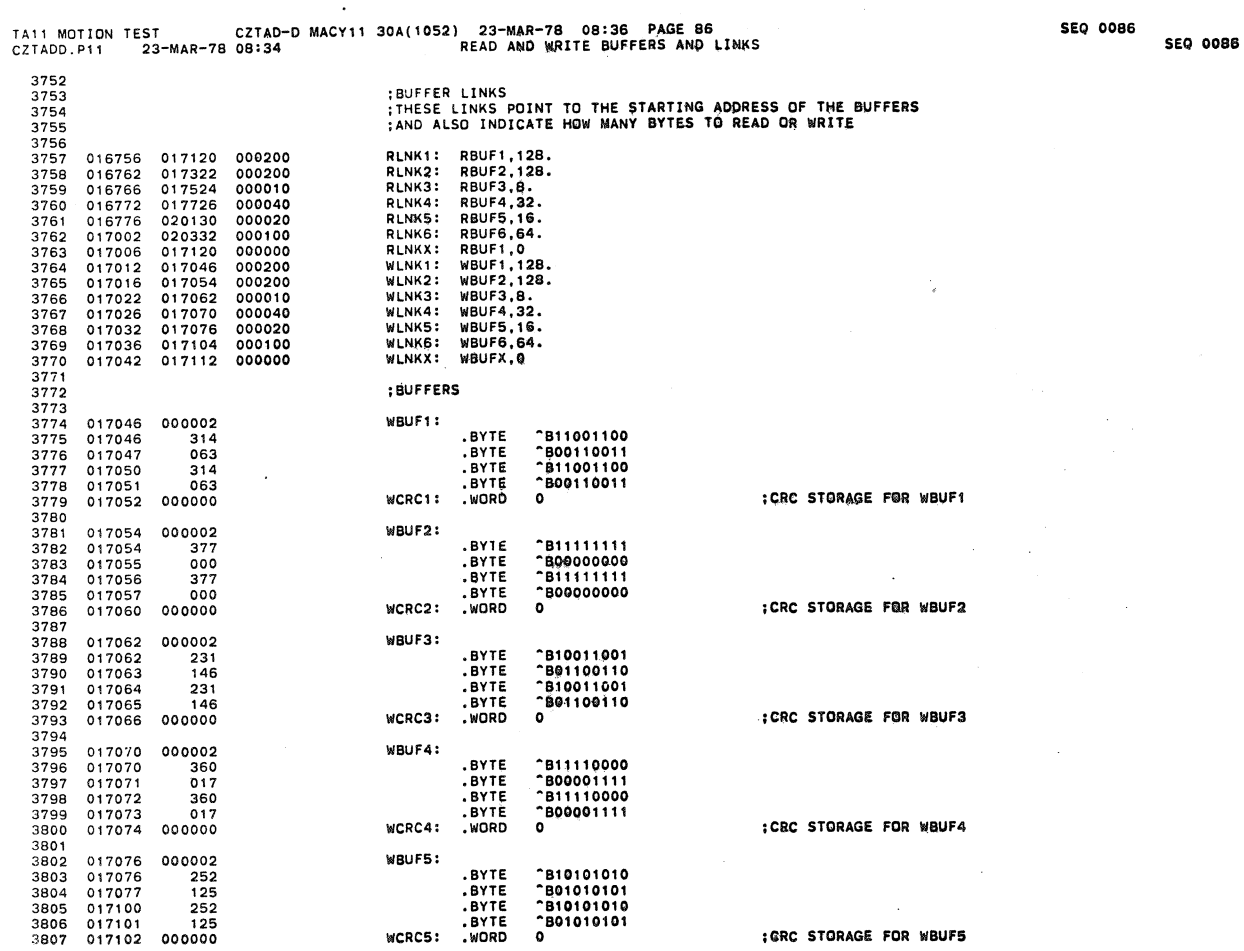

fAll MOTIDN TEST CZTAD-D MACY11 30A! 1052) 23-MAR-1S 08:38 Pi\GE 87 SEQ 00B1 CZTAOD,P11 23-MAR-78 08:34 READ AND WRlTE BUFFERS ANII LINISS SEQ 0087

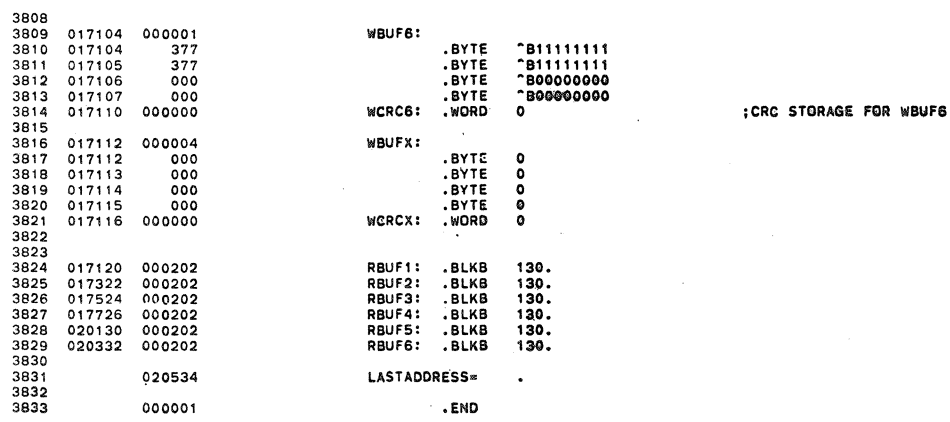

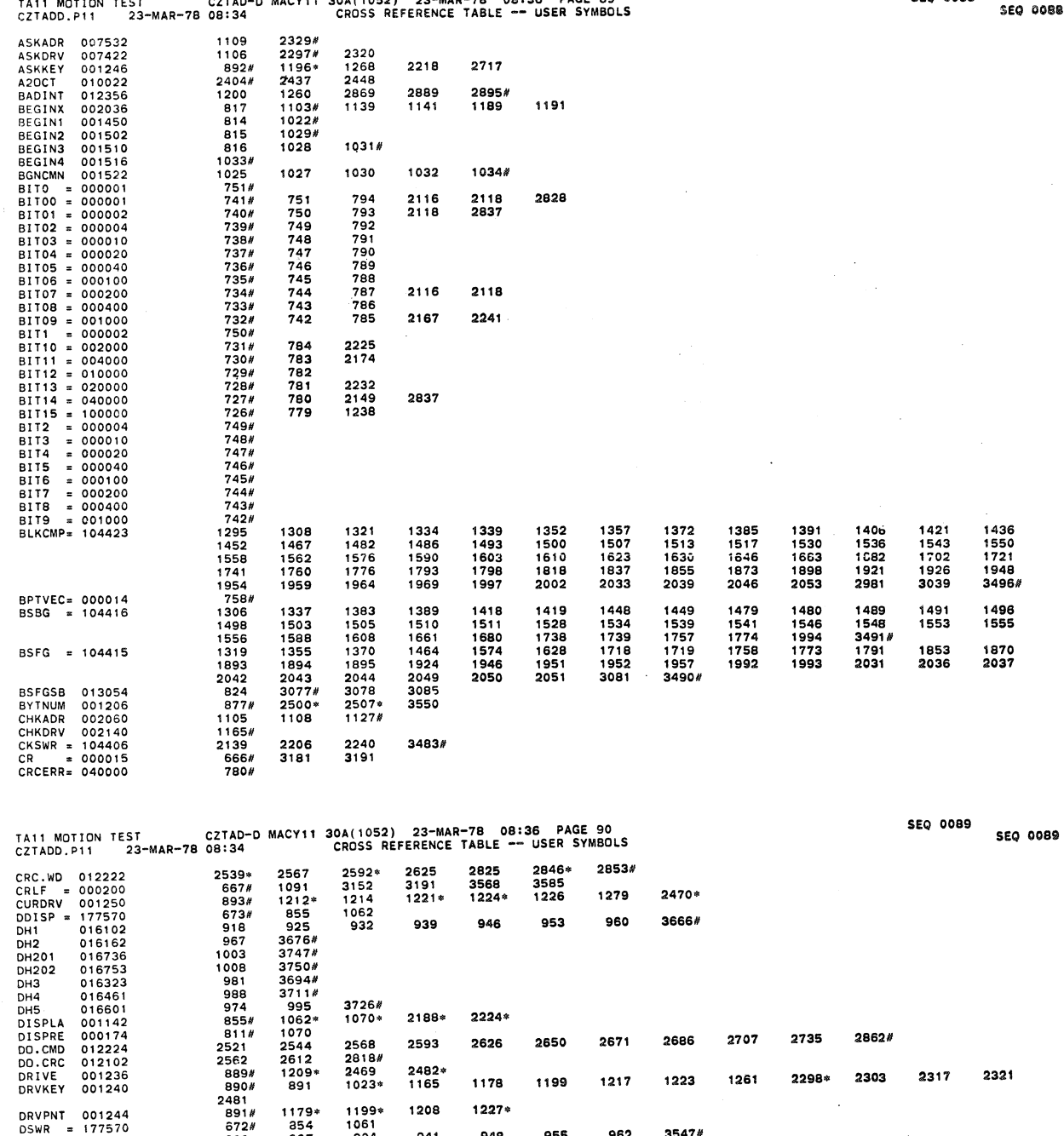

0990109997617567889999100999997751231720777784531320777784520777784520777785131320777777844852077777 927 934 941 3561#<br>1046\*  $\ddot{\phantom{a}}$ 2154  $2155*$  $2157*$  $2160*$ 1133\* 1059<br>112321#<br>125582565<br>2563555555<br>79509488<br>1243 1060\*<br>1175  $1071*$ <br>2103#  $1127*$ 1274#<br>2661<br>2574<br>2880 2697<br>2602  $2792#$ 2741 2677 2692 2713 2725 2656 2634 3484<br>3497<br>2736 3486 3487 3479<br>3494<br>2672 3481<br>3495<br>2687 3483<br>3496<br>2708 3478<br>3493<br>2651 3485 1277<br>3490<br>2522 3476<br>3491<br>2545 3477<br>3492<br>2594 2924 2875 2865  $= 000001$ GO

CZTAD-D MACY11 30A(1052) 23-MAR-78 08:36 PAGE 89 TASS MOTION TEST

 $\ddot{\phantom{a}}$ 

p

**SEQ 0088** 38

 $\ddot{\phantom{0}}$ 

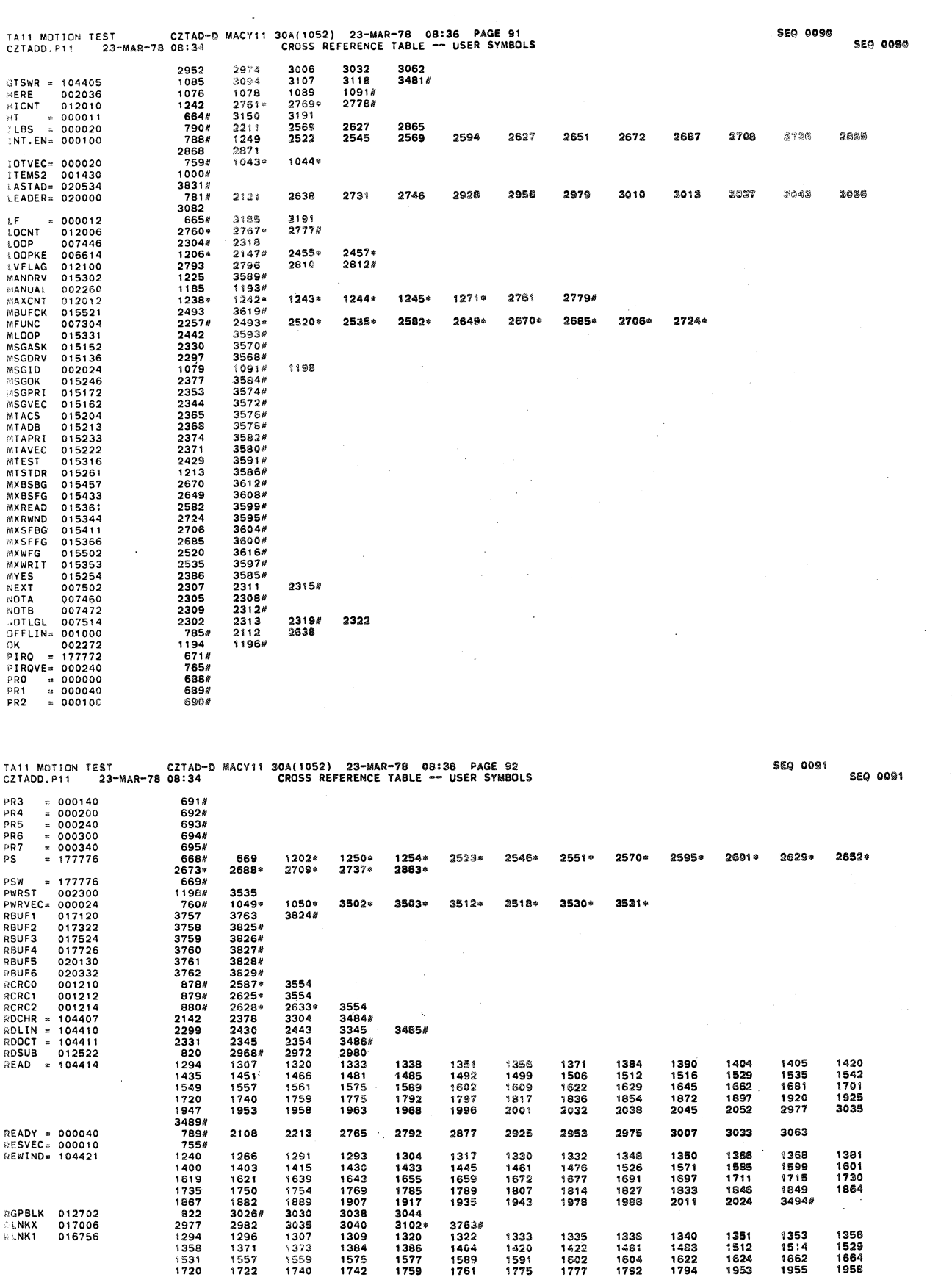

15779<br>157597#357<br>37588#153758<br>161758<br>181758 1604<br>1792 1720<br>1960<br>196008725<br>196087925<br>19649925<br>88957<br>88957<br>88957 174056871590475590518592154220275492027 1575<br>1742<br>5867<br>1535<br>1899<br>1544<br>1544<br>1544 1589<br>1761 1602<br>1777 1622<br>1794 י צפו<br>1775 1944<br>1953  $1955$ 1437<br>1609 1451<br>1611 1453<br>1629 1466<br>1631 1468<br>1645 1485<br>1647 1487<br>1681 **RLNK2** 016762 1819<br>3759#<br>1703<br>1927 1854 1856 1872  $\mathcal{P}$ LNK3 1874 016766 1836 1838 **RENK4<br>RENK5<br>RENK6<br>RWDA<br>RWDB<br>RWDELG<br>RWDELG** 016772<br>016776<br>017002<br>001262<br>001256<br>001256 1968<br>2038 3760#<br>3761# 1947<br>2001 1949<br>2003 1970<br>2040 1264\*<br>2492\*<br>3558 2474\*<br>2519\*<br>3561 2477\*<br>2534\* 2729<br>2581\* 2733+<br>2648+  $2881*$ <br> $2669*$  $.2684*$  $2705$  $2723*$ 2895+

.<br>Se

i,

.<br>W

3547

1506<br>1683

1963

a.

 $\frac{a}{a}$ 

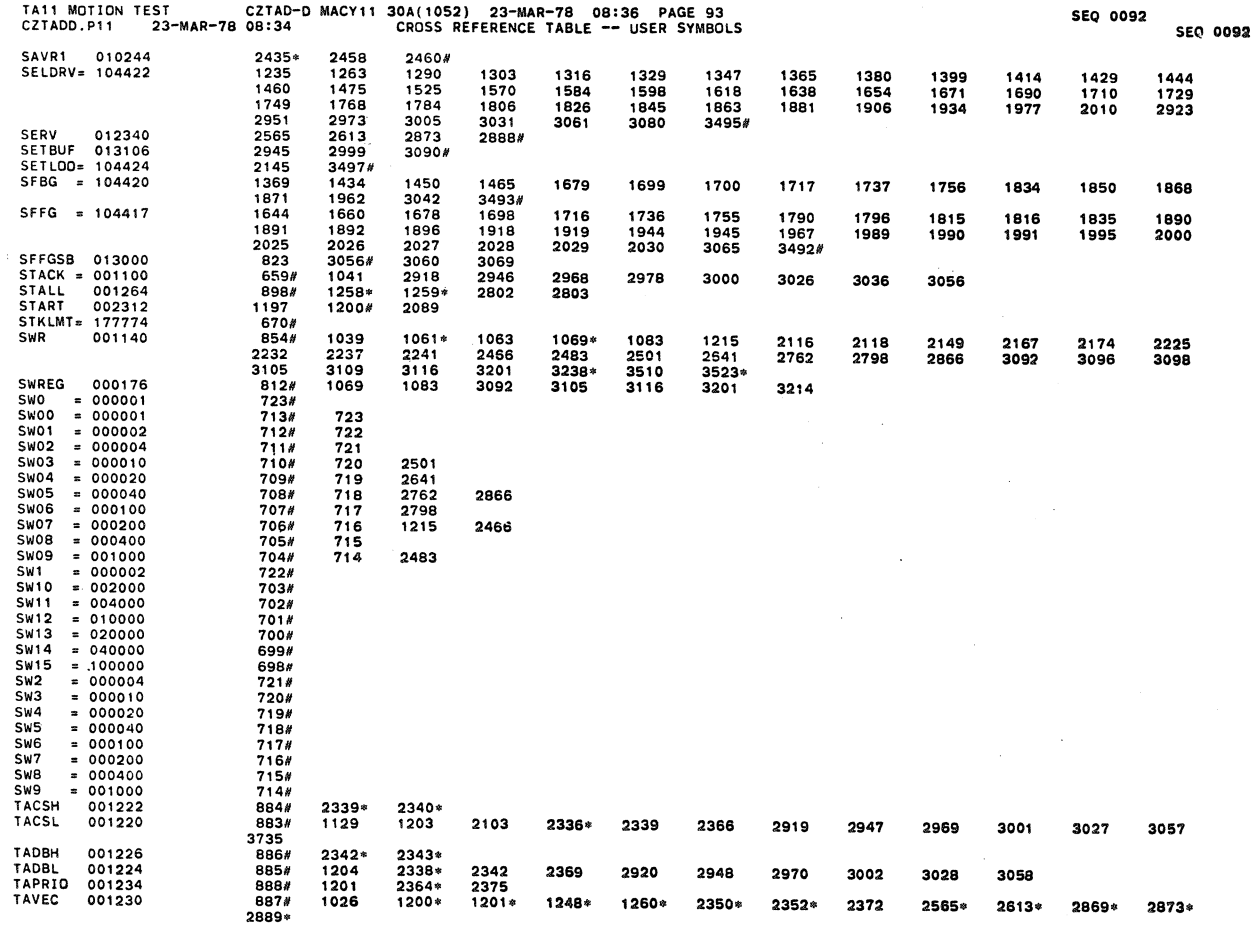

 $\ddot{\phantom{a}}$ 

 $\ddot{\phantom{a}}$ 

3

TA11 MOTION TEST CZTAD-D MACY11 30A(1052) 23-MAR-78 08:36 PAGE 94<br>CZTADD.P11 23-MAR-78 08:34 CROSS REFERENCE TABLE -- USER SYMBOLS **SEQ 0093 SEQ 0093** THIVE= 000014<br>
TIMERR 002000<br>
THERR 002000<br>
TRYEC = 000064<br>
TRYEC = 000064<br>
TRYEC = 0000406<br>
TRYEC = 0002004<br>
TRYEC = 0002004<br>
TRYEC 0022062<br>
TRYEC 002262<br>
TST11 002342<br>
TST11 003556<br>
TST114 003556<br>
TST114 003556<br>
TST114 0 756#<br>784#<br>763#<br>764#<br>762#<br>757#<br>787# 2638 1047\* 1048\* 2792<br>1288# 15133 005134<br>15134 005214<br>15135 005274<br>15135 005350<br>15135 005352<br>15141 005422<br>15141 005664<br>15141 005664<br>15141 005664<br>15143 006042<br>1515 003226<br>1515 003226<br>1515 003226<br>1515 003226<br>1515 003226  $\cdot$  $\cdot$  $\bar{z}$  $\cdot$  $\overline{\phantom{a}}$ 2235<br>2365<br>3229 2255<br>2368<br>3240 1213<br>2268<br>2377<br>3311 1214<br>2272<br>2384<br>3315 2227<br>2353<br>3216 1225<br>2277<br>2386<br>3428 1226<br>2285<br>2429<br>3476# 1275<br>2297<br>2442<br>3532 1279<br>2319<br>3155 2078<br>2330<br>3212 2079 2344<br>3213 **TYPERR** 007276 **TYPERR<br>TYPON =<br>TYPON =<br>T.BLKC<br>T.BSBG<br>T.READ<br>T.READ<br>T.READ** 007276<br>104404<br>104403<br>104403<br>010362<br>011304<br>010774<br>011600 2367 2370 2373 2376 3215  $3477#$ 3496<br>3491<br>3490<br>3489<br>3494  $\ddot{\phantom{0}}$  $\ddot{\phantom{0}}$  $\ddot{\phantom{a}}$  $\sim$ 

 $\bar{c}$ 

 $\theta$ 

 $\frac{1}{2}$ 

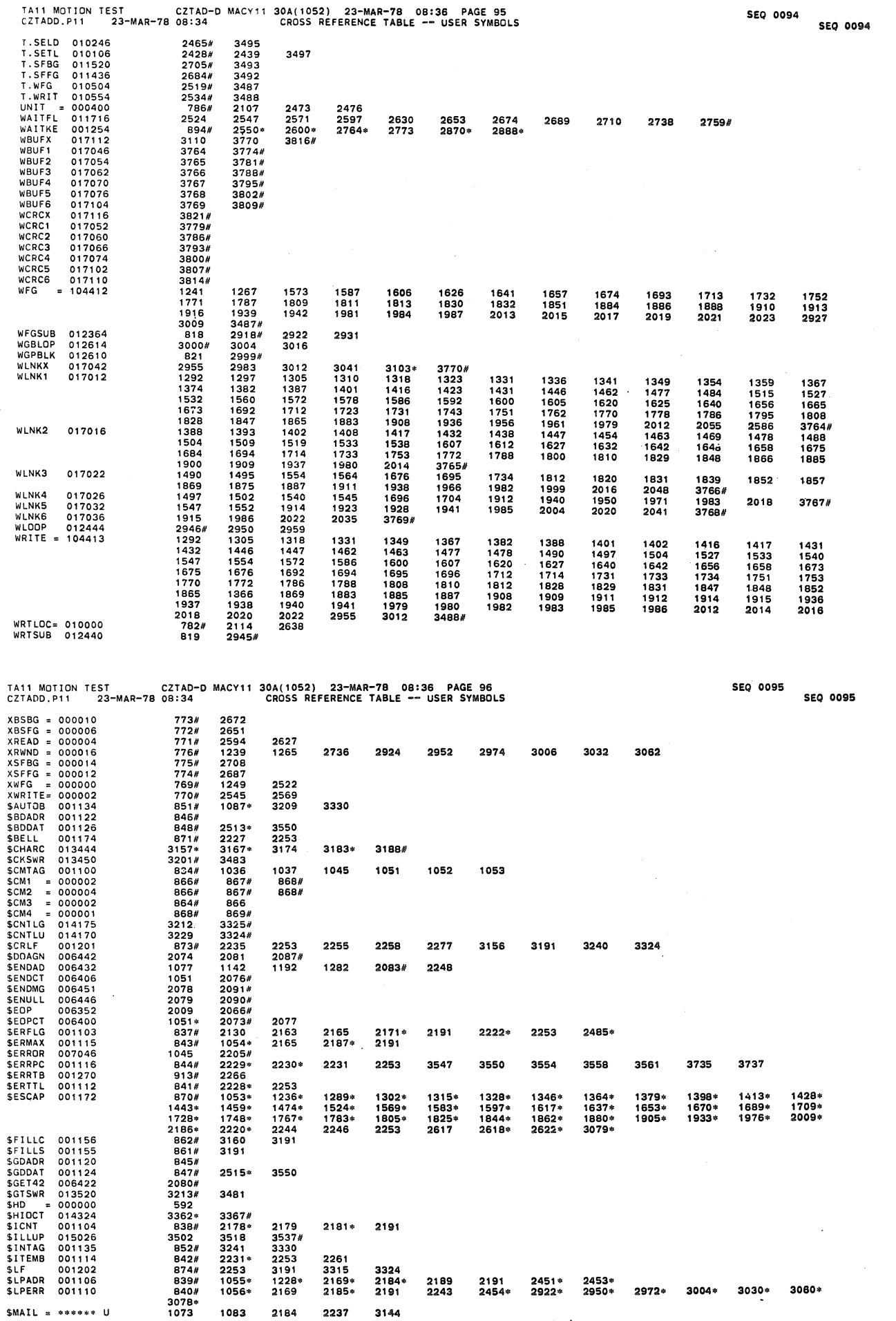

 $\sqrt{1-\epsilon}$ 

 $\bar{z}$ 

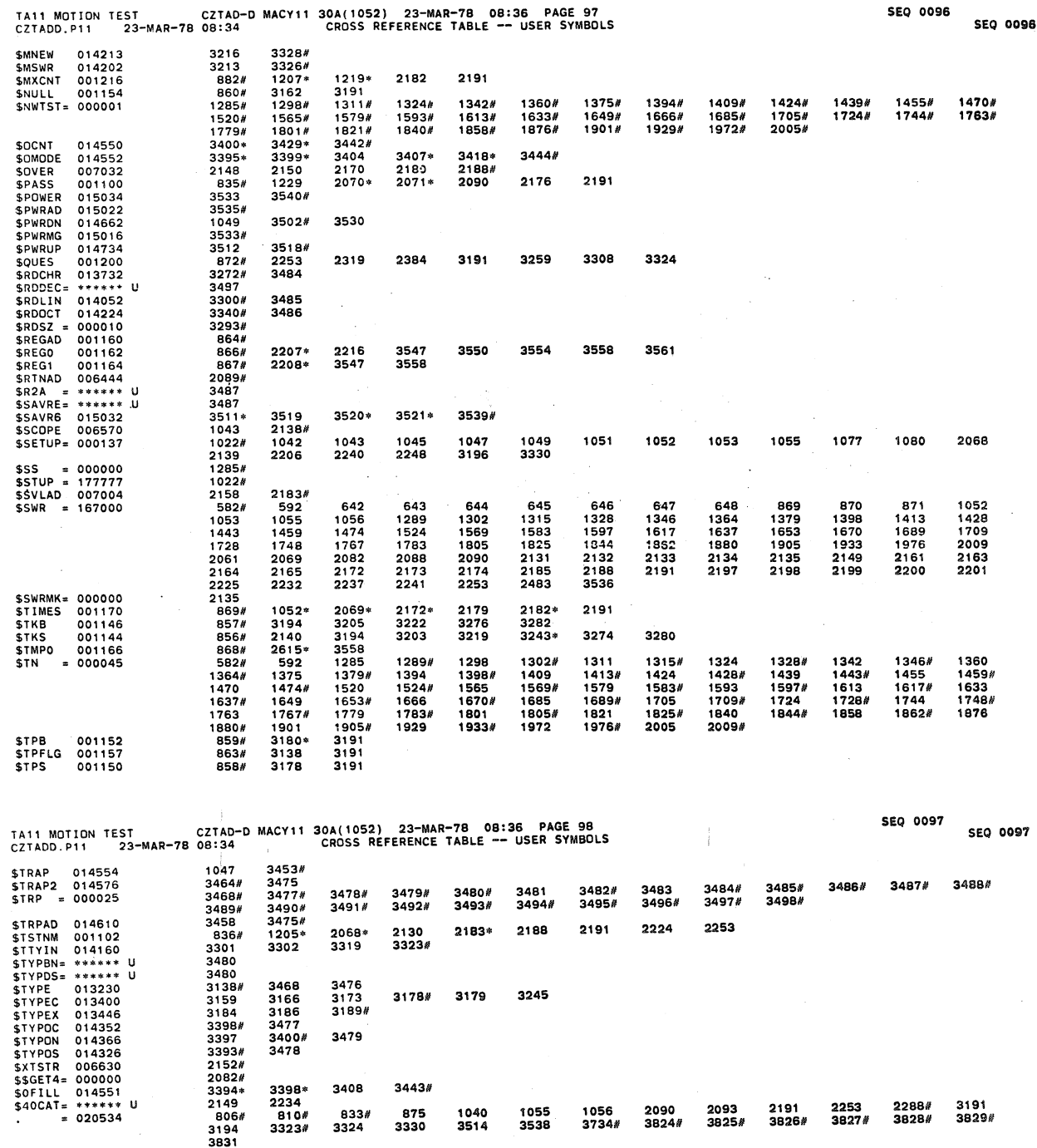

 $\omega \rightarrow \omega$ 

**SEQ 0096** 

 $\ddot{\phantom{a}}$ 

. ABS. 020534  $000$ 

ERRORS DETECTED: 0

DSKZ:CZTADD,DSKZ:CZTADD.SEQ=DSKZ**:CZTADD.P11**<br>RUN-TIME: 20 14 1 SECONDS<br>RUN-TIME RATIO: 213/36=5.8<br>CORE USED: 23K (45 PAGES)

DOCUMENT PAGES: 97

 $\frac{1}{\epsilon}$